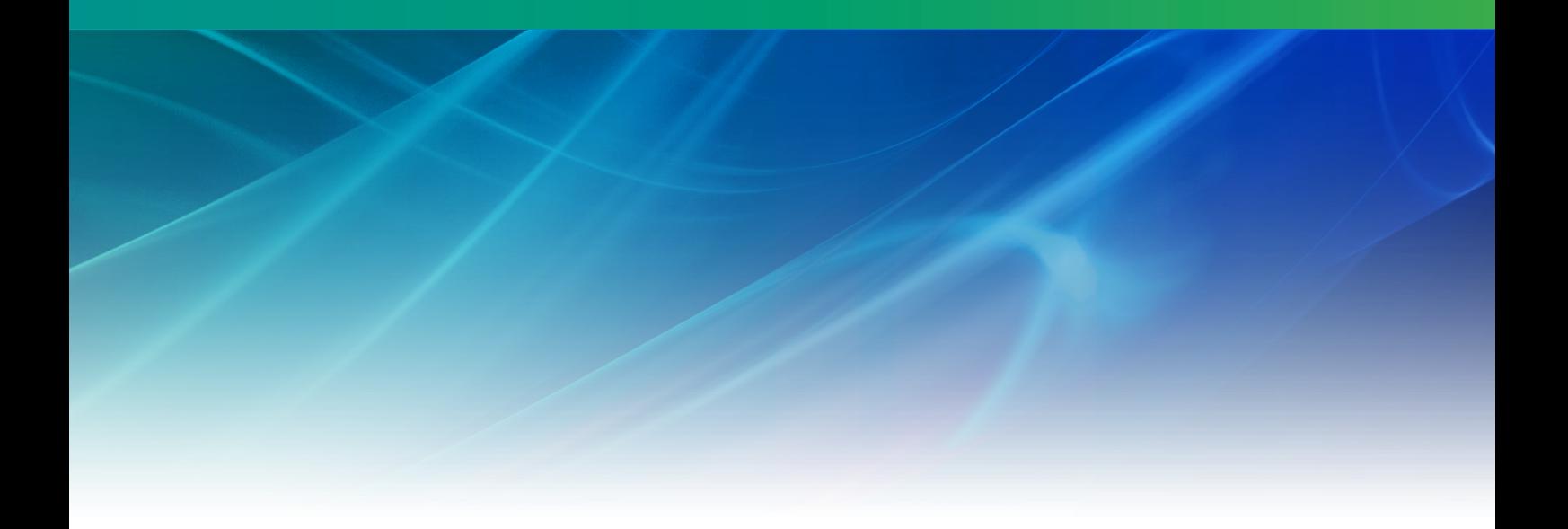

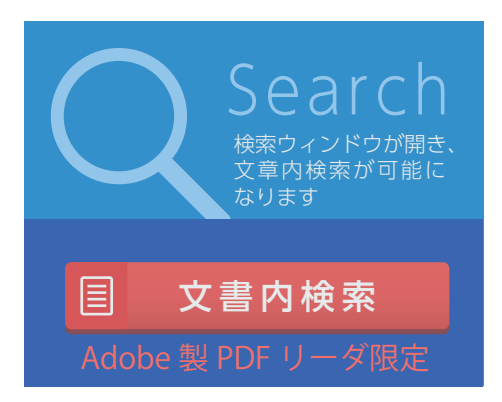

# Nuorium **Optimizer**

マニュアル V26

株式会社NTTデータ数理システム

2023年12月

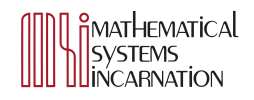

# **目 次**

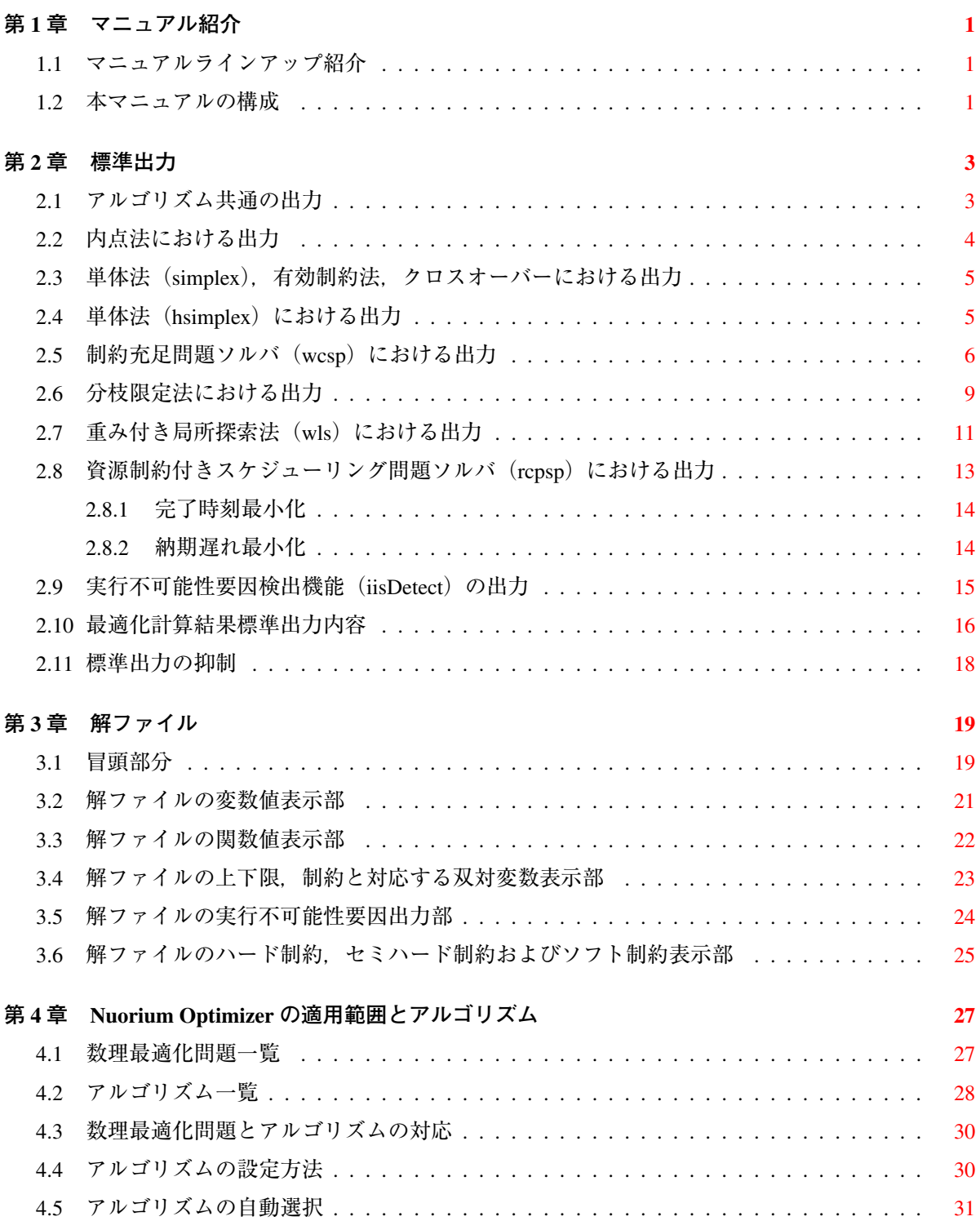

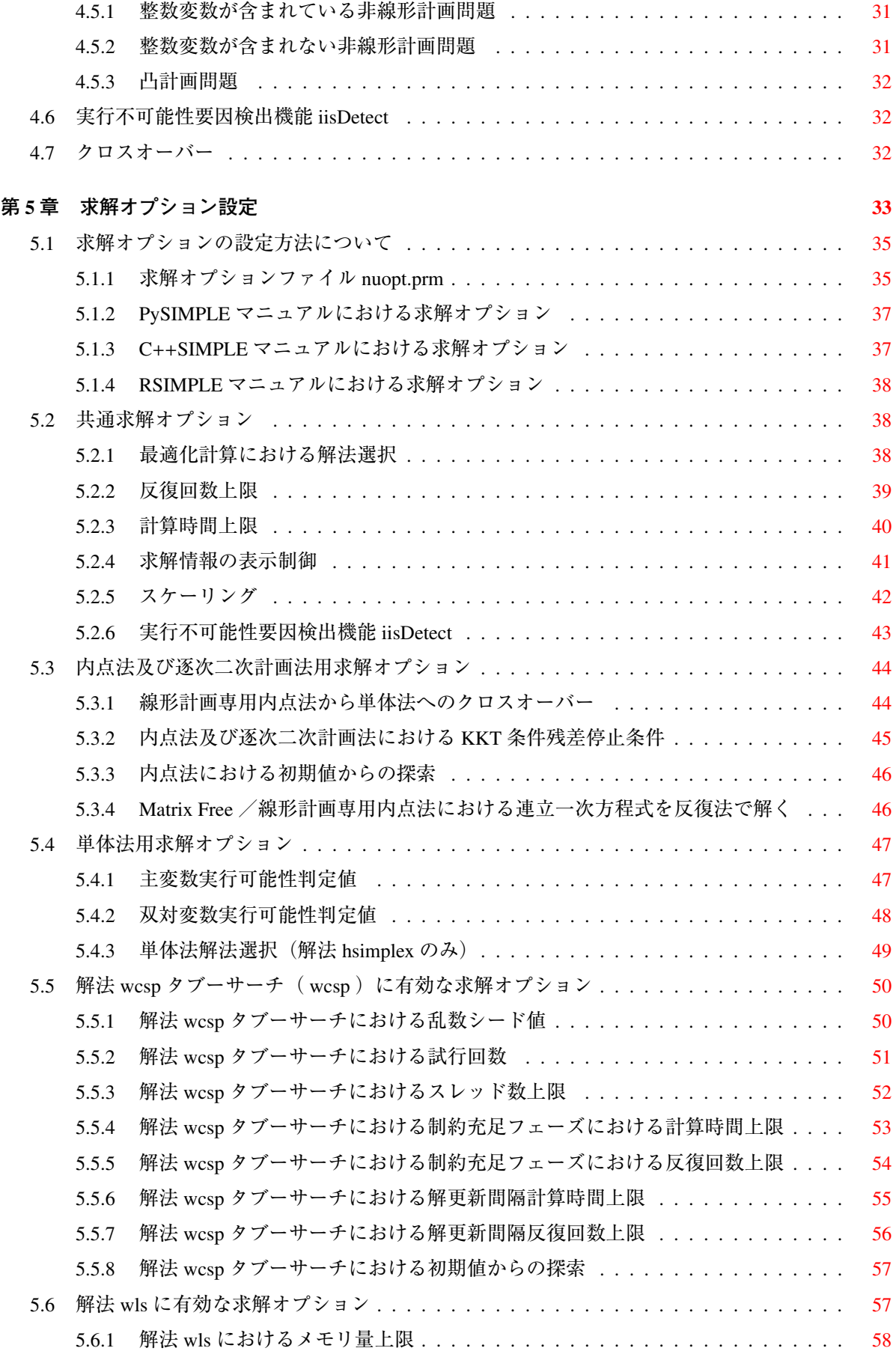

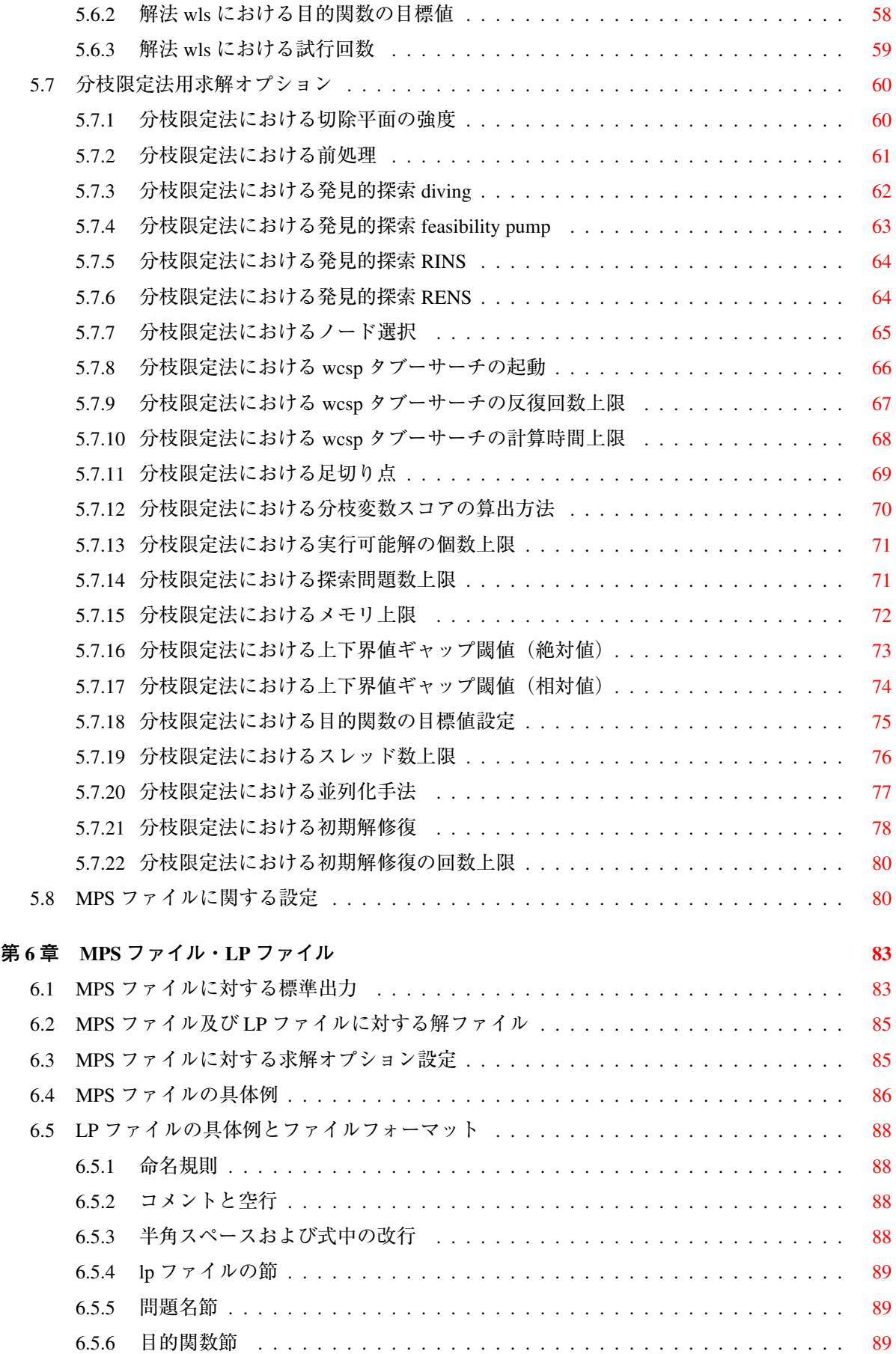

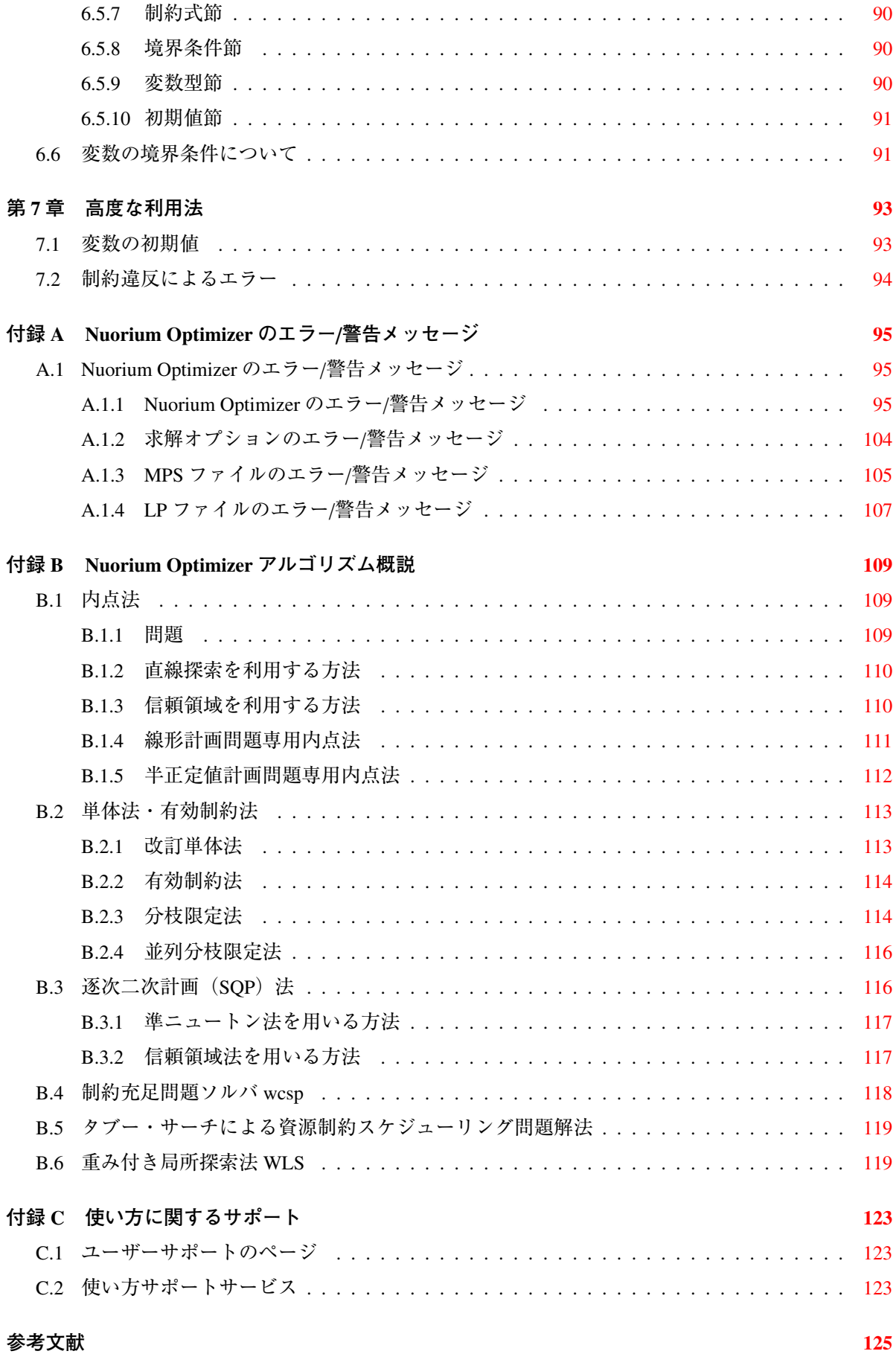

**<sup>第</sup>** 1 **<sup>章</sup> マニュアル紹介**

# 1.1 **マニュアルラインアップ紹介**

<span id="page-6-0"></span>Nuorium Optimizer には用途に応じて以下のマニュアルが準備されております.

1. **Nuorium Optimizer マニュアル**

Nuorium Optimizer の詳細機能が説明されています.読者にはある程度 Nuorium Optimizer に馴染 みがあることを想定しております.

2. **Nuorium Optimizer**/**PySIMPLE マニュアル**

Nuorium Optimizer 付属の Python ベースのモデリング言語 PySIMPLE のマニュアルです.

3. **Nuorium Optimizer**/**C**++**SIMPLE マニュアル**

Nuorium Optimizer 付属の C++ベースのモデリング言語 SIMPLE のマニュアルです.

4. **Nuorium Optimizer**/**RSIMPLE マニュアル**

Nuorium Optimizer 付属の R ベースのモデリング言語 RSIMPLE のマニュアルです.

5. **Nuorium Optimizer**/**C**++**SIMPLE 例題集**

典型的な数理最適化問題に対する Nuorium Optimizer/C++SIMPLE の記述方法が記されています. 具体的な問題を手本として学ぶのに最適なマニュアルです.

6. **Nuorium Optimizer**/**SIMPLE チュートリアル**

初めて Nuorium Optimizer をご利用の方におすすめのチュートリアルです.

7. **Nuorium スタートガイド**

初めて数理最適化専用 GUI Nuorium をご利用の方におすすめのスタートガイドです.

8. **Nuorium Optimizer**/**Excel アドインマニュアル**

Nuorium Optimizer と Microsoft Excel との連係機能である Excel アドインの詳細機能が説明されて います.

9. **Nuorium Optimizer**/**C**++**SIMPLE 外部接続マニュアル**

外部のプログラムから Nuorium Optimizer を呼び出して利用する方法が説明されています.

一部マニュアルに関してはオンラインマニュアルを提供しております. オンラインマニュアルは https://www.msi.co.jp/solution/nuopt/docs/index.html からご覧ください.

# 1.2 **[本マニュアルの構成](https://www.msi.co.jp/solution/nuopt/docs/index.html)**

<span id="page-6-1"></span>本マニュアルは以下のような内容から構成されています.

2~6:求解ソルバ Nuorium Optimizer の解説

7:高度な利用法

付録:エラーメッセージ・アルゴリズムの解説,参考文献の紹介

# <span id="page-8-0"></span>**<sup>第</sup>** 2 **<sup>章</sup> 標準出力**

数理最適化問題が Nuorium Optimizer で解かれた場合,最終的な解情報の一部が標準出力に出力され ます. 以下はその一例です.

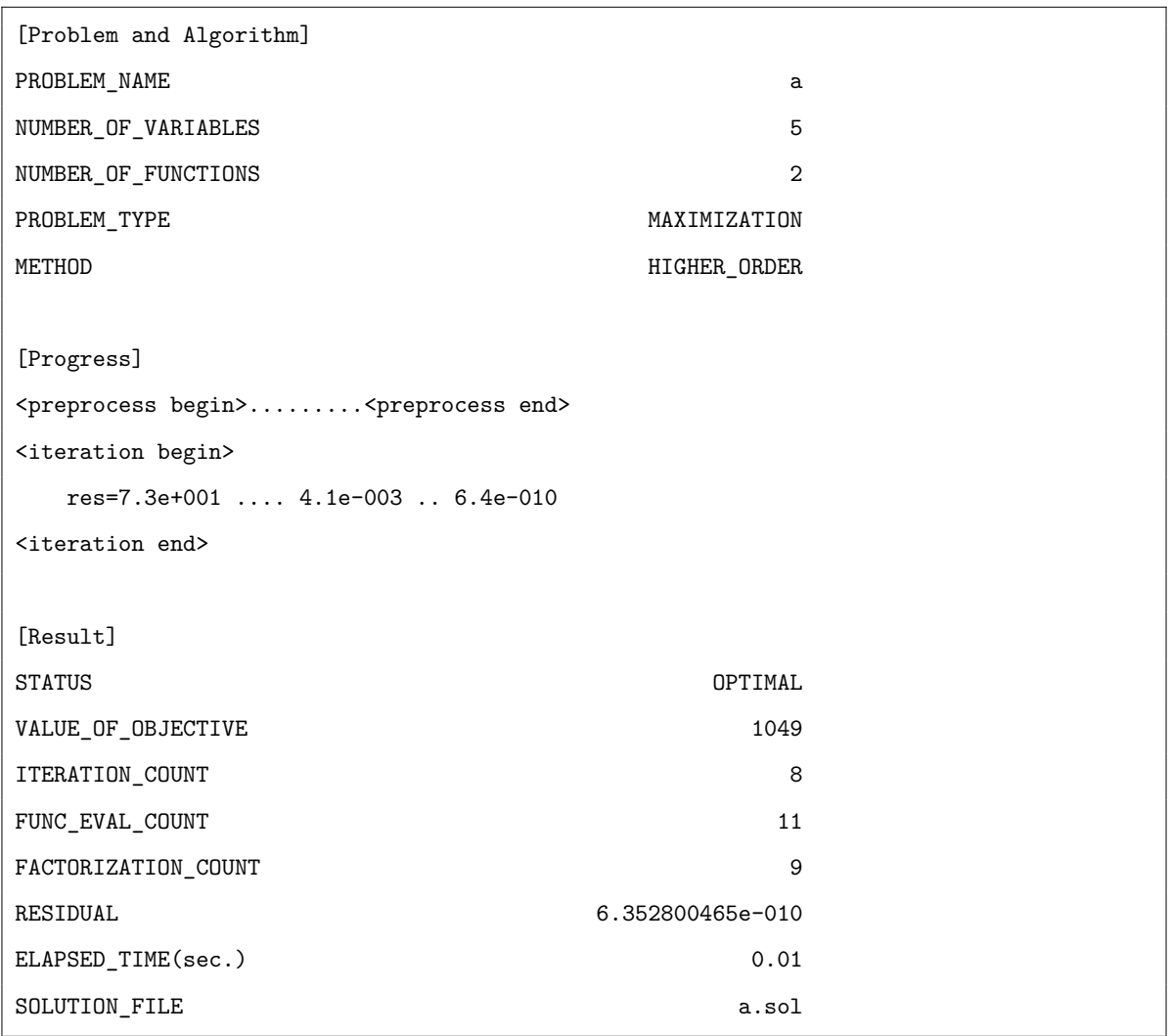

# <span id="page-8-1"></span>2.1 **アルゴリズム共通の出力**

[Problem and Algorithm] で始まるセクションでは、以下のように問題の概要が出力されます.

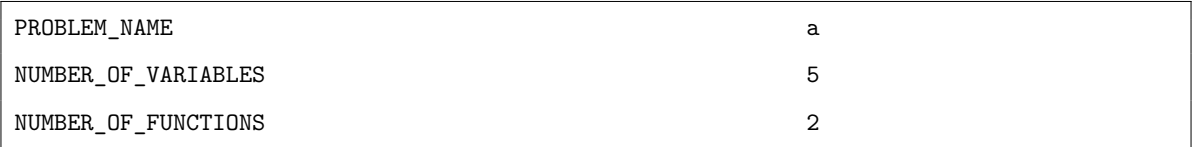

PROBLEM\_NAME は「扱うモデルのファイル名」です. この例では a というモデルを解いています. NUMBER\_OF\_VARIABLES は「変数 Variable の数」です.この例では変数が 5 個あります.

NUMBER\_OF\_FUNCTIONS は「関数の数」です.ここで言う関数とは,目的関数 Objective と制約 式 Constraint を合わせたものになります. この例では、関数が2個(目的関数1個,制約式1個)あ ります.

PROBLEM\_TYPE は問題が最小化問題 (MINIMIZATION) なのか最大化問題 (MAXIMIZATION) な のかを表示します.

METHOD は「最適化計算に用いたアルゴリズムの種類」です.この例では線形計画専用内点法 (HIGHER\_ORDER)を用いています.

[Result] で始まるセクションでは, 以下のように最適化計算結果の要約が出力されます.

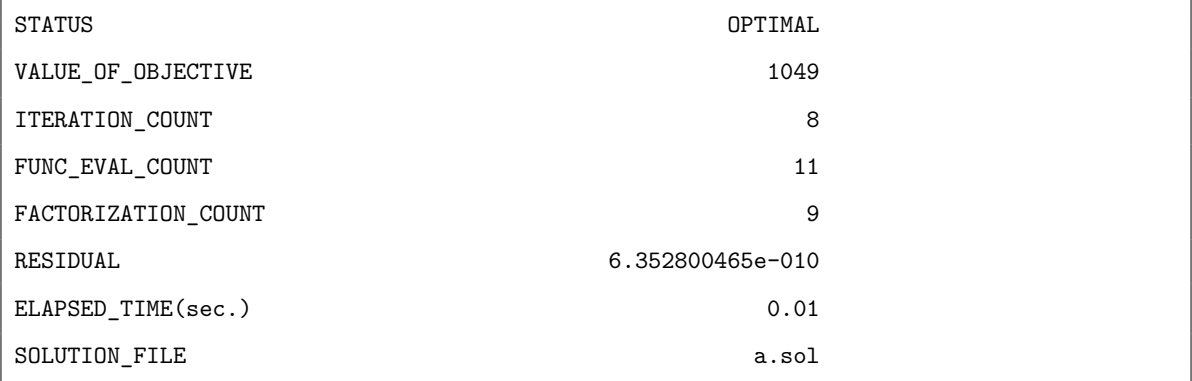

最適化計算結果の要約の詳細については 2.10 をご参考ください.

## 2.2 **内点法における出力**

<span id="page-9-0"></span>内点法を用いたアルゴリズムでは,[Progress] で始まるセクションに以下のような実行経過が出力さ れます.

```
<preprocess begin>.........<preprocess end>
<iteration begin>
    res=7.3e+001 .... 4.1e-003 .. 6.4e-010
<iteration end>
```
<preprocess begin>と<preprocess end>の間は収束計算に入る前の処理の進行を,<iteration begin>と <iteration end>の間は収束計算の進行を示しています.計算の進行中に表示される数字(7.3e+001, 4.1e-003 など)は最適性条件の残差で、この表示はそれが計算の進行とともに減少していく様子を 示しています.

## <span id="page-10-0"></span>2.3 **単体法(**simplex**),有効制約法,クロスオーバーにおける出力**

単体法 (hsimplex は除く), 有効制約法, クロスオーバーを用いた場合には, [Progress] で始まるセク ションに以下のような実行経過が出力されます.

```
<preprocess begin>.........<preprocess end>
<iteration begin>
      ...1....................2
<iteration end>
```
<preprocess begin>と<preprocess end>の間は単体法の反復に入る前の処理の進行を示しています.

<iteration begin>と<iteration end>の間にあるドットは単体法の反復の進行を示しています(1つのドッ トにつき、数回の反復を示しています). また、文字1は実行可能解を探索するフェーズに遷移したこ とを示し,文字 2 は最適解を探索するフェーズへの遷移を示しています.

線形計画法,二次計画法に対して内点法からのクロスオーバー (options.crossover="on") を指定した 場合には

```
<preprocess begin>.........<preprocess end>
<iteration begin>
    res=2.4e+001 .... 2.7e-005 1.4e-008
<iteration end>
<iteration begin>
        1222
<iteration end>
```
のように,内点法の経過表示の後に単体法の経過表示が現れます.

## <span id="page-10-1"></span>2.4 **単体法(**hsimplex**)における出力**

単体法(hsimplex)により線形計画問題を解く場合には、[Progress] で始まるセクションに以下のよ うな実行経過が出力されます.

```
[Progress]
dual-phase1 start
   Iter. Objective Primal Inf. Dual Inf. Time(s)
      1 -1.130341e+04 1.104730e+05 0.000000e+00 0.0
     38 0.000000e+00 0.000000e+00 0.000000e+00 0.0
dual-phase2 start
     39 -2.564421e+03 6.472308e+04 0.000000e+00 0.0
     89 -7.870890e+02 1.608960e+04 0.000000e+00 0.0
    151 1.368297e+03 2.325698e+03 0.000000e+00 0.0
```
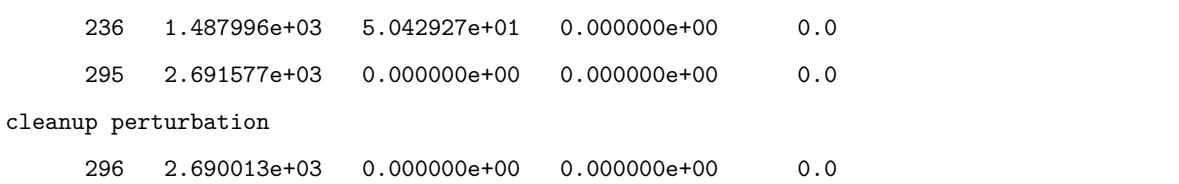

また、二次計画問題を解く場合には、[Progress] で始まるセクションに以下のような実行経過が出力 されます.

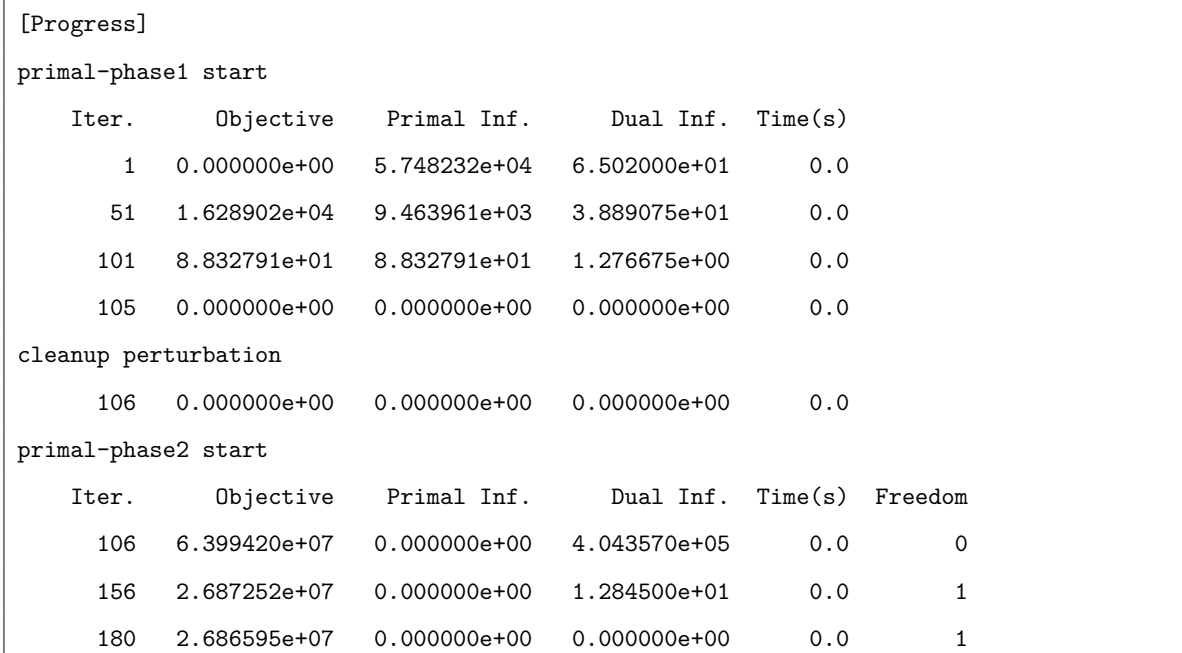

各項目の意味は次の通りです.

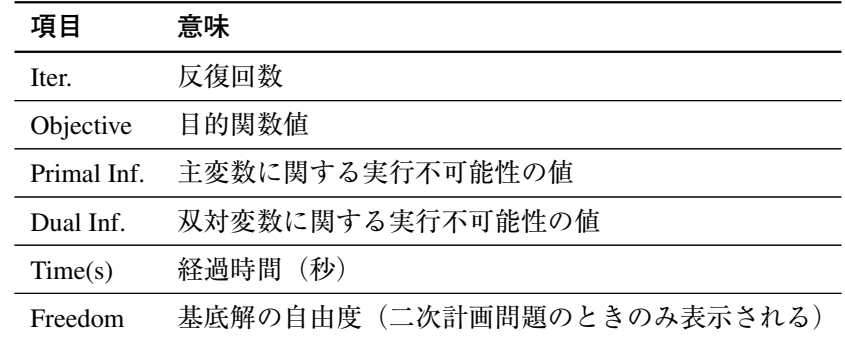

# <span id="page-11-0"></span>2.5 **制約充足問題ソルバ(**wcsp**)における出力**

制約充足問題ソルバ(wcsp)を用いた場合には,[Progress] で始まるセクションに進捗が表示され ます.

まず, <preprocess begin>から<preprocess end>では wcsp 実行前の準備がおこなわれます. 非常 に大規模な問題でない限り,ここに要する時間は僅かです.

```
<preprocess begin>..........<preprocess end>
preprocessing time: 0.000465(s)
```
次に, <iteration begin>から<iteration end>では wcsp 実行の進捗が表示されます. ここでは, 最良解におけるハード制約のペナルティ,セミハード制約のペナルティ,ソフト制約のペナルティと 最良解を見つけたときの時間及び反復回数が逐次表示されます.問題にセミハード制約が存在しない 場合,セミハード制約のペナルティは表示されません.また,最良解を更新していない場合は表示が 更新されませんが、計算は行われています. 試行回数 (TryCount) が 2 以上の場合は試行回数分の進捗 表示が行われます. また, wcsp で並列化オプションを有効にした場合はメインスレッドの進捗のみ表 示されます. 以下は進捗表示の一例です.

```
<iteration begin>
--- TryCount = 1 ---# random seed = 1
(hard/semihard/soft) penalty= 45/12/4807, time= 0.00(s)
<greedyupdate begin>...........<greedyupdate end>
greedyupdate time= 0.00066(s)
(hard/semihard/soft) penalty= 0/8/3157, time= 0.00(s), iteration= 1
(hard/semihard/soft) penalty = 0/6/2905, time= 0.00(s), iteration= 2
(hard/semihard/soft) penalty= 0/6/2831, time= 0.00(s), iteration= 3
(hard/semihard/soft) penalty= 0/6/2783, time= 0.00(s), iteration= 4
(hard/semihard/soft) penalty= 0/6/2746, time= 0.00(s), iteration= 5
(hard/semihard/soft) penalty= 0/4/2775, time= 0.00(s), iteration= 8
(hard/semihard/soft) penalty= 0/2/3320, time= 0.00(s), iteration= 14
(hard/semihard/soft) penalty= 0/2/3283, time= 0.00(s), iteration= 15
(hard/semihard/soft) penalty= 0/0/4746, time= 0.00(s), iteration= 254
--- End Phase-I iteration ---
(hard/semihard/soft) penalty= 0/0/4094, time= 0.01(s), iteration= 368
# (hard/semihard/soft) penalty= 0/0/4094
# time = 0.01/0.02(s)# iteration = 368/1000
<iteration end>
```
各項目の意味は次の通りです.

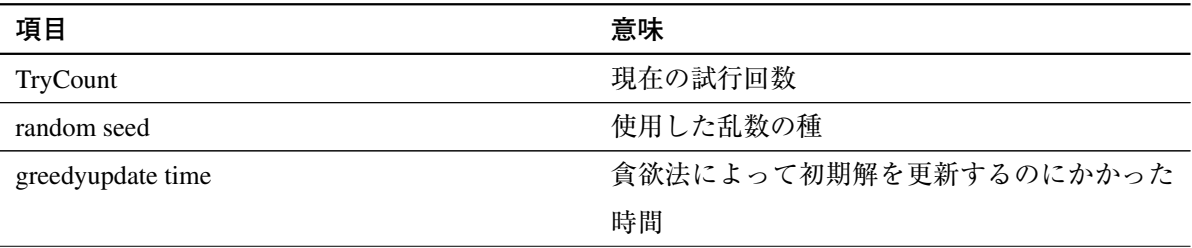

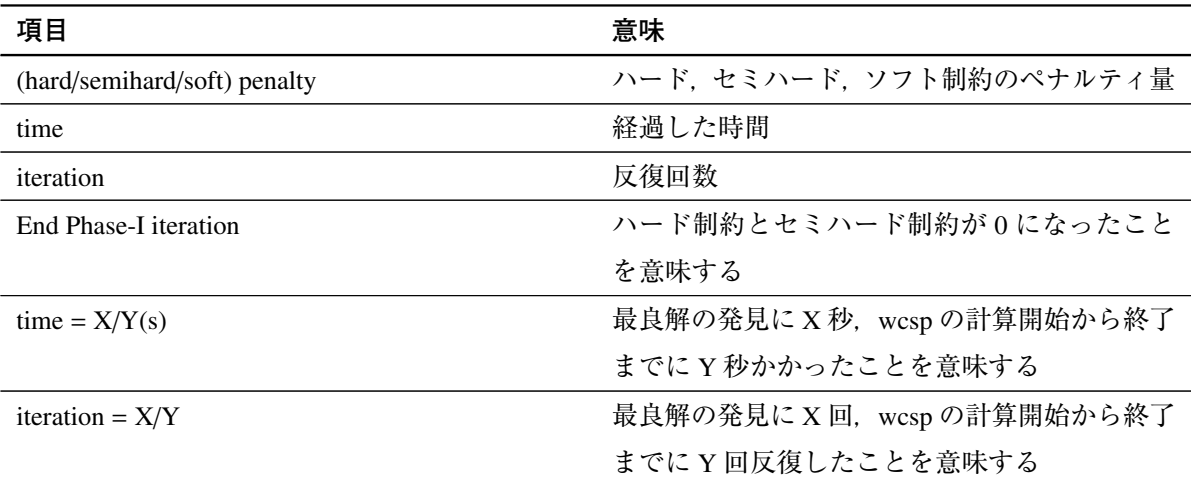

TryCount が 2 以上の場合は乱数の種を変えて複数回計算が行われます. 全試行が終了した後にサマ リが表示されます. 以下はサマリの一例です.

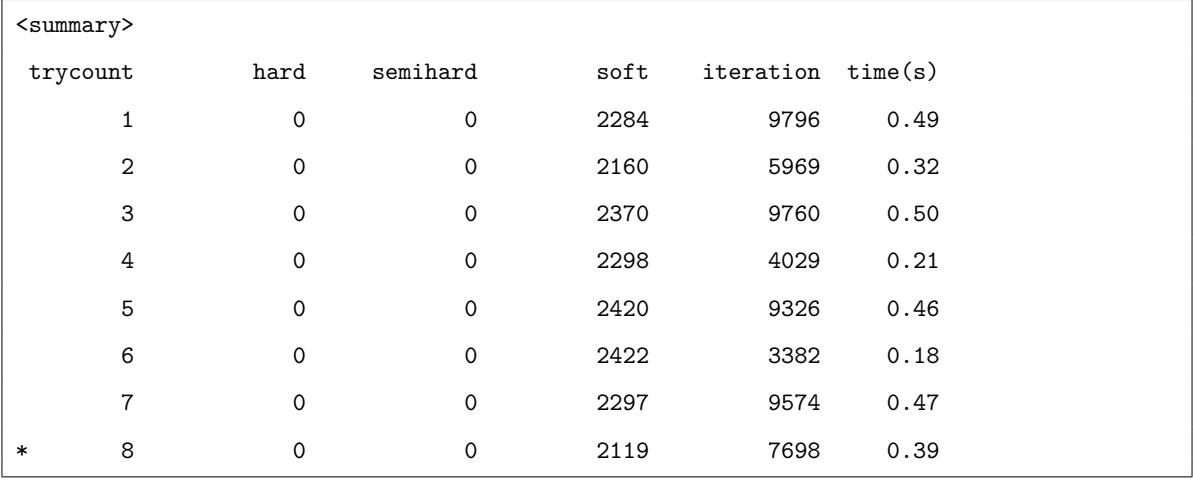

サマリの内容は各試行における最良解のハード,セミハード,ソフト制約のペナルティ量と最良解 を見つけるのにかかった時間及び反復回数です."\*"は全試行の中で最も良い解を表します.この例の 場合,8 回目の試行で得られた解が最も良いことを意味します.

計算終了後, [Result] セクションに求解結果が出力されます. wcsp 特有の項目は次の通りです.

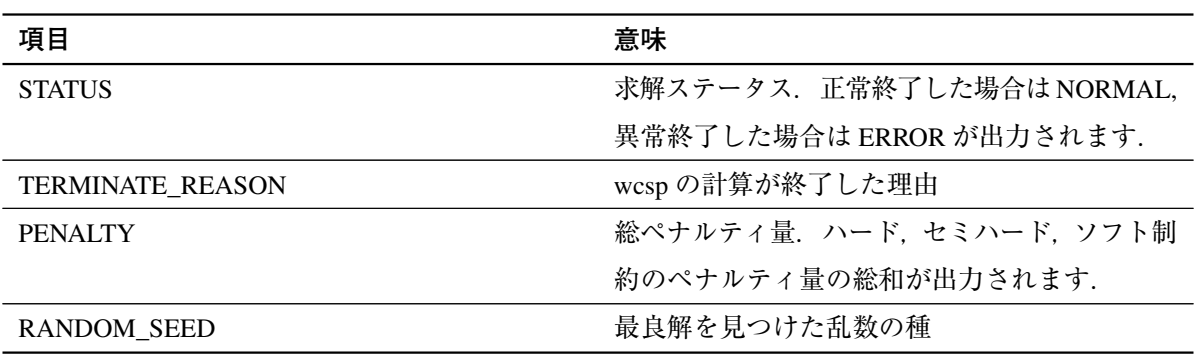

# <span id="page-14-0"></span>2.6 **分枝限定法における出力**

混合整数計画問題を解く場合は,通常,自動的に分枝限定法が起動されます.その場合 [Progress] で 始まるセクションでの実行経過の出力は次のようになり,求解の進行状況を確認できます.

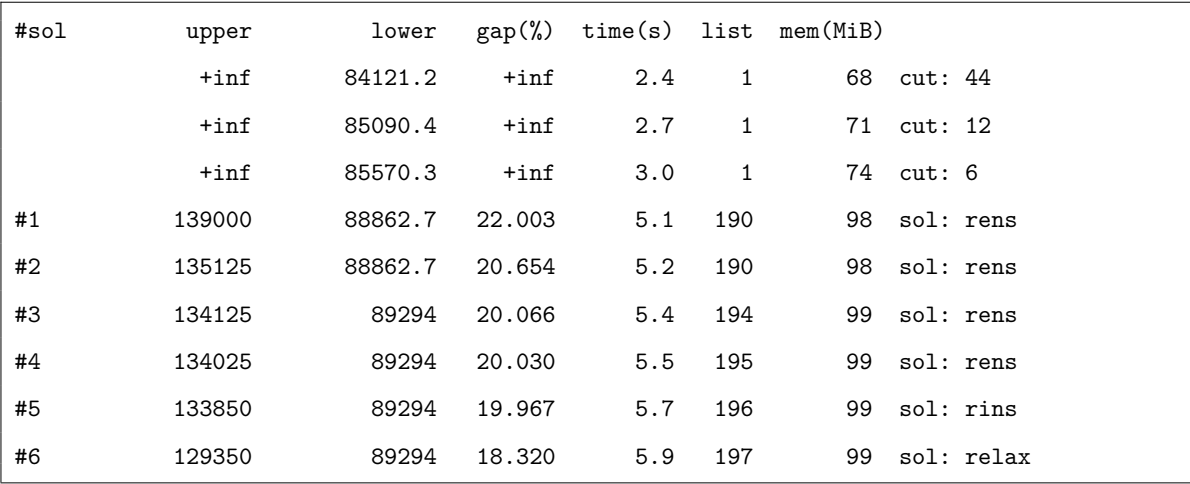

分枝限定法の進捗は,

- 新しい暫定解が得られた
- 所要メモリが 50MiB 以上変動した
- 15 秒経過した
- •(並列化機能が無効のときに)切除平面を追加した

のいずれかの条件を満たせば出力されます.

各項目の意味は次の通りです.

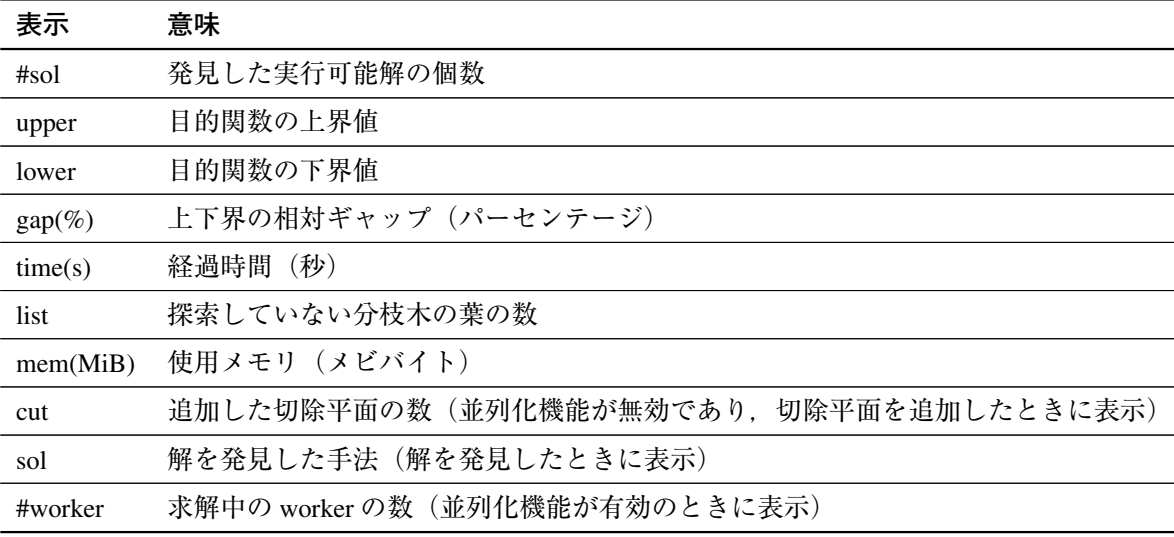

分枝限定法の場合は元問題とスケーリング後の問題について,非零な係数値の絶対値の範囲が出力 されます.また,スケーリング値の範囲も出力されます.

```
Coefficient Statistics (before scaling)
 Coefficient range [min,max] : [1.00e-01,2.00e+01]
 RHS and bounds \lceil \text{min.max} \rceil : \lceil 1.00e+00.6.00e+01 \rceilObjective [min,max] : [1.60e+01,4.00e+01]
Coefficient Statistics (after scaling)
 Coefficient range [min,max] : [1.75e-01,2.42e+00]
 RHS and bounds \lceil \text{min.max} \rceil : \lceil 1.00e+00.3.44e+01 \rceilObjective [min,max] : [8.60e+01,8.60e+01]
 Row scaling range [min,max] : [3.41e-02,3.34e+00]
 Column scaling range [min,max] : [3.56e-02.1.00e+00]
```
出力される情報は以下の5つです.

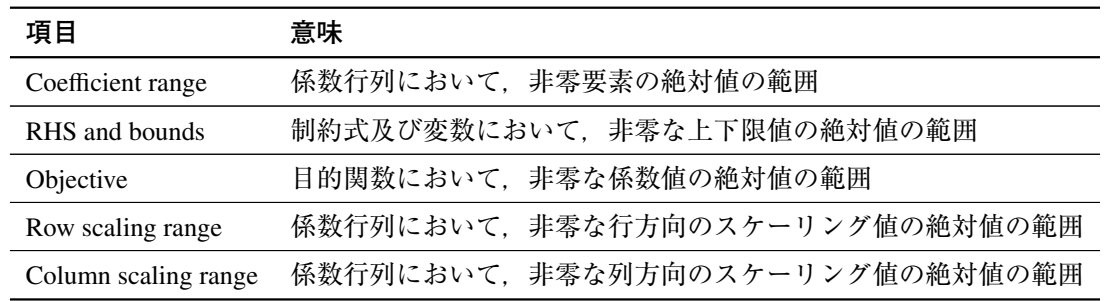

スケーリング値は,目的関数,制約式及び変数に乗じられる定数値です.例えば列方向のスケーリ ング値が 1.0e-08~1.0e-6 の場合は変数が「1」だけ変動すると,この変動はソルバ内部では 1.0e-08~ 1.0e-6 という微小な変動として解釈されます. このため, 内部の変数の上下限制約違反の閾値が 1.0e-08 であるとすると上下限制約を「1」違反する解が許容されてしまう可能性があることになります. 行方 向スケーリング値も同様に,制約違反の許容具合に影響します.

スケーリング値(Row scaling range / Column scaling range)が小さすぎる場合は,スケーリングオプ ションを off にする, あるいは問題に与える変数の単位を見直すこと等が推奨されます.

初期解の修復機能を有効にした場合,分枝限定法の計算開始前に以下のような進捗が表示されます.

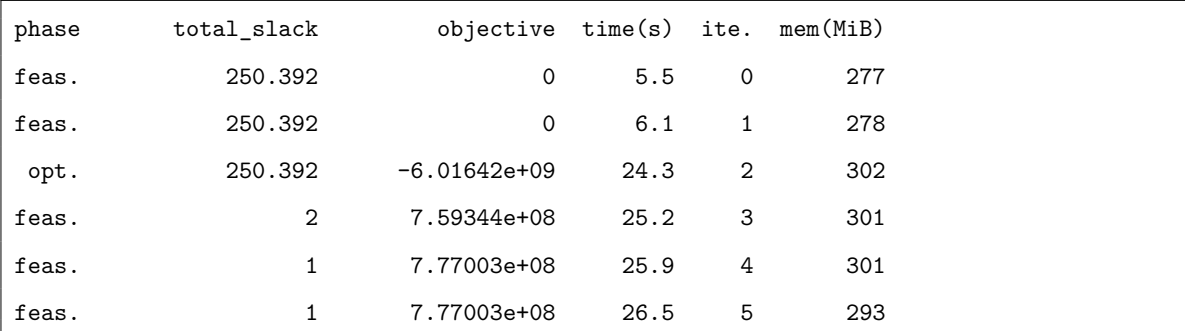

これは初期解の修復における各反復(ite.)で、制約式の総違反量(total slack)と目的関数(objective) がどのように遷移しているかを表示しています. 行頭の feas. と opt. はその反復でどのような計算が おこなわれているかを表しています. feas. は総違反量の最小化をおこない. opt. は目的関数の最小化 (あるいは最大化)をおこなっています.実行可能解が見つかるか,ある程度の反復がおこなわれると 初期解の修復を終了し,分枝限定法に移行します.

# <span id="page-16-0"></span>2.7 **重み付き局所探索法(**wls**)における出力**

重み付き局所探索法(wls)を用いた場合には,[Progress] で始まるセクションに探索の情報が以下の 順に表示されます.

#### **開始時**

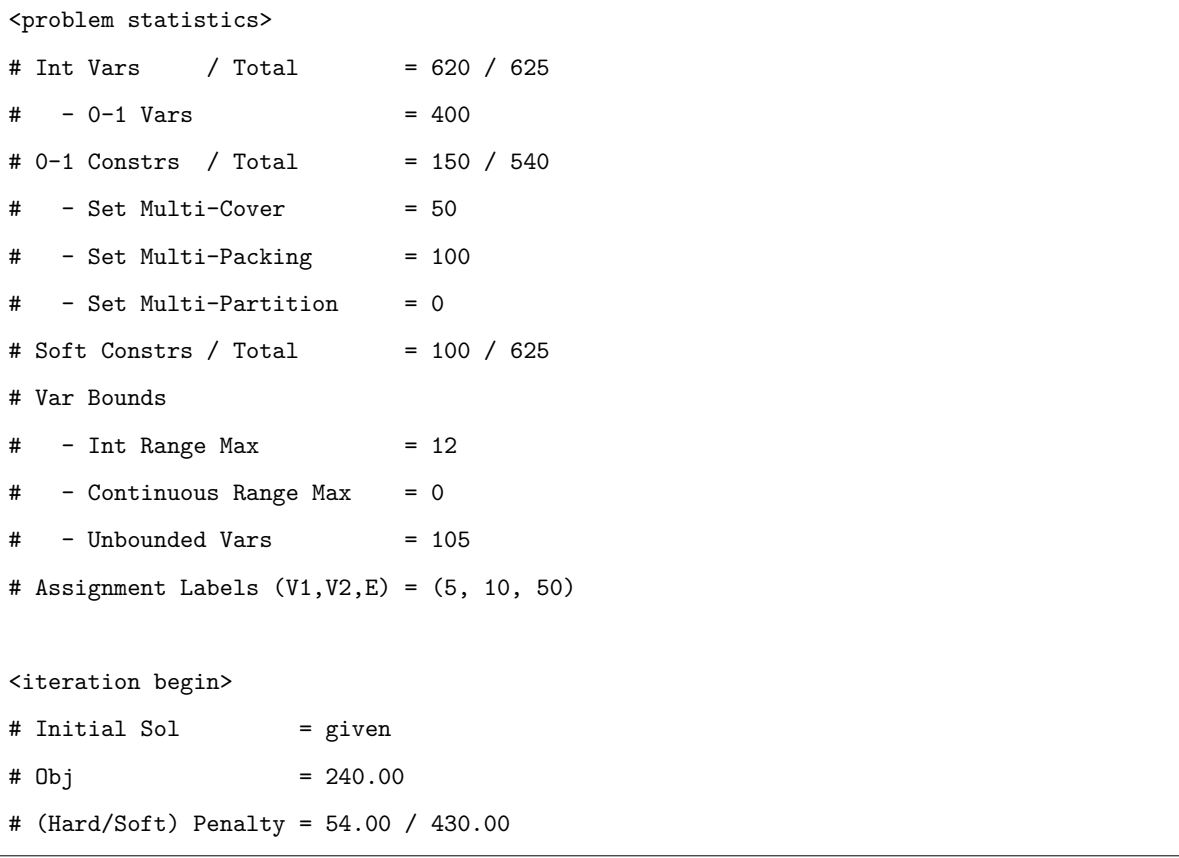

<problem statistics>では、読み込まれた最適化問題について WLS の性能に大きく影響する情報 が表示されます.具体的には,変数や制約式の中に 0-1 変数や 0-1 制約式が多く含まれるほど WLS は 高い性能を発揮します. ここで 0-1 制約式とはすべての係数が 0 か 1 である線形な制約式です. 0-1 制 約式は,集合被覆型(例:*x*<sup>1</sup> + *x*<sup>2</sup> ≥ 2),集合充填型(例:*x*<sup>1</sup> + *x*<sup>2</sup> ≤ 1),集合分割型(例:*x*<sup>1</sup> + *x*<sup>2</sup> = 2) に分類されます.

<iteration begin>以降では初期解の情報が表示されます. 上の例の場合, ユーザが指定した初期解 は目的関数値が 240 であり、ハード制約違反量は 54, ソフト制約違反量は 430 であると読み取れます. それぞれの項目の意味は次のとおりです.

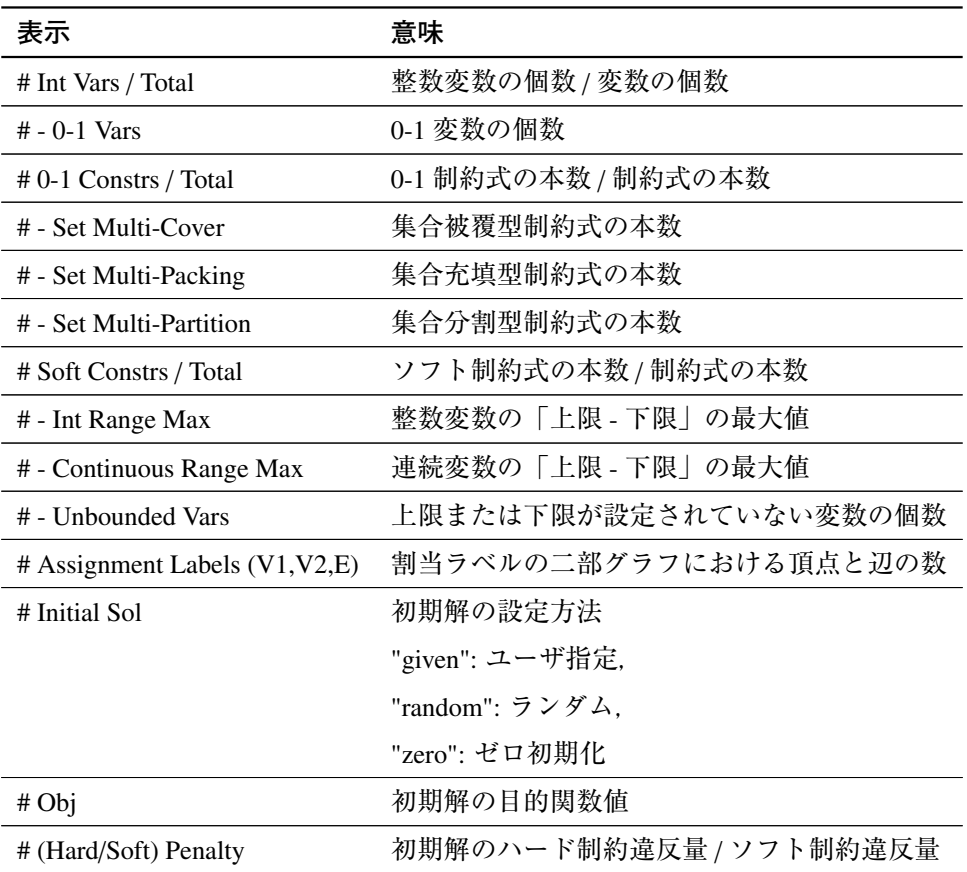

#### **途中経過**

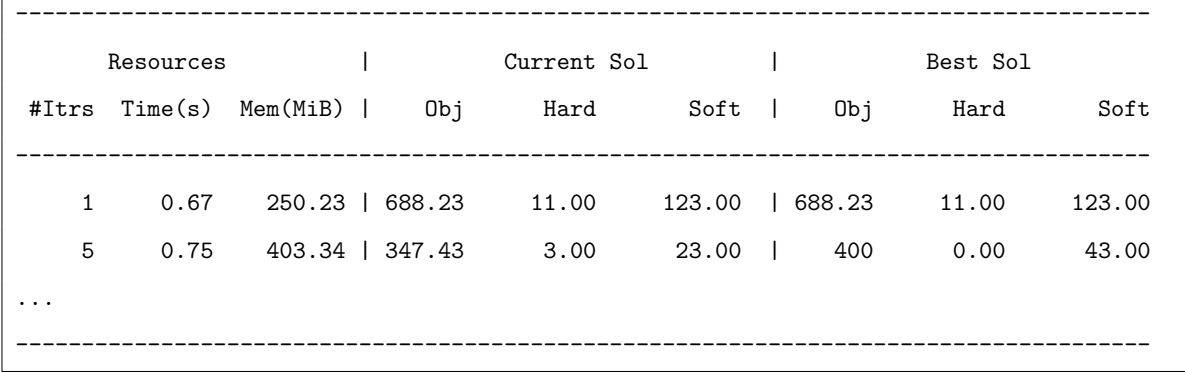

初期解の情報に続き、探索の途中経過が表形式で逐次的に表示されます。現在の実行時間や、現在 どういった解を探索しているのか,現在までに見つけた解の中で最も良い解は何なのか,といった情 報が読み取れます.

上の表は、反復が一定回数行われたり最良解が更新されたりする度に行が追加されていきます. 解 が更新されないと表示の更新も鈍くなりますが,計算は行われています.局所探索法による探索の一 般的な性質として,計算の後半には解の更新は鈍くなります.

それぞれの項目の意味は次のとおりです.

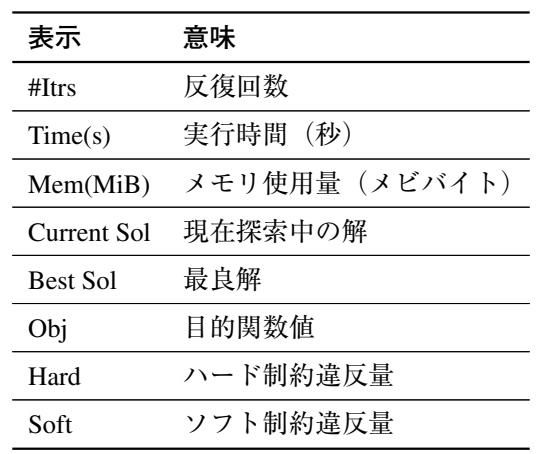

#### **終了時**

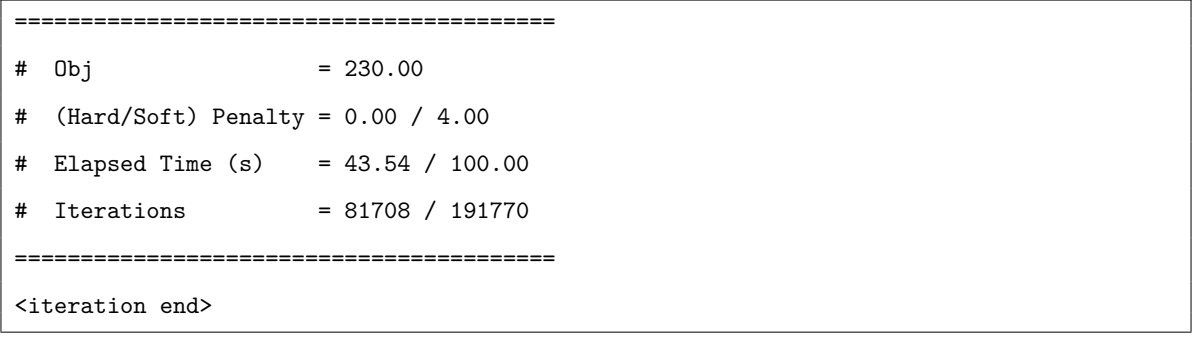

アルゴリズムが終了すると実行時間や最良解などの情報が表示されます. 上の例の場合,目的関数 値 230,ハード制約違反量 0,ソフト制約違反量 4 である解が最良解として得られており,アルゴリズ ムの実行時間は 100 秒間であったことが読み取れます.

それぞれの項目の意味は次のとおりです.

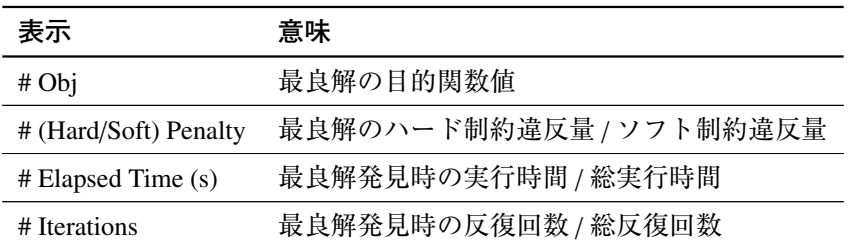

# <span id="page-18-0"></span>2.8 **資源制約付きスケジューリング問題ソルバ(**rcpsp**)における出力**

資源制約付きスケジューリング問題ソルバ(rcpsp)を用いた場合,[Progress] で始まるセクションで の実行経過の出力は以下のようになります,目的関数の設定によって 2 種類の出力があります.

#### <span id="page-19-0"></span>2.8.1 **完了時刻最小化**

```
<preprocess begin>..............................<preprocess end>
<iteration begin>
(soft) penalty= 18, time= 0.00(s), iteration= 0
(soft) penalty= 17, time= 0.00(s),iteration= 2
(soft) penalty= 16, time= 0.00(s),iteration= 3
(soft) penalty= 15, time= 0.00(s), iteration= 4
(soft) penalty= 14, time= 0.03(s),iteration= 6
(soft) penalty= 13, time= 0.05(s),iteration= 8
 ...
<iteration end>
```
項目の意味は次の通りです.

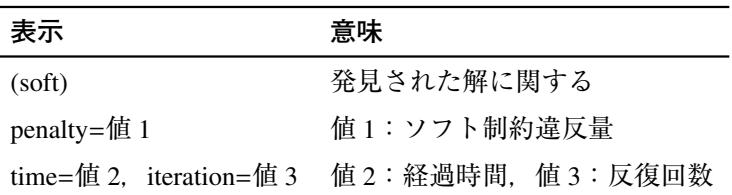

目的関数は内部では,ソフト制約として扱われていますので,目的関数の値もソフト制約違反量に ふくまれています.

#### <span id="page-19-1"></span>2.8.2 **納期遅れ最小化**

```
<preprocess begin>..............................<preprocess end>
<interation begin>
(objective value) value= 18, time= 0.00(s),iteration= 0
(objective value) value= 10, time= 0.03(s),iteration= 1
(objective value) value= 4, time= 0.05(s), iteration= 8
...
<iteration end>
```
項目の意味は次の通りです.

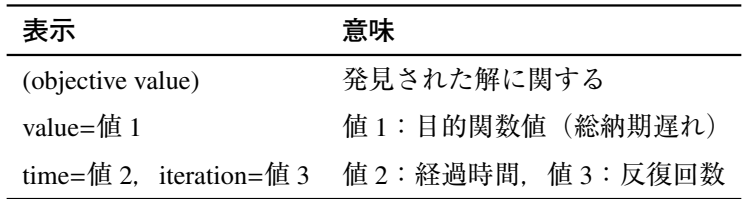

上記 2 つの表示は、制約充足ソルバの時と同様、最良解が更新される度に現れます. その為, 解が 更新されないと表示が停止する点においても制約充足ソルバの時と同様です.

#### 2.9 **実行不可能性要因検出機能(**iisDetect**)の出力**

デフォルトの指定では,実行不可能性を検出する iisDetect と呼ばれる仕組みが自動的に起動され, 実行不可能性の原因の探索を行い,その結果を解ファイルの出力に反映させます(制約充足問題ソル バ/資源制約付きスケジューリング問題ソルバ使用時以外). ここでは, iisDetect 機能が起動した場合の 出力結果を説明します.

以下のモデル記述(モデルファイル名 lp.smp とします)に書かれた線形計画問題は、実行不可能(制 約を満たす解なし)です.

```
Variable x, y, z;
Objective f(type = minimize);
f = x + y + z;x > = 2 * y; // IIS
1 + 2 * z \ge x; // IIS
y \ge 2 + z; // IIS
x \geq z;
y \ge 0;
z \ge 0;
```
よく見るとモデルで"IIS"のマークが付いた制約式群のどの一つを除去しても実行不可能性は解消 しますが、すべてを満たす x, y, z は存在しません. また. マークされていない最後の制約式は実行不 可能性とは無関係で,除去する,しないにかかわらず,問題は実行不可能であることもわかります.

iisDetect 機能はこのように,実行不可能性の原因となっている行の組 (Irreducible Infeasible Set: IIS と呼ばれます)を特定して出力します. 一般に実行不可能な問題について IIS は複数存在しますが, こ のアルゴリズムは可能な限り小さなもの(含まれている行が少ない)ものを求めるようなヒューリス ティクスが導入されています.

この問題を解かせたとき, [Result] で始まるセクションに以下のような出力がなされます.

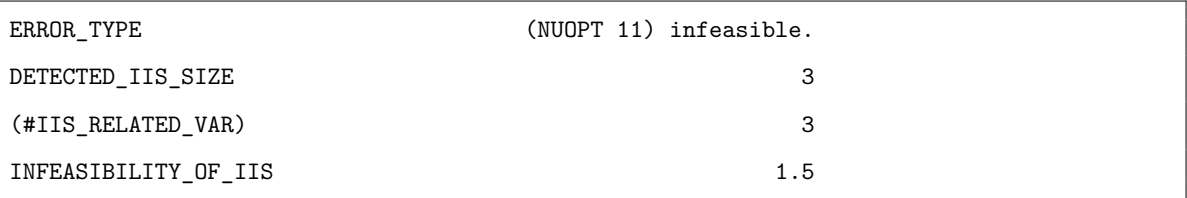

それぞれの出力の意味は,以下のようになります.

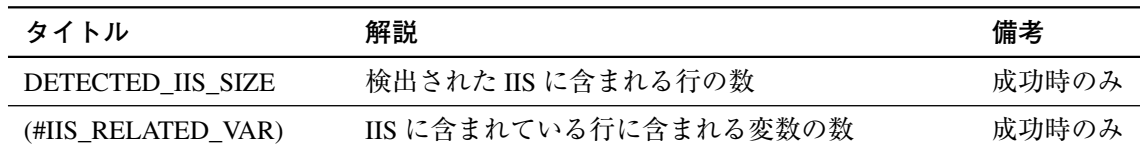

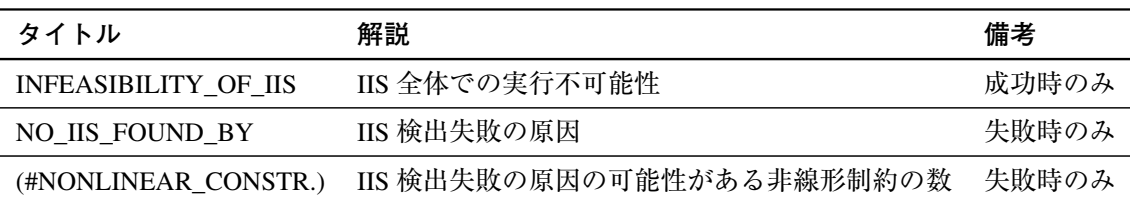

モデルに非線形の式が含まれていた場合,IIS の正確な検出はできません.その場合には,ヘッダー 部には IIS の検出が非線形性のために失敗したというメッセージが現れ、非線形な制約がいくつある かを示します. 例えば. 次のモデルに対する出力は以下のようになります.

```
Variable x, y, z;
Objective f(type = minimize);
f = x + y + z;x * x > = 2 * y * y;1 + z \ge x;y \ge 2 + z;
x + y + z \ge 0;
```
出力

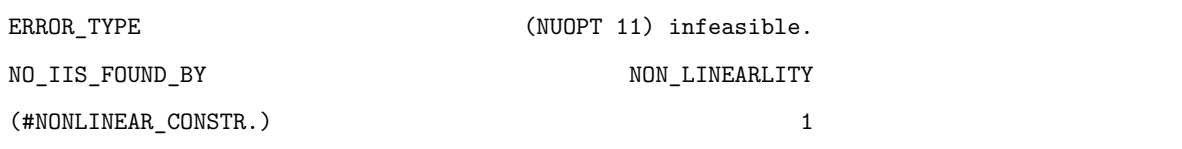

# <span id="page-21-0"></span>2.10 **最適化計算結果標準出力内容**

以下は,標準出力に出力される内容の一覧です.

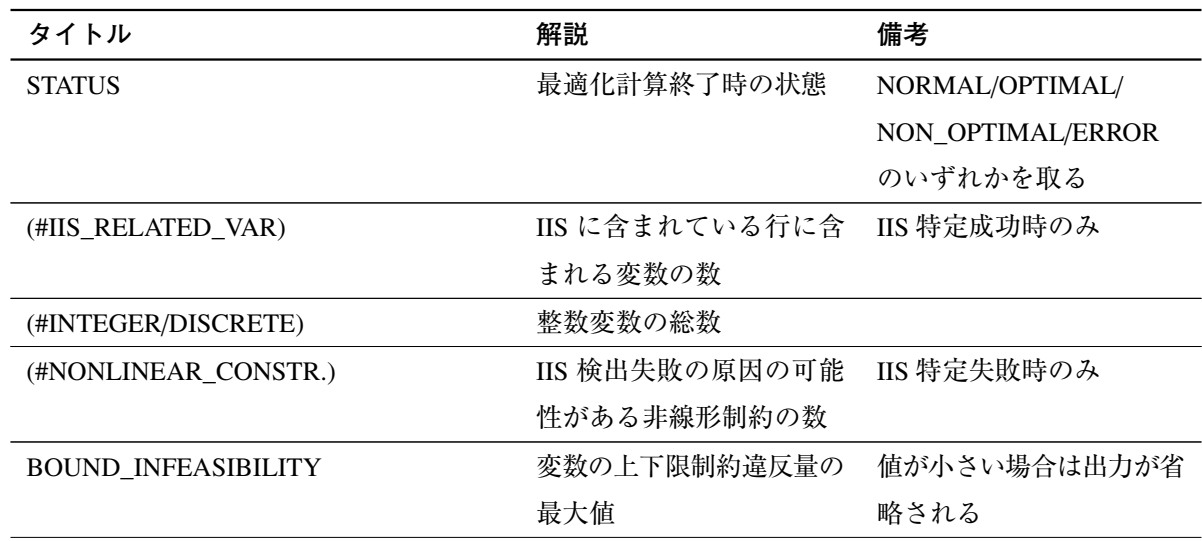

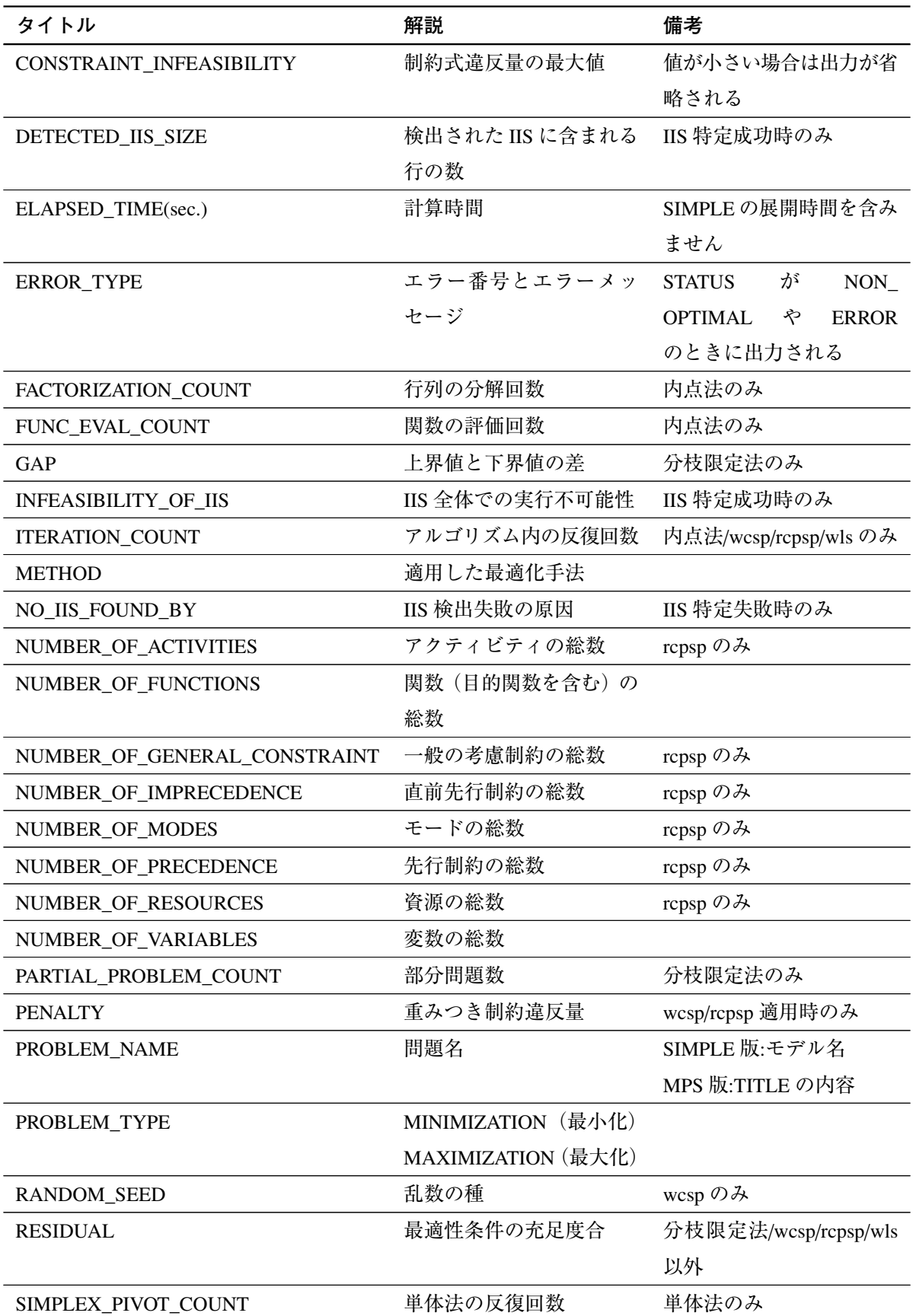

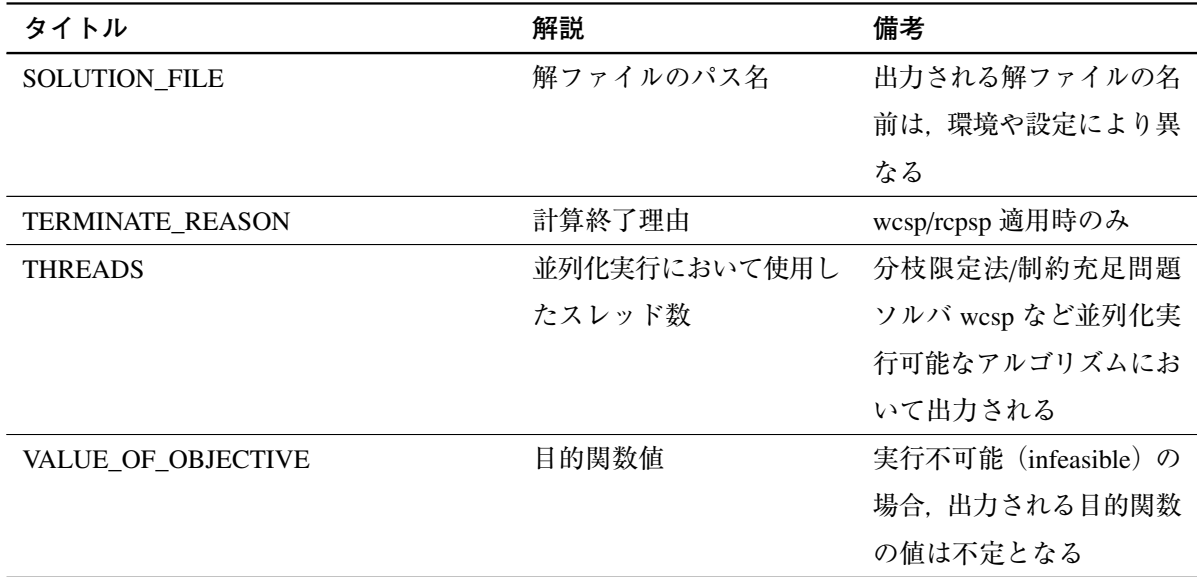

STATUS は「最適化計算終了時の状態」です.

- OPTIMAL は最適解が得られたことを意味します.ただし,「4.1 数理最適化問題一覧」内の NLP (非線形計画問題)・NLSDP(非線形半正定値計画問題)に対しては局所最適解が得られているこ とを意味します.
- NON OPTIMAL は何かしらの理由で局所最適解が得られ[なかっ](#page-32-1)たことを意味します. 詳細は ERROR TYPE を参照します.
- NORMAL は wcsp,rcpsp,wls が正常終了したことを意味します.
- ERROR は wcsp,rcpsp,wls が異常終了したことを意味します.

# 2.11 **標準出力の抑制**

<span id="page-23-0"></span>以下の設定を行う事で、標準出力に出力される情報を出力しないように設定できます.設定方法は 2 つあります.

一つは、求解オプションファイル nuopt.prm に記述する方法です. nuopt.prm 内に以下のように記述 します.

output:mode = silent

もう一つは、SIMPLE モデルファイル内に記述する方法です. C++SIMPLE の場合, モデルファイル 内に以下のように記述します.

options.outputMode = "silent";

<span id="page-24-0"></span>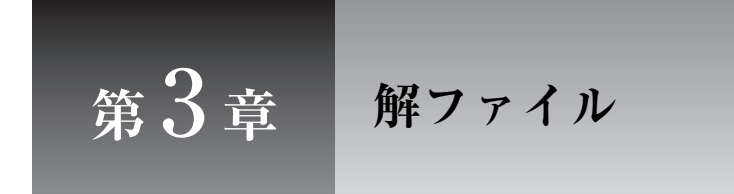

Nuorium Optimizer は最適化計算の詳細情報を解ファイルというファイルに出力します.コマンドラ インで Nuorium Optimizer を起動した場合,モデル名.sol という解ファイルが作成されます.

具体例として、次の例題に対する解ファイルを見ていくことにします.

最小化 −3*x*<sub>1</sub> − 2*x*<sub>2</sub> − 4*x*<sub>3</sub> 条件 *x*<sup>1</sup> + *x*<sup>2</sup> + 2*x*<sup>3</sup> ≤ 4  $2x_1 + 2x_3 \leq 5$  $2x_1 + x_2 + 3x_3 \leq 7$  $x_1 \geq 0, x_2 \geq 0, x_3 \geq 0$ 

## <span id="page-24-1"></span>3.1 **冒頭部分**

解ファイルの冒頭部分には

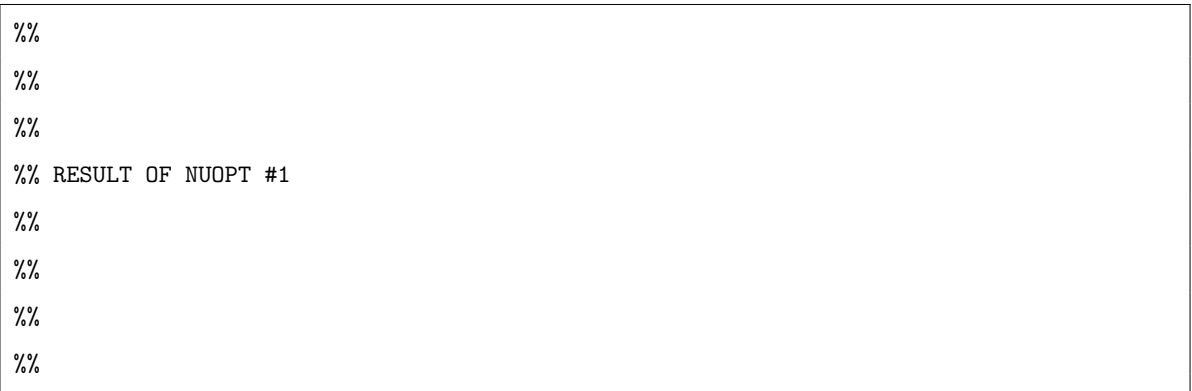

と表示されます. これは1回目の求解結果であることを示しています. solve() を複数回記述した場 合,1 回目の求解結果の後に 2 回目以降の求解結果が順に表示されます.

各求解結果では,標準出力の [Problem and Algorithm] および [Result] で始まるセクションに出力され る内容と,同等の情報が出力されます.

例えば、上記の例題を線形計画専用内点法 higher で解いた際の、解ファイルの冒頭部分は、次のよ うになります.

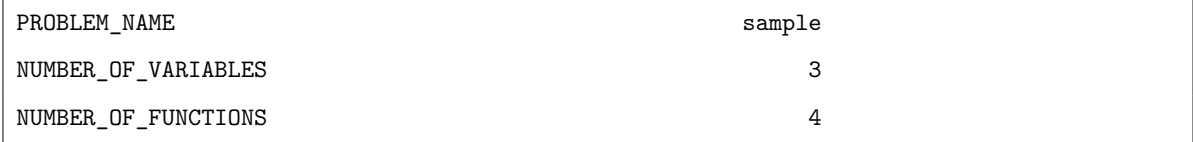

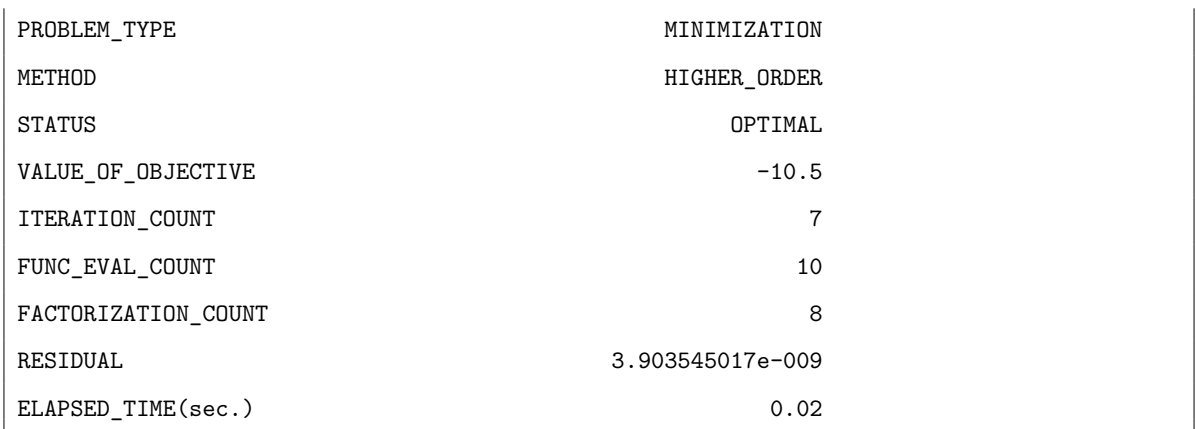

上記例題を,単体法 simplex で解いた際,解ファイルの冒頭部分は次のようになります. ITERATION\_COUNT, FUNC\_EVAL\_COUNT, FACTORIZATION\_COUNT という行が表示されないかわ りに SIMPLEX\_PIVOT\_COUNT という行に単体法の反復回数が表示されます.

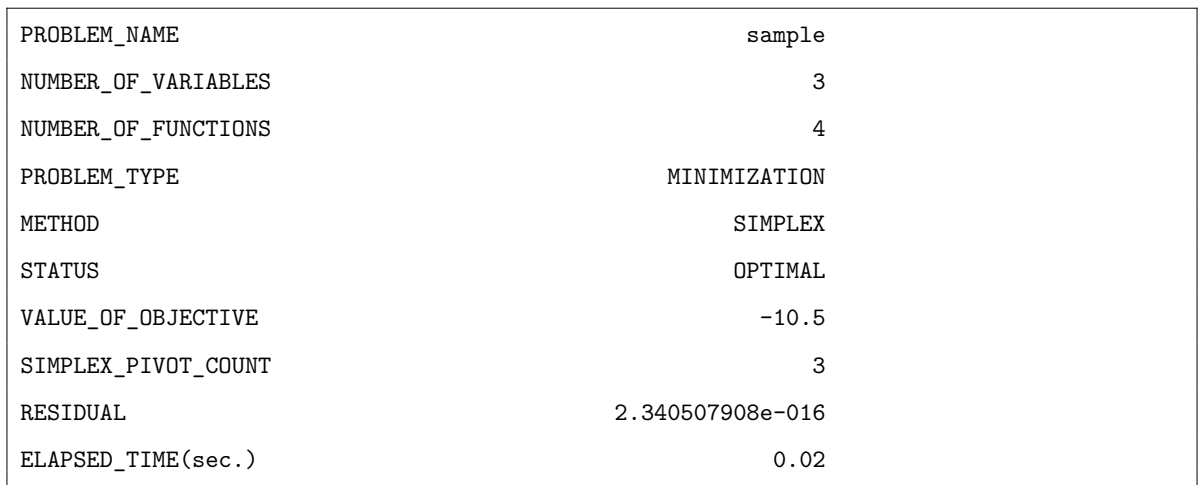

上記例題において変数をすべて整数変数に直した問題を,分枝限定法+単体法 simplex を用いて解い た場合, 分枝限定法の部分問題の数 PARTIAL\_PROBLEM\_COUNT が出力されます. 分枝限定法を行っ た場合に RESIDUAL が表示されないのは、整数解においては最適性条件(連続変数を仮定)が充足し ているとはいえないので、RESIDUAL の値が目的関数値の正しさを示す尺度とはならないためです.

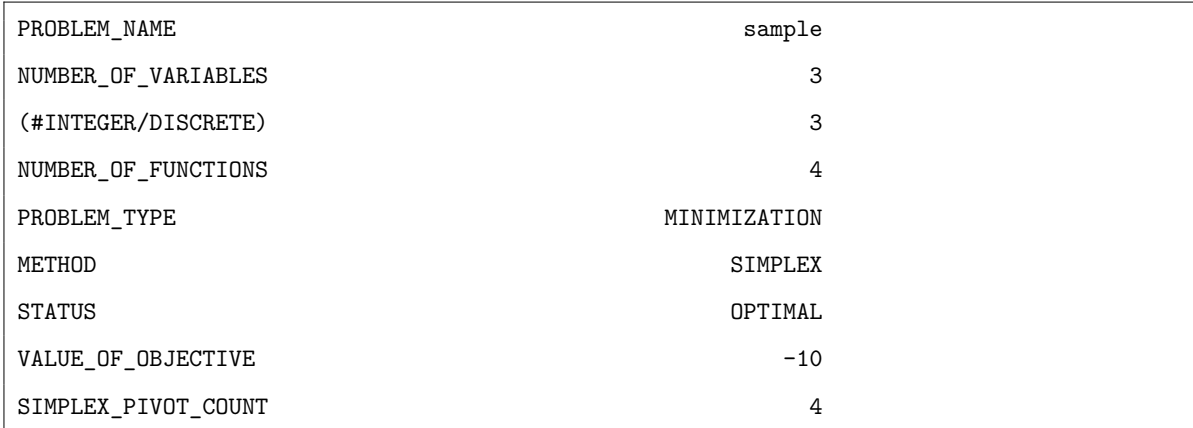

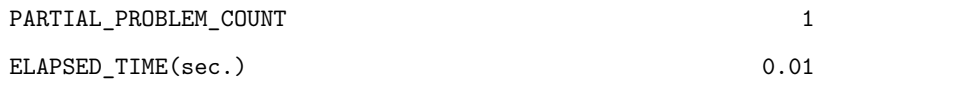

<span id="page-26-0"></span>3.2 **解ファイルの変数値表示部**

%% %% VARIABLES

 $\%$ %

で始まる部分には最適化アルゴリズム停止時における変数の値,及びその上下限が記述されています.

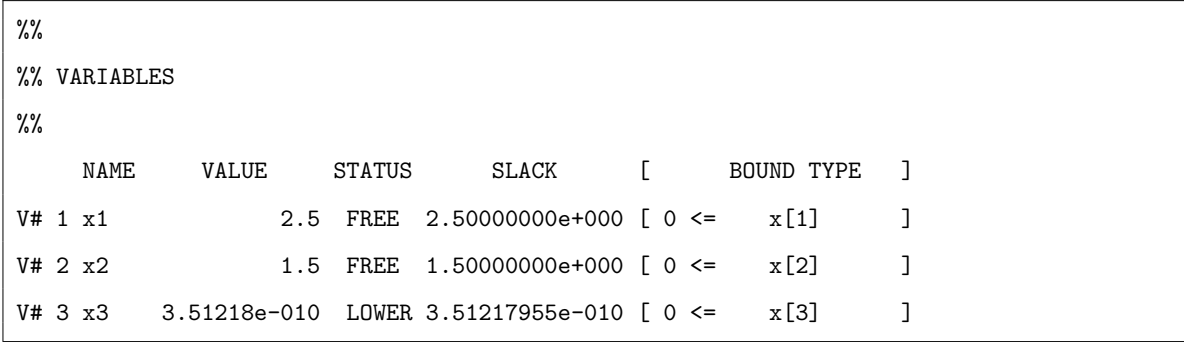

VALUE は「変数の値」, STATUS は「変数値が上下限のいずれに付着しているかの状態」, SLACK が 「上下限値からの余裕量」,BOUND TYPE は「変数の上下限」を示しています.

例えば、V# 1から始まる行は x1 という名前の変数の値 (2.5) と、それが下限にも上限にも等しく なっていないこと ("FREE"), 続いて x1 に課された制約の種類 ([] 内) が示されています. 変数の状態を示す STATUS の意味を以下に示します.

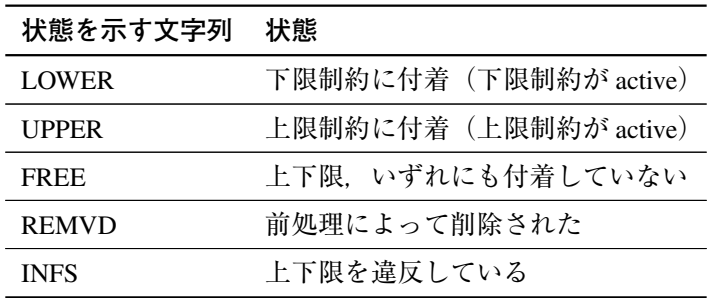

INFS は得られた解が、変数の上下限あるいは制約式を違反している場合に出力されます. 問題は正 常に解けていません.

また、資源制約付きスケジューリング問題ソルバ (rcpsp) を用いた場合には、変数の部分は、以下 に相当します.

```
\frac{9}{6}
```

```
%% ACTIVITIES
%%
```
例えば,

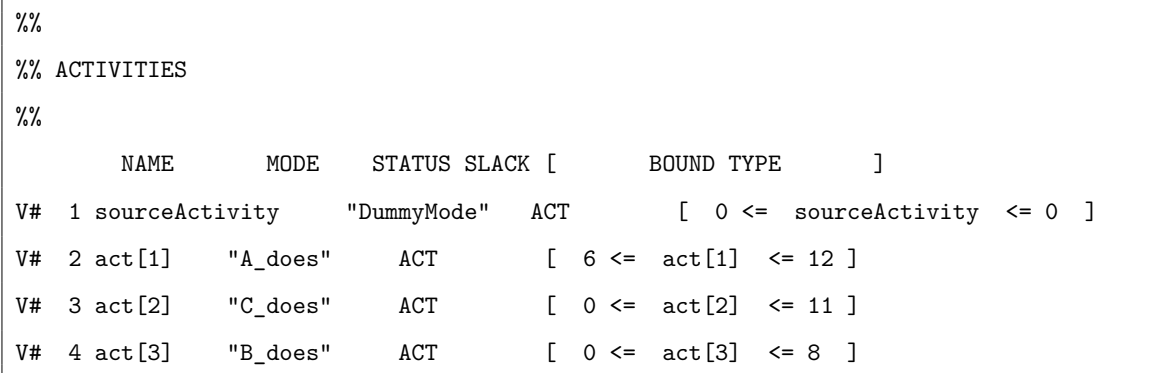

のような出力があった場合には, MODE がアクティビティが処理されるモード, BOUND TYPE が(ア クティビティの開始時刻)<=(アクティビティ)<=(アクティビティの終了時刻)を表します.

# 3.3 **解ファイルの関数値表示部**

```
\%%
```
%% FUNCTIONS

 $\%$ 

で始まる部分には最適化アルゴリズム停止時における関数1の値が記述されています.

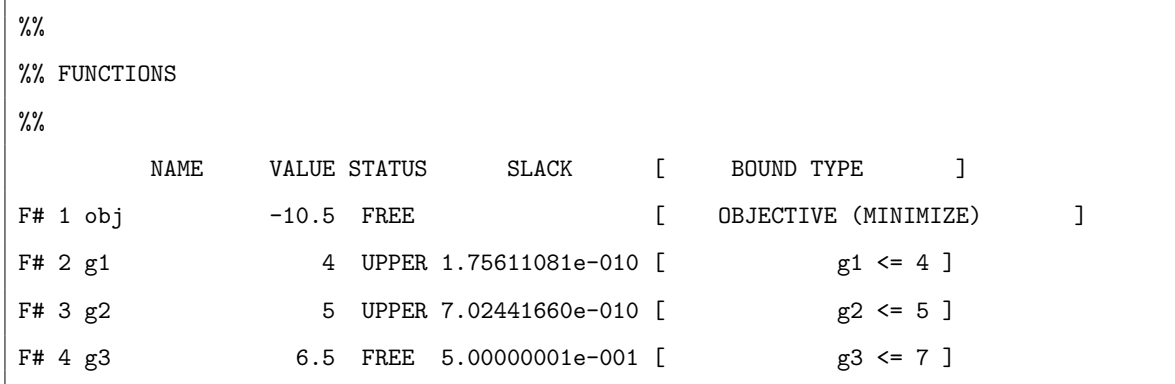

VALUE が「関数の値」,STATUS が「関数値が上下限のいずれに付着しているかの状態」,SLACK が 「上下限値からの余裕量」,BOUND TYPE が「関数の上下限」を示しています.

F# 1 から始まる行には F という名前の関数 (目的関数)の値 (-10.5)と, それが最小化された ("MINIMIZE")目的関数である旨が示されています.F# 2 から始まる行は g1 という名前の制約式 の値が4であり、それが上限に等しくなっていること("UPPER"),続いて g1 に課された制約の種類

<sup>1</sup>目的関数と制約式を総称してこう呼んでいます.

#### (日内)が示されています.

関数(制約式)の状態を示す STATUS の意味を以下に示します.

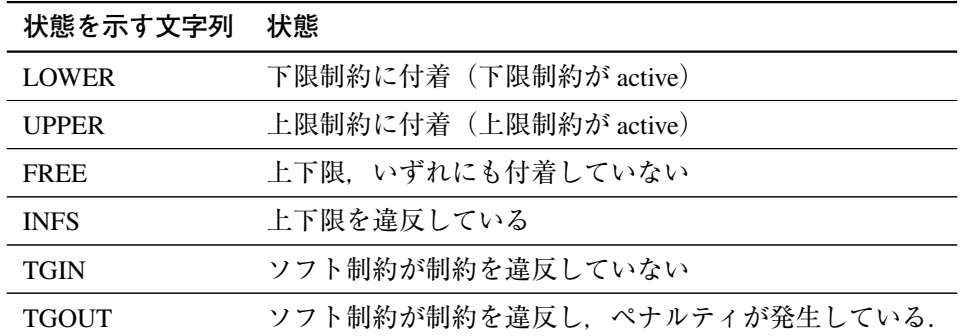

INFS は数値的な性質の悪い問題や最適化が途中で失敗した際に出力されます.

また,半正定値制約を課した対称行列の各要素の値に関しては以下のような出力がされます.

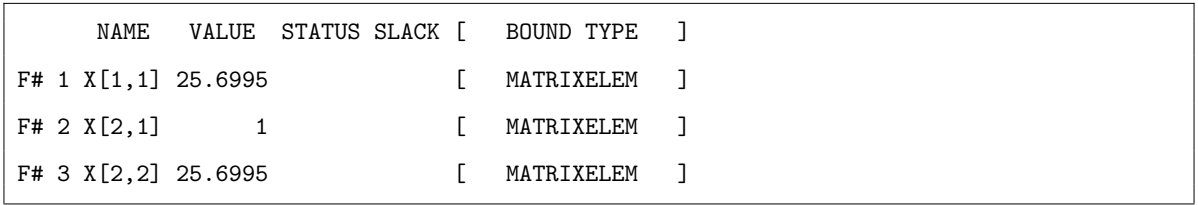

# 3.4 **解ファイルの上下限,制約と対応する双対変数表示部**

解ファイルの

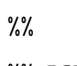

%% BOUNDS

 $\%$ 

から続く部分には変数の上下限と双対変数,また

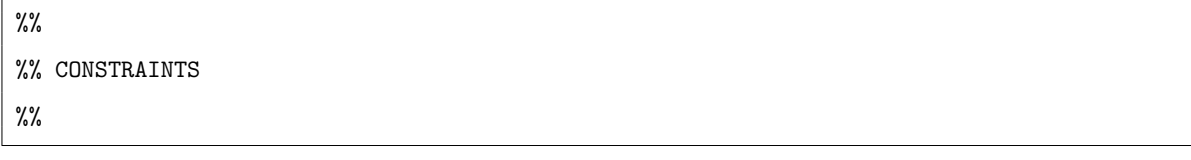

から続く部分には制約式の上下限と双対変数がそれぞれ表示されます.

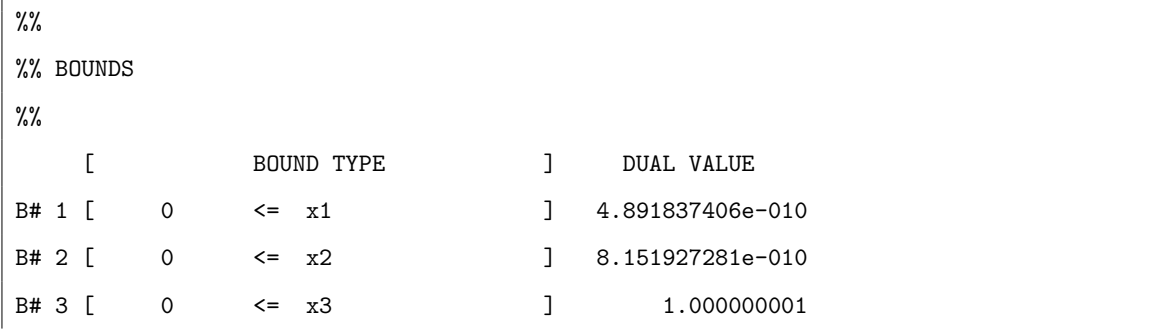

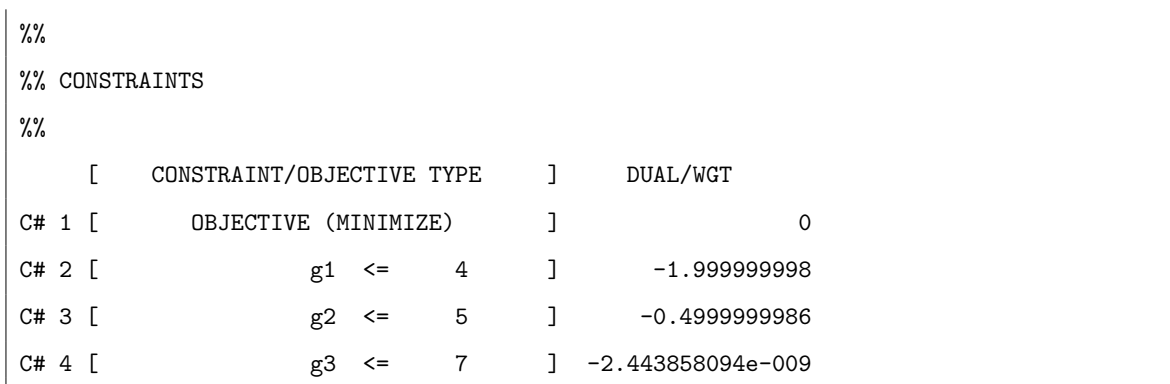

BOUND TYPE 及び CONSTRAINT/OBJECTIVE TYPE が「上下限の種類」, DUAL VALUE 及び DUAL/ WGT が「双対変数の値」を示しています.

B#1の行では、x1に対する制約が下限制約 0 <= x1 であること、またその双対変数がほぼ 0 である 旨が示されています.

双対変数は制約式や変数の上下限を単位あたり変化させたときの目的関数の変動を示しています. 双対変数は別名,シャドウプライス,または reduced cost とも呼ばれ,その正負や大きさから上下限の いずれが active かを次のように判断することができます.

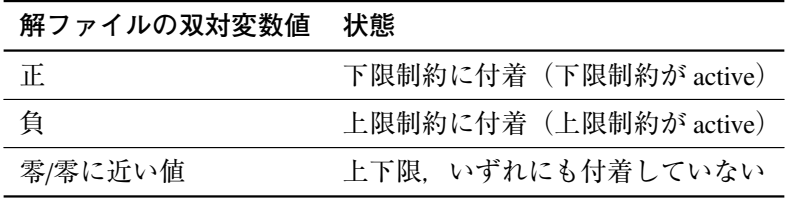

目的関数の双対変数値に対応する部分には零が出力されます.

## <span id="page-29-0"></span>3.5 **解ファイルの実行不可能性要因出力部**

解ファイルには、実行不可能性検出機能によって判定された「実行不可能な制約式の組」が出力さ れます. 次のモデルに対しては、以下の出力が解ファイルになされます.

```
Variable x, y, z;
Objective f(typ = minimize);
f = x + y + z;x > = 2 * y; // IIS
1 + 2 * z \ge x; // IIS
y \ge 2 + z; // IIS
x \geq z;
y \ge 0;
z \ge 0;
```
解ファイル出力

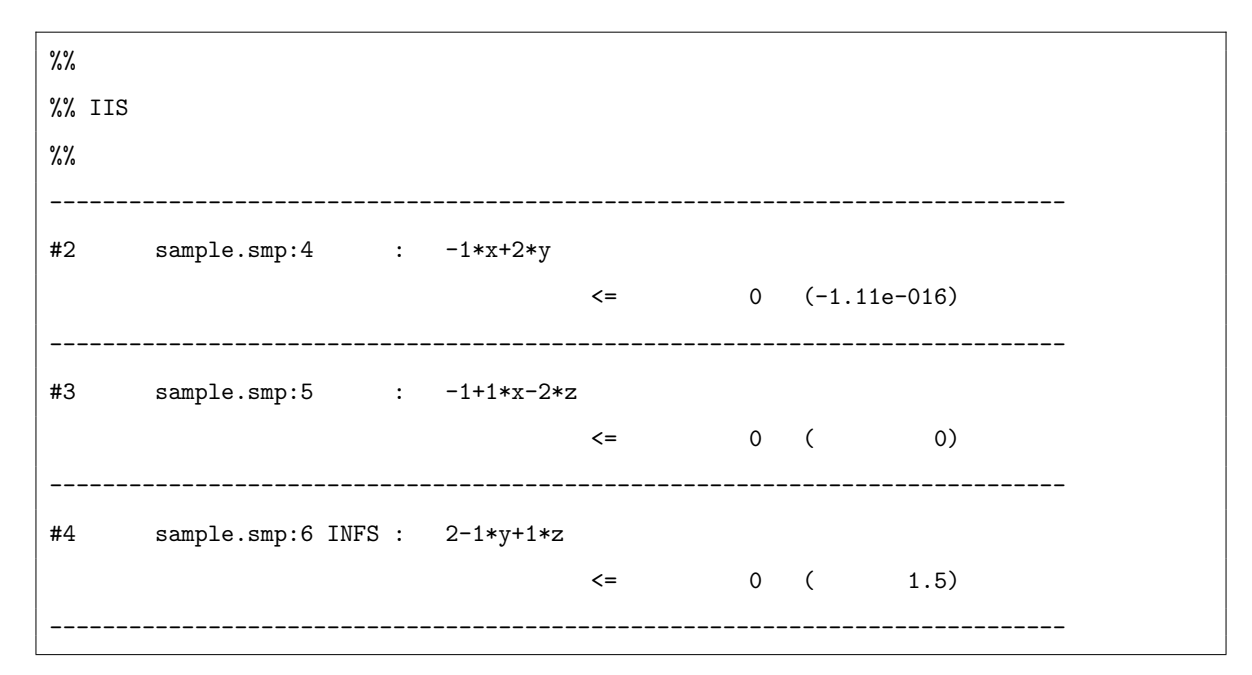

上記のように, IIS に含まれる行の制約式の名前が出力されます. 内部表現に従って移項されていま すので.x, y, z の順番はモデル記述とは異なります. () 内は現在の変数値の設定(以降に出力されま す)における制約式の値です. INFS とマークがある行は現在の変数値の設定において、上下限を破っ ている行です. これを解消しようとすると, IIS の定義から, ここに現れている行のほかのいずれかに 波及します.IIS 検出に成功した場合の変数の設定は IIS に含まれる行の違反の合計が最も小さくなる ように行われます.その際の IIS に含まれる行の違反の合計が,標準出力に現れる

#### INFEASIBILITY\_OF\_IIS

という値です.

実行不可能性が検出された場合は、実行不可能性の要因と関連する変数、関数のみが解ファイルに 出力されます.

### <span id="page-30-0"></span>3.6 **解ファイルのハード制約,セミハード制約およびソフト制約表示部**

アルゴリズムとして制約充足問題ソルバ wcsp を用いている場合,解ファイルには,最終的に満たす ことのできていないハード制約,ソフト制約が出力されます.次が出力サンプルです.

解ファイル出力

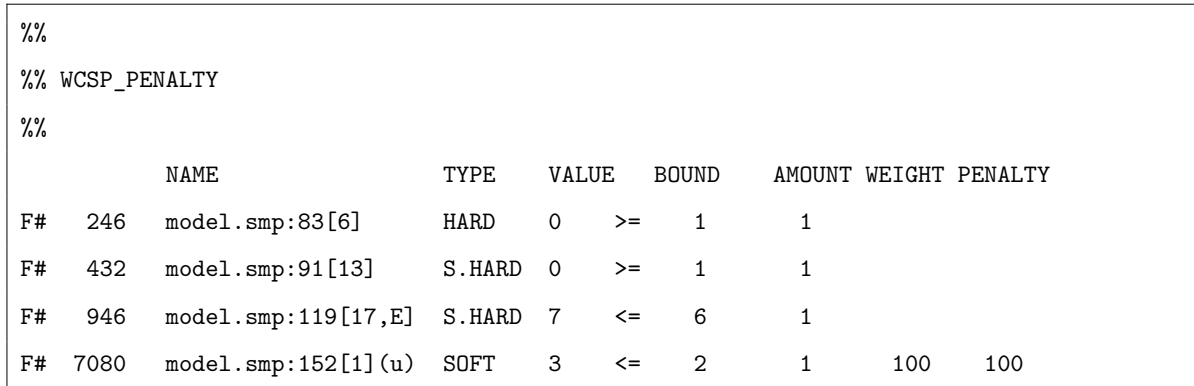

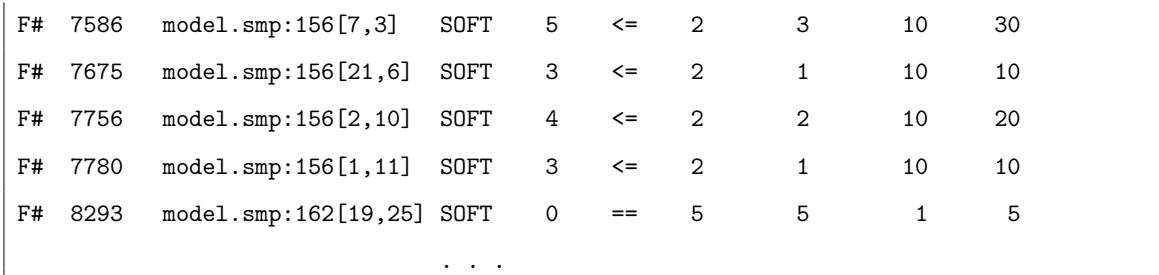

上記のように,ハード制約,ソフト制約で満たされていないもののみがハード制約,セミハード制 約,ソフト制約の順に表示されます.各行は,制約式の名前,タイプ(ハード:HARD,セミハード: S.HARD, ソフト: SOFT), 現在の値と制約, 違反量, ウエイト (ソフト制約のみ), ペナルティ量(ソ フト制約のみ)を示しています.

この出力例ではハード制約である 246 番目の制約 (model.smp:83[6]) が 0 ですが, 本来 1 以上とな らねばならないので,ハード制約違反の違反量が 1 であることなどがわかります.

上記で上から4つめの制約 (model.smp:152[1]) の名前の後に (u) とあるのは、この制約が上下限制 約であり、違反しているのは制約の上限であることを示しています(2 という上限に対して3 という 値を取っています).上下限制約の下限に違反しているのであれば制約の名前の後に (l) と表示されま す.ソフト制約については,違反量に設定されたウエイトを掛けた値である「ペナルティ」があわせ て表示されます. 制約充足問題ソルバ wcsp は、ハード制約、セミハード制約の違反量, ソフトペナル ティのペナルティの合計値を最小化します.

<span id="page-32-0"></span>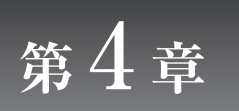

本章では、Nuorium Optimizer が扱う事のできる数理最適化問題の範囲及び備えているアルゴリズム を列挙し,それらの対応関係を与えます.また,アルゴリズムの設定方法も示します.

#### <span id="page-32-1"></span>4.1 **数理最適化問題一覧**

Nuorium Optimizer では、以下のような数理最適化問題を取り扱うことができます.

- LP (Linear Programming: 線形計画問題) 目的関数と制約式がすべて線形である問題で,整数変数を含まないものです.
- MILP (Mixed Integer Linear Programming:混合整数線形計画問題) 目的関数と制約式がすべて線形で,整数変数を含むものです.MIP(Mixed Integer Programming) と呼ばれることも多いです.
- CMIQP (Convex Mixed Integer Quadratic Programming: 凸混合整数二次計画問題) 制約式がすべて線形,目的関数が二次関数で,整数変数を含むものです.
- MINLP (Mixed Integer Nonlinear Programming: 混合整数非線形計画問題) 制約式および目的関数が非線形で整数変数を含むものです.
- CQP (Convex Quadratic Programming: 凸二次計画問題) 目的関数が凸な二次関数,制約式がすべて線形であるもの(ただし,目的関数の符号の変更で下 に凸な目的関数の最小化に帰着できるもの)です.
- CP (Convex Programming: 凸計画問題) 目的関数,制約式に非線形なものが含まれていますが,実行可能領域が凸で,目的関数の符号の 変更で下に凸な目的関数の最小化に帰着できる問題です.ここでは整数変数は含まないものを言 います.

半正定値計画問題も凸計画問題の一部ですが,ここには含めません.

- NLP (Nonlinear Programming:非線形計画問題) 上記以外で,整数変数を含まない一般の非線形計画問題です.
- SDP (SemiDefinite Programing:半正定値計画問題) 行列の半正定値制約を含む線形計画問題です.
- NLSDP (NonLinear SemiDefinite Programing:非線形半正定値計画問題) 行列の半正定値制約を含み,なおかつ目的関数・制約式に非線形項が含まれる問題です.
- WCSP (Weighted Constraint Satisfaction Problem:重み付き制約充足問題) 各々重みの付いた制約条件をなるべく満足するためには値をどのように割り当てると良いかを決 定する問題です.制約充足問題ソルバ wcsp により高速に解を得ることができます.

• RCPSP (Resource Constrained Project Scheduling Problem:資源制約付きスケジューリング問題) 一定の資源制約の下で,決められた作業の開始・終了時刻を決定する問題です.一般の整数計画 問題(MILP)として記述することも可能ですが,特殊な記法を行うと資源制約付きスケジューリ ング問題ソルバ rcpsp により高速に実行可能解を得ることができます.

# <span id="page-33-0"></span>4.2 **アルゴリズム一覧**

Nuorium Optimizer は以下のようなアルゴリズムを備えています. 見出しの解法名は、アルゴリズム を指定する際に用います.カッコ内の解法名は,標準出力に METHOD として出力されるものです.

- simplex: 単体法 (SIMPLEX) 線形計画法の解法として古くから知られている方法です.大規模問題では内点法に速度的に劣り ますが,可能基底解が求まり原理的に内点法/外点法よりも高精度です. 整数変数を含む問題に対して指定すると,単体法を分枝限定法(Branch and bound method)という 枠組のなかで繰り返し行って,最適性の保証のある整数解を求めます.大規模問題において基底 解が必要な場合には. "cross:on"と指定して内点法からのクロスオーバーを用いるのが有利です.
- hsimplex:単体法 (HSIMPLEX) PySIMPLE から呼び出して使える単体法です. 線形計画問題および凸二次計画問題に適用できま す. simplex と比較して、よりスパース性を活用しているので、多くのケースで高速に動作します. 整数変数を含んだ問題に対しては整数性を緩和した問題を解くのでご注意ください.
- asqp:有効制約法(ACTIVE\_SET\_QP) 単体法と同様,古典的な凸二次計画問題の厳密解法です.1 万変数以上の大規模問題では,一般 に内点法(直線探索法(Line Search Method))に劣りますが,
	- 変数に比べて制約式の数が非常に少ない (1/10 以下) 場合
	- 目的関数のヘッセ行列が密行列である場合

には内点法よりも高速かつ高精度です. また. 整数計画法に対応しているので、整数変数が含ま れている凸二次計画問題を解くことができます."cross:on"と指定することで内点法からのクロ スオーバーを用いることができるので,大規模問題に対して高精度な解を求めることができます.

- higher: 線形計画問題専用内点法 (HIGHER\_ORDER) 線形計画法に特化した内点法で、大規模な線形計画問題の解法としては最も高速です. 単体法と 違い,可能基底解は求まりません.
- lipm:直線探索法(LINE\_SEARCH\_IPM) 一般の凸計画問題に適用可能な内点法です.問題が凸であることがわかっている場合には信頼領 域法よりも高速です.幅広い範囲の問題に対して有効です.
- bfgs: 準ニュートン法 (BFGS\_LINE\_SEARCH) 準ニュートン法を用いた直線探索に基づく内点法です.ヘッセ行列の近似行列を密行列として保 持します. 小規模 (50~500 変数以下) かつ非線形性の強い問題に対して tipm よりも有効な場合 があります.
- tipm:信頼領域内点法(TRUST\_REGION\_IPM)

大規模なものを含む一般の非線形計画問題に適用可能な内点法です.幅広い範囲の問題に対して 有効です.

- lsqp: 直線探索法に基づく逐次二次計画法 (LINE\_SEARCH\_SQP)
- 準ニュートン法によって二階微係数を求める逐次二次計画法です. 小規模(50~100 変数以下)な 非線形計画問題に適しています.
- 問題によっては直線探索内点法(lipm)よりも安定的により精度の良い解を導くことができます. • tsqp:信頼領域法に基づく逐次二次計画法(TRUST\_REGION\_SQP)
- 二階微係数をそのまま用いる逐次二次計画法です.大規模なものを含む一般の非線形計画問題に 適用可能な方法です.一般に内点法よりも低速ですが,問題によっては内点法よりも安定的に, より精度の良い解を導くことができます.
- 変数の数よりも制約式数が多い場合には内点法(tipm)よりも高速な場合があります.
- lsdp:線形半正定値計画問題に対する主双対内点法 線形の半正定値計画問題に対する主双対内点法です.目的関数・制約式に出現する項は線形であ る必要があります. 内部でメリット関数の計算を行いません.
- trsdp:信頼領域法を用いた非線形半正定値計画問題に対する主双対内点法 目的関数・制約式に非線形項が出現する半正定値計画問題に対する主双対内点法です.メリット 関数の降下を保証するために,信頼領域法を利用しています.
- wcsp:制約充足問題ソルバ(WCSP) 京都大学「問題解決エンジン」グループの開発による制約充足問題に対するアルゴリズムです. 必ずしも厳密解が求まるわけではありませんが、大規模な整数計画問題に対し、非常に高速に実 行可能解(近似解)を求めることができます. 整数変数のみを含み,かつすべての変数に上限と下限がある問題に対してのみ有効です.目的関 数, 制約式に重みを設定することができます. 制約の重みには, ハード制約, セミハード制約, ソ
- wls:重み付き局所探索法 (WLS) PySIMPLE から呼び出して使える近似解法です.0-1 係数のみを含む制約式に対して特別な処理を おこなっています. そのため、集合被覆や集合分割といった特定の問題を得意としています. 線 形及び二次の制約式・目的関数を扱うことができます.問題が二次式を含む場合は整数変数のみ を扱うことができ,すべて線形式の場合は連続変数も扱うことができます.
- rcpsp:資源制約付きスケジューリング問題ソルバ(RCPSP) 京都大学「問題解決エンジン」グループの開発による資源制約付きスケジューリング問題に対す るアルゴリズムです.資源制約の下,決められた作業の開始・終了時刻を決定する問題の実行可 能解を高速に求めることができます.rcpsp の記述にあたっては問題を C++SIMPLE の特殊なクラ スを用いて記述する必要があります. 完了時刻の最小化問題と, 納期遅れ最小化問題を扱うこと ができます.前者を扱う際にはソフト制約,後者を扱う際にはハード制約のみが使用できます.

Nuorium Optimizer のアルゴリズムは、SIMPLE で記述される目的関数, 制約で四則演算および数学 関数を用いて記述されたものをサポートします.

フト制約の三種類があります.

## 4.3 **数理最適化問題とアルゴリズムの対応**

以下は、Nuorium Optimizer で取り扱い可能な数理最適化問題と, Nuorium Optimizer が備えているア ルゴリズムの対応一覧です.

表の内容は

- ◎ 最も適している
- 適している
- R 整数性を緩和した問題を解く

を示します.

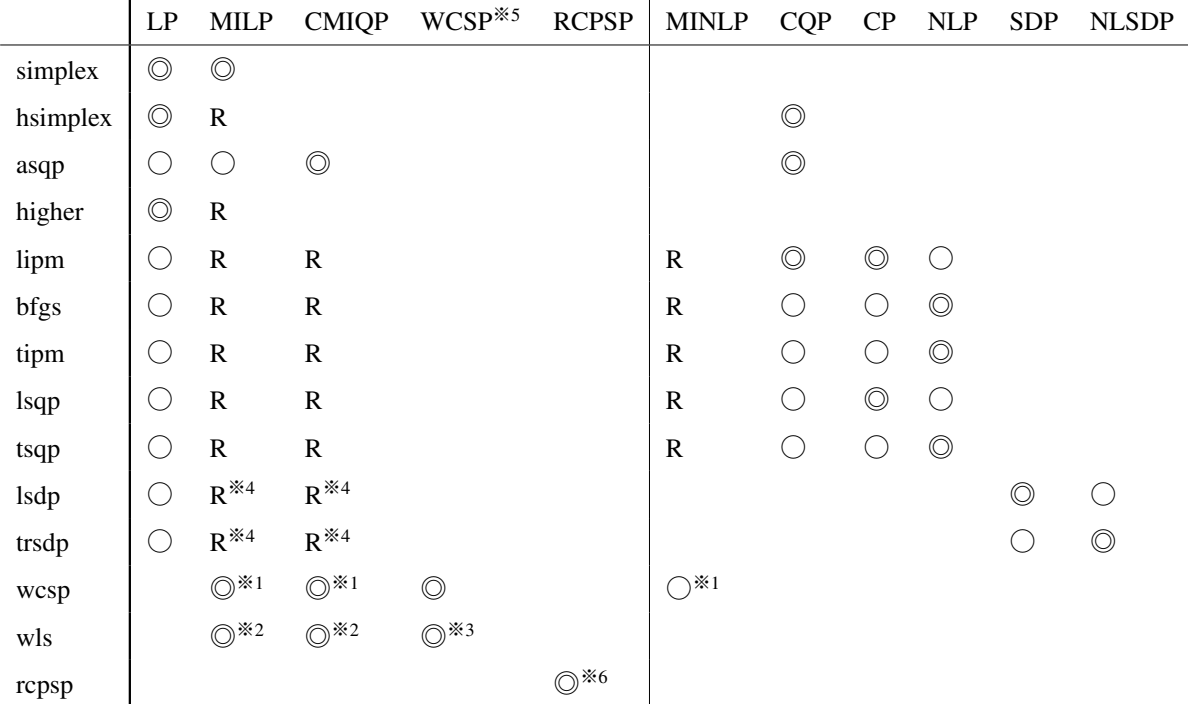

- ●※1について, 0-1 整数変数と離散変数 (DiscreteVariable) のみを含む問題のみ扱うことができます.
- ●※2について、PySIMPLE から呼び出すことができます.
- ●※3について, wls が扱えるのは制約式·目的関数がそれぞれ二次までの問題です. また, ハード 制約とソフト制約のみ扱うことができます.
- ●※4について、SymmetricMatrix を用いて定式化した場合に扱うことができます.
- ●※5について、本表では WCSP は「ソフト制約・セミハード制約・ハード制約が定義された連続 変数を含まない問題」を指します.
- ●※6について、RCPSP は C++SIMPLE のみ扱うことができます.

## 4.4 **アルゴリズムの設定方法**

アルゴリズムを設定する方法には,
- モデルファイル内で指定する方法
- 求解オプションファイル nuopt.prm 内で指定する方法
- の二通りがあります.

詳細については 5.2.1 最適化計算における解法選択を参照してください.

# 4.5 **アル[ゴリズ](#page-43-0)ムの自動選択**

アルゴリズムの指定を明示的に行わない場合には,入力された問題の内容から自動的にアルゴリズ ムを選択します.(**アルゴリズムの自動選択**)

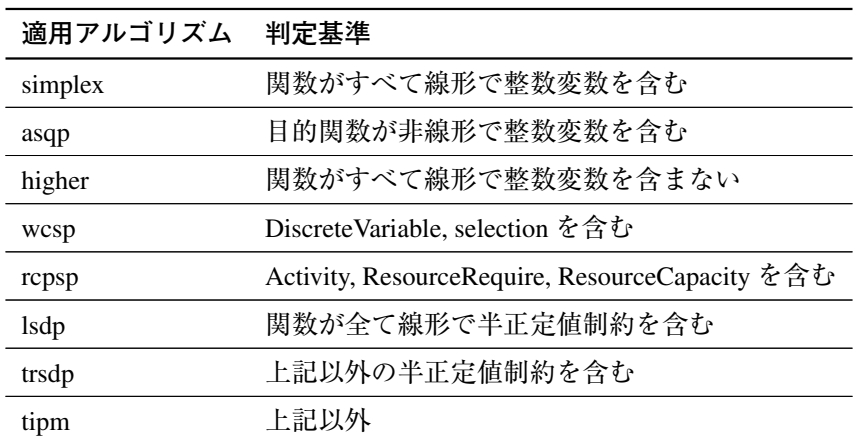

次のような場合,個別に設定するとよりよい結果が得られる可能性があります.

#### 4.5.1 **整数変数が含まれている非線形計画問題**

凸混合整数二次計画問題(CMIQP)であれば asqp が利用可能です.混合整数非線形計画問題(MINLP) の場合,アルゴリズムを明示的に指定していない場合はエラーを返します. そのような場合は以下を お試しください.

- 非線形項を線形化して混合整数線形計画問題(MIP)として解く.
- 変数がすべて 0-1 整数変数であれば wcsp で解く.
- 整数性を無視した問題を tipm や tsqp で解く.

#### 4.5.2 **整数変数が含まれない非線形計画問題**

整数変数が含まれない非線形計画問題の場合,デフォルトでは内点法による信頼領域法(tipm)と なりますが,問題が二次計画問題(目的関数のみ二次関数)の場合,特に変数に比べて一般の制約式 の数が少ない問題には有効制約法 asqp が有利な場合もあります.

逐次二次計画法 tsqp は若干時間を所要するケースもございますが,最も精度良く非線形最適化を行 う方法です.

bfgs は小規模 (50~500 変数以下) かつ非線形性の強い問題に対して tipm よりも有効な場合があり

ます.

## 4.5.3 **凸計画問題**

凸計画問題に対しては直線探索法を用いた方が一般に高速ですので,非線形ながら問題が凸である とわかっている場合には(SIMPLE は凸であるかを自動判定できません)としていずれかの直線探索 法を指定してください. 通常お勧めできるのが lipm です.

# 4.6 **実行不可能性要因検出機能** iisDetect

実行不可能性要因の検出を行うアルゴリズム iisDetect は、実行不可能性の原因となっている制約式 の組の内、できるだけ式の少ないものを特定します。与えられた問題が実行不可能と判定されたら自 動的に起動します.

大規模問題で実行不可能と判定された場合, iisDetect で多大な計算時間を要する場合があります. そ の時には求解オプションでオフにすることが可能です.

# 4.7 **クロスオーバー**

線形計画問題(LP)あるいは二次計画問題(QP)に対しては、内点法(higher/lipm/bfgs/tipm)によっ て得られた解の情報をもとにして単体法を起動する,クロスオーバーと呼ばれる手法を用いることが できます.大規模問題に関して精度の良い解を得るにはこの方法が最も有効です.

クロスオーバーを行うためには内点法の手法を設定した後に,以下のように指定します.

モデルファイルに記述する方法

options.crossover = "on";

求解オプションファイル nuopt.prm に記述する方法

cross:on

# **<sup>第</sup>** 5 **<sup>章</sup> 求解オプション設定**

求解オプションは, Nuorium Optimizer の求解動作をより細かく制御するためのものです. 求解オプ ションを利用することにより,アルゴリズムの選択や,標準出力の制御,終了条件の調整などを行う 事ができます.

以下は各オプションの説明に記載されている表の見方の説明になります.

「オプション名」には各モデリング言語あるいはで参照する際のオプションが記述されています.一 部オプションについては「型」という列が付随しています.これは該当オプションがモデリング言語 によって記述する型が異なることを意味します.

「設定値」には,各オプションの値範囲あるいは値の意味が記述されています.

- 値範囲にはデフォルト値および値範囲(最小値・最大値など)が記述されています.
- 値の意味には各設定値の意味する動作が記述されます. 「任意値」とある場合は, 値範囲(最小 値・最大値含む)を満たした範囲でとる任意の値を意味します.
- ●最小値・最大値に「>数値」とあるのは、それよりも大きい値を表します. 例えば最小値が「> 0.0」 となっている場合は,0.0 よりも大きい値をとることを表します.

以下は,求解オプションの一覧表です.なお,オプション名列は PySIMPLE での名称を記載してい ます.「なし」となっているオプションについては C++SIMPLE 等で設定可能です.

**共通求解オプション**

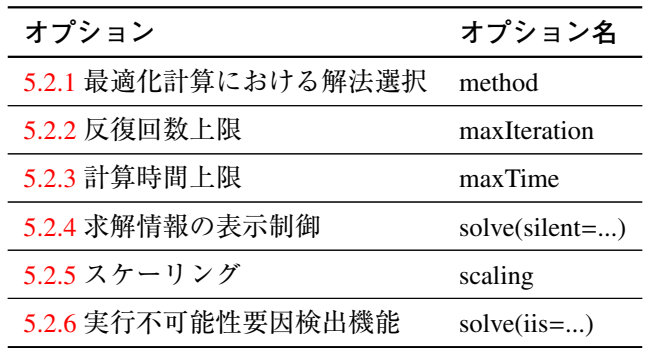

**内点法及び逐次二次計[画法用](#page-47-0)求解オプション**

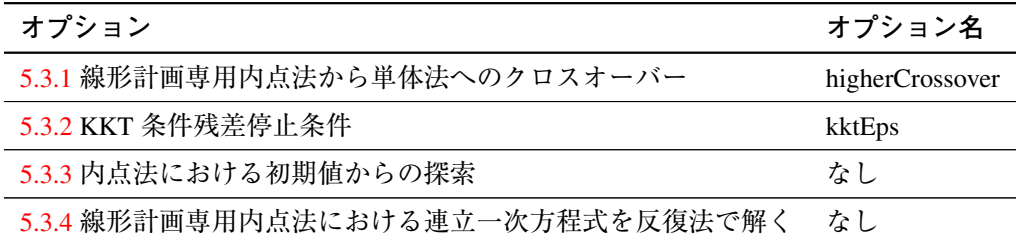

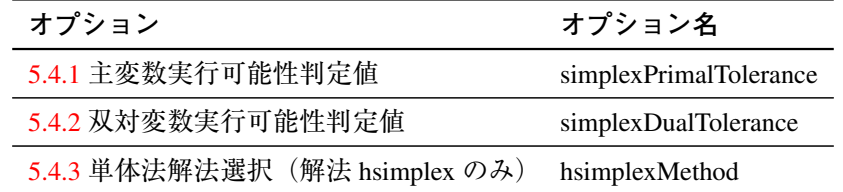

# **解法 wcsp タ[ブーサー](#page-53-0)チ(wcsp)用求解オプション**

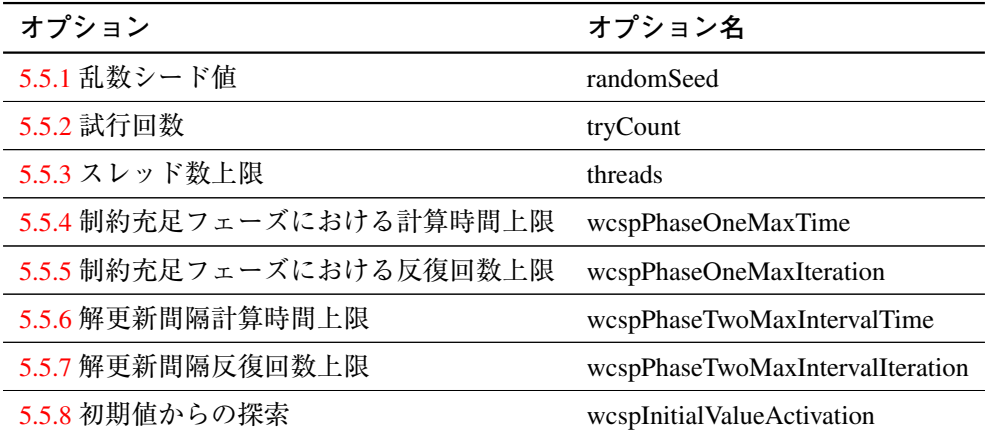

## **解法 wls [用求](#page-61-0)解オプション**

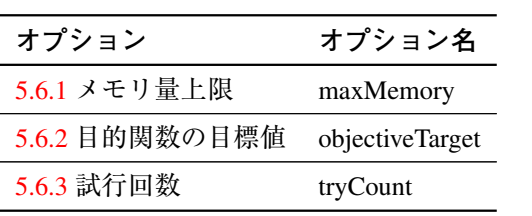

**分枝限定法用求解オプショ[ン](#page-63-0)**

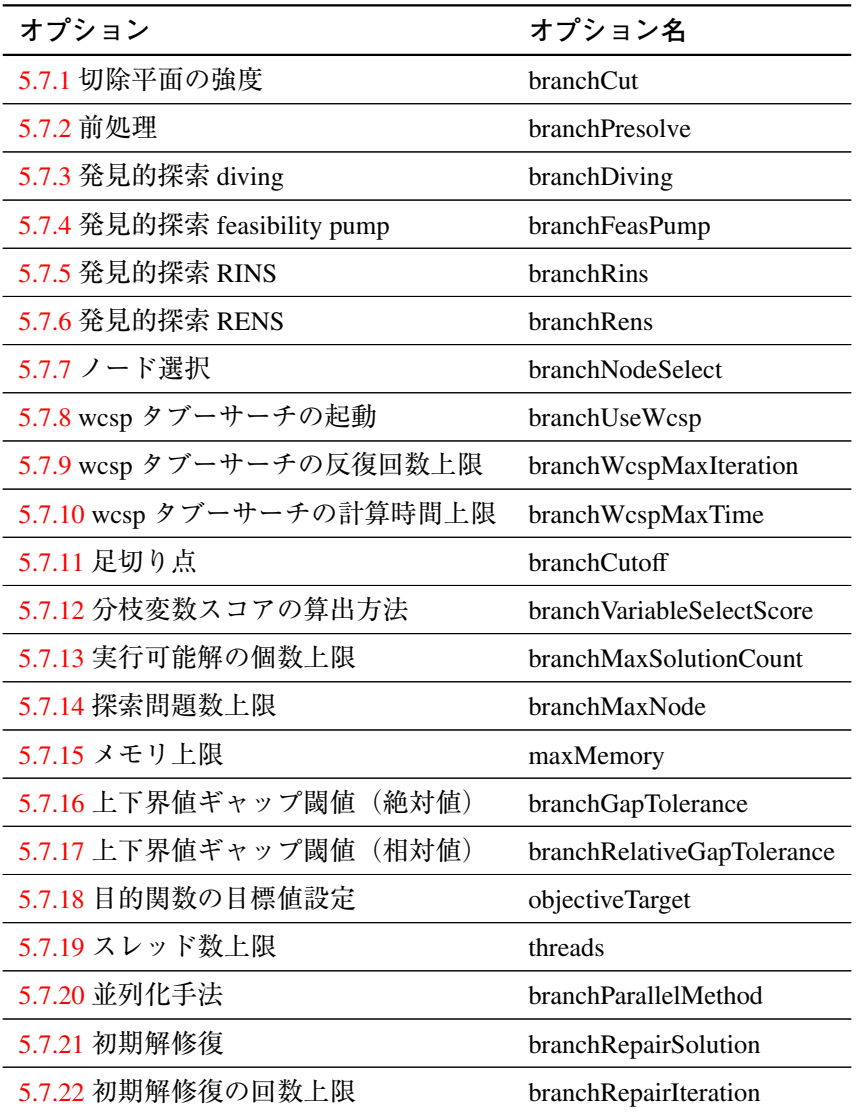

# 5.1 **求[解オプ](#page-85-0)ションの設定方法について**

求解オプションの設定方法は,モデリング言語あるいは求解オプションファイル nuopt.prm で異な ります. 本章では求解オプションファイル nuopt.prm での設定方法, 及び各モデリング言語での設定 方法の参照先を説明します.

## 5.1.1 **求解オプションファイル** nuopt.prm

求解オプションファイルは nuopt.prm という名前でなければなりません.

求解オプションファイルの冒頭の行は begin,最後の行は end である必要があります. end の後は必 ず改行しなければなりません.次の例は,特に何も指定がなされていない,最も簡単な求解オプショ ンファイルです.

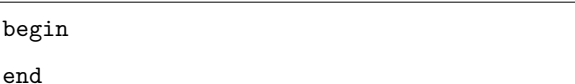

begin と end の間に各種求解オプションの設定を行うことができます. 次の例ではアルゴリズムと して単体法 simplex を指定しています.

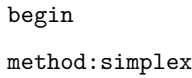

end

求解オプションは:ではなく、=で指定する場合もあります. 次の例では、停止条件を 10<sup>-12</sup> に設定し ています.

begin crit:eps=1.0e-12 end

求解オプションファイル中には半角スペースを適宜入れる事ができます. 次の例は、上記の例と同 じ意味です.

begin  $crit : eps = 1.0e-12$ end

求解オプションファイルは、複数の求解オプションを指定する事もできます. 以下の例では、停止 条件を 10−<sup>4</sup> に設定し,アルゴリズムに線形計画専用内点法 higher を設定しています.

```
begin
crit:eps = 1.0e-4method:higher
end
```
行頭の半角アスタリスク\*は、その行がコメント文であることを意味します. 例えば次の例では3行 目の method:higher が読み込まれません.

```
begin
crit:eps = 1.0e-4*method:higher
end
```
求解オプションファイルで設定する値には整数や小数のほか,

3.4e-3 4.562384E-2

のような浮動小数点表記が許されています.

求解オプションファイルが読み込まれた場合,標準出力には求解オプションファイルを読み込んだ

ことを示すメッセージと内容が表示されます. 求解オプションファイル中の空白, コメントは無視さ れます.以下は,求解オプションファイルが読み込まれた場合の出力例です.

求解オプションファイル

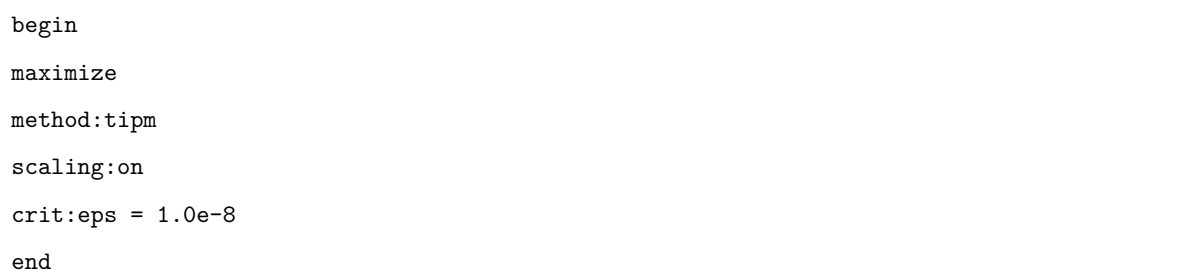

#### 標準出力

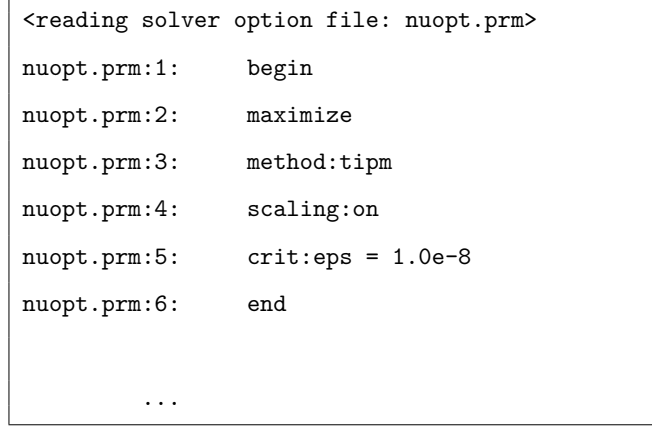

## 5.1.2 PySIMPLE **マニュアルにおける求解オプション**

モデリング言語 PySIMPLE では問題クラスの options 属性を介して求解オプションを設定します. 詳 細は PySIMPLE マニュアル「3.6. 求解オプション」(https://www.msi.co.jp/solution/nuopt/docs/ pysimple/guide/options.html)をご参考ください.

## [5.1.3 C++SIMPLE](https://www.msi.co.jp/solution/nuopt/docs/pysimple/guide/options.html) **マニュアルにおける求[解オプション](https://www.msi.co.jp/solution/nuopt/docs/pysimple/guide/options.html)**

モデリング言語 C++SIMPLE では options を介して求解オプションを設定します.詳細は C++SIMPLE マニュアル「9.2 求解オプション」(https://www.msi.co.jp/solution/nuopt/docs/SIMPLE/html/ 09-02-00.html) をご参考ください.

特に, options のメンバのうち, C++SIMPLE を制御する以下のオプションに関しては C++SIMPLE マニュアルをご参照ください.

- [options.noDe](https://www.msi.co.jp/solution/nuopt/docs/SIMPLE/html/09-02-00.html)faultSolout
- options.noDefaultSolve
- options.outfilename
- outputExpression

• outputParameter

## 5.1.4 RSIMPLE **マニュアルにおける求解オプション**

モデリング言語 RSIMPLE では関数 nuopt.options() を介して求解オプションを設定します. 詳細は RSIMPLE マニュアル「8.1 nuopt.options() を使って NUOPT をカスタマイズする」をご参考ください.

# 5.2 **共通求解オプション**

本節では、求解アルゴリズムに依存しない求解オプションについて解説します.

### <span id="page-43-0"></span>5.2.1 **最適化計算における解法選択**

# **オプション名**

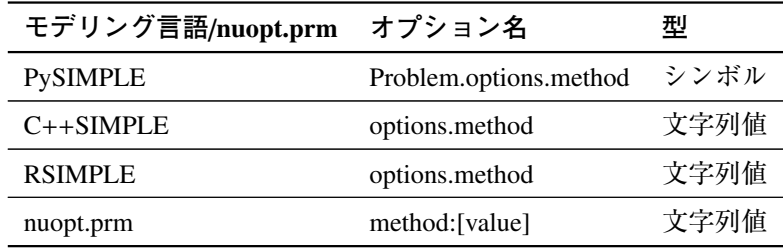

#### **設定値**

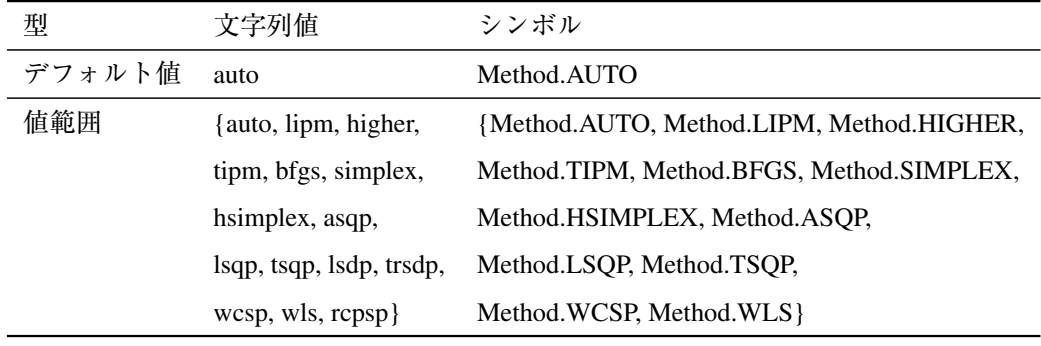

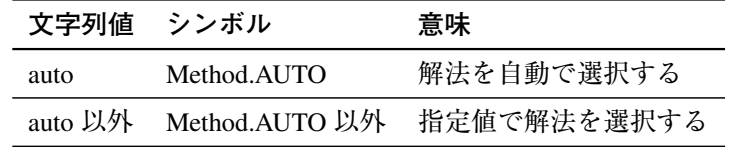

- 本オプション値が auto/Method.AUTO の場合は解法を自動で選択します. 本オプション値 が auto/Method.AUTO 以外の場合は指定された値で解法を選択します.
- 指定値と解法(アルゴリズム)の対応は以下となります.

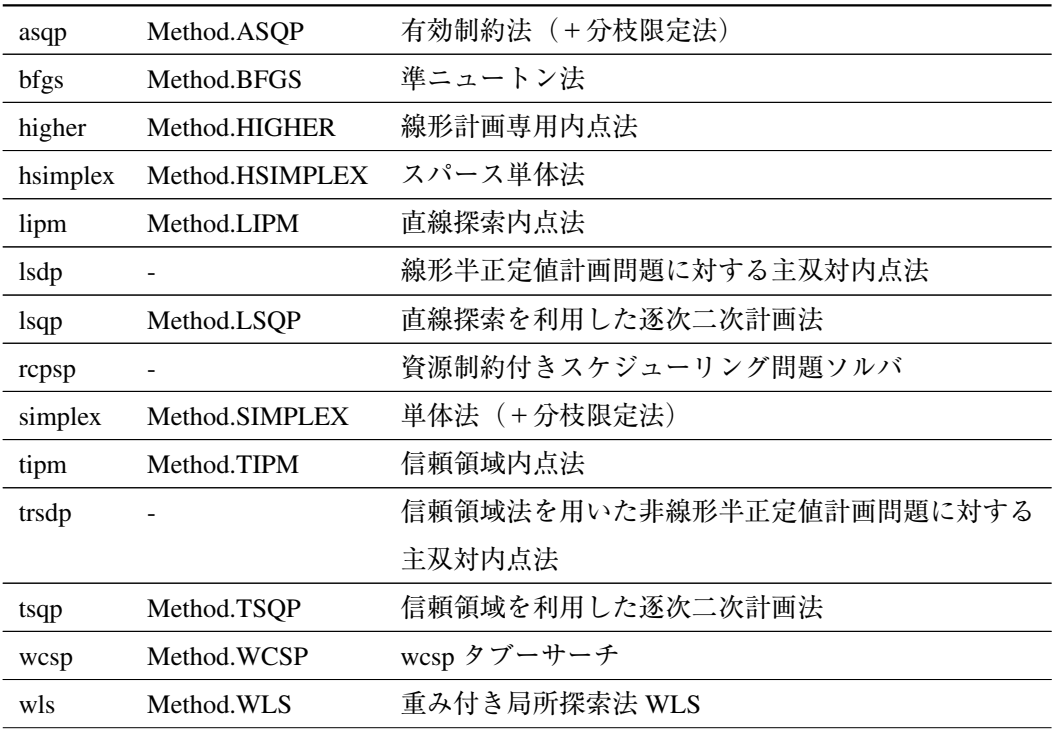

• 本オプション値で指定された解法と与えられた最適化問題の種類は符合しない場合はエラー となります.例えば非線形計画問題に単体法( simplex )を指定すると以下のようなエラー メッセージが出力されます.

(NUOPT 15) simplex/asqp misapplied to NLP.

#### <span id="page-44-0"></span>5.2.2 **反復回数上限**

**オプション名**

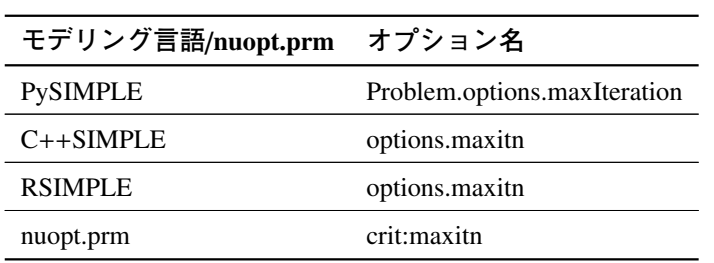

#### **設定値**

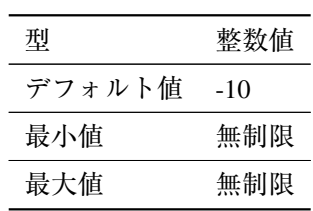

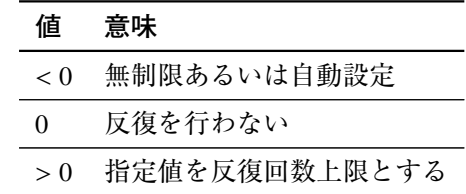

#### **詳細**

- 停止条件として用いる反復計算の回数の上限です.
- 反復回数を負の値に設定すると、無制限あるいは自動設定されます. 解法毎に、無制限に なる・自動設定されるのいずれになるかは異なり,自動設定される場合はその値も異なり ます.

#### <span id="page-45-0"></span>5.2.3 **計算時間上限**

**オプション名**

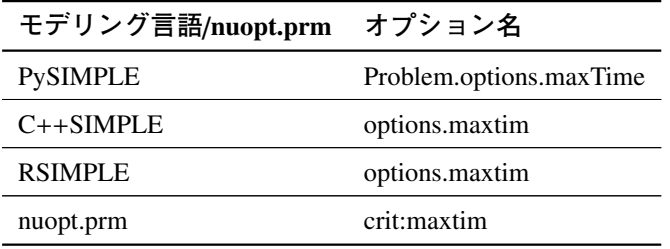

#### **設定値**

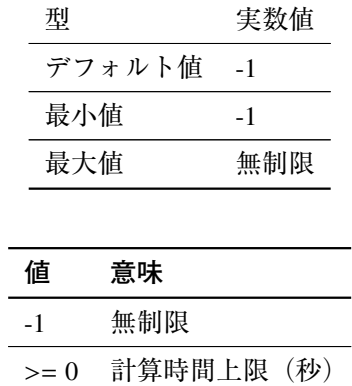

- 停止条件となる計算時間上限を定めます. 最適化計算が指定値を超過すると計算が停止し ます.
- 計算時間は CPU 時間ではなく実時間で計測されます.
- 負の値が設定された場合は無制限となります.
- 本オプション値を正の値で設定した場合でも,指定された計算時間上限を僅かに超えて停

止する場合があります. このような場合は以下が想定されます.

- 計算上限超過で最適化解法が停止した場合でも,その後処理をする必要がある場合が あります (得られた実行可能解を解ファイルに出力する等).この後処理で時間を要 する場合があります.
- 最適化解法において,計算時間超過の確認がない箇所において時間を要している場合 があります.
- ●並列化処理の場合は、全てのスレッドが停止するのを待つ必要があります。 そのため 停止にオーバーヘッドが生じる場合があります.

設定した計算時間上限と実際の計算時間に大きな隔たりがある場合は nuopt-support@ml.msi.co.jp までご相談ください.

## 5.2.4 **求解情報の表示制御**

**オプション名**

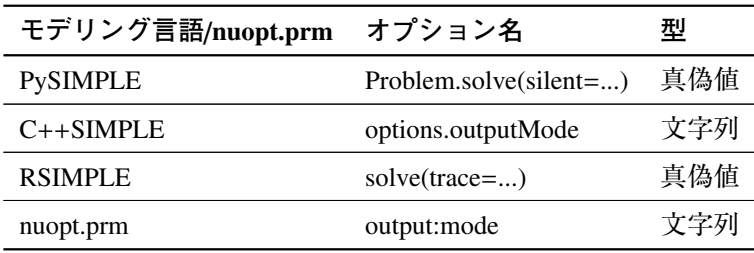

**設定値**

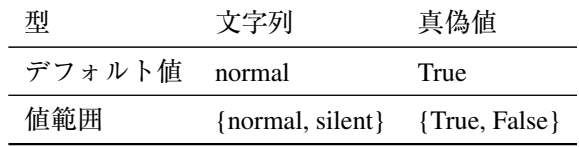

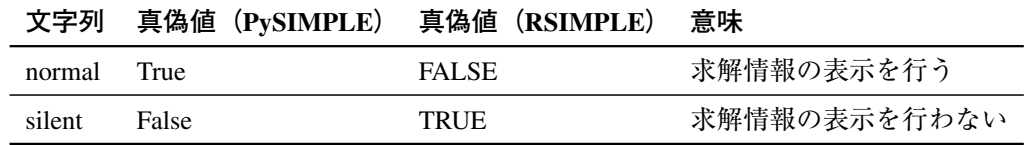

- 本オプション値で "normal" (PySIMPLE では True, RSIMPLE では FALSE) を設定すると, 最適化計算で求解情報が標準出力に表示されます.出力される内容は主に以下です.
	- Nuorium Optimizer のバージョン情報
	- 変数の数や制約式の数等の問題情報
	- 最適化計算の進捗
	- 最適化計算の結果
- 本オプション値で "silent" を設定すると求解情報の表示が抑制できます.
- ●本オプションは最適化計算の表示抑制を行います. モデリング言語自体の表示(ファイル の読み込み表示等)は抑制できない場合がありますのでご注意ください.
- 最適化計算において入出力のオーバーヘッドが大きい場合は,本オプションで表示を抑制 することにより実行時間を短縮できる場合があります.
- PySIMPLE においてはオプションではなく solve 関数の引数 silent で設定します. 詳細は PySIMPLE マニュアルでご確認ください.
- RSIMPLE においてはオプションではなく solve 関数の引数 trace で設定します. 詳細は RSIMPLE マニュアルでご確認ください.

## <span id="page-47-0"></span>5.2.5 **スケーリング**

## **オプション名**

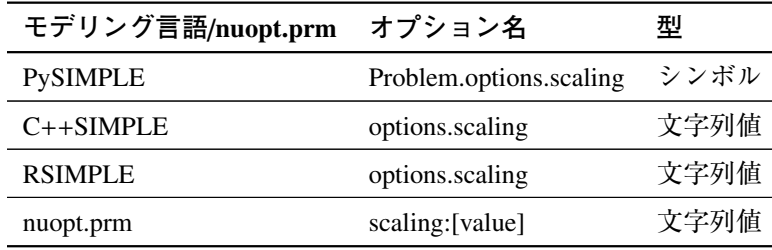

#### **設定値**

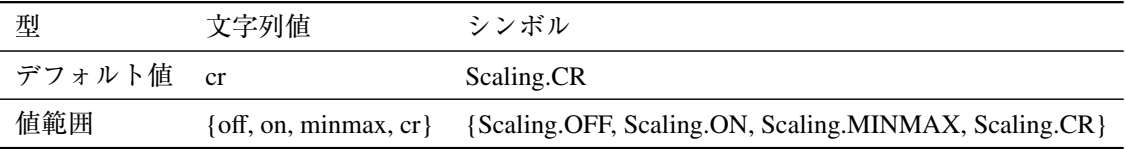

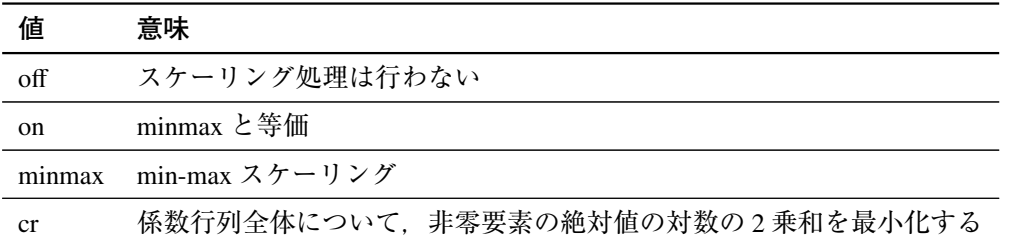

- 最適化計算を効率よく安定に動作させるため、目的関数、制約式、変数に定数値を乗じる 処置がスケーリングです.
- 本オプションによってスケーリングの種類を指定することができます.
- 本オプション値を "off" にすることにより、スケーリングを避けることができます. スケー リングによって問題が変形しすぎて数値エラーを起こしている場合は "off" にすると解決す る場合があります.
- 本オプション値を "on" とすると "minmax" と設定した場合と等価なスケーリングが施され

ます.

- ●本オプション値を "minmax" とすると "min-max スケーリング" が施されます. 係数行列の 各行と列について,非零要素の絶対値の最大値と最小値との幾何平均が 1 になるように施 されます.
- ●本オプション値を "cr" とすると "Curtis-Reid スケーリング" が施されます. 係数行列全体に ついて,非零要素の絶対値の対数の 2 乗和を最小になるようスケーリングが施されます.
- スケーリングの技術詳細については [20] の「7.2 Scaling」をご参考ください.

#### 5.2.6 **実行不可能性要因検出機能** iisDete[ct](#page-131-0)

#### **オプション名**

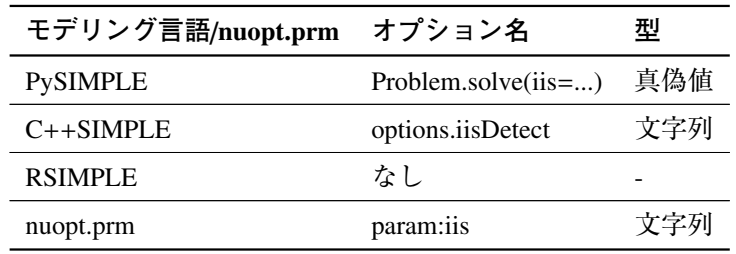

#### **設定値**

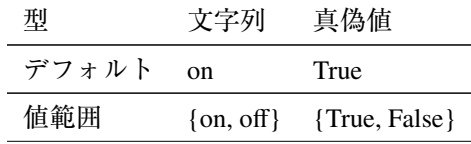

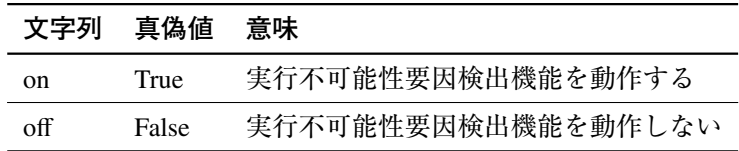

- 実行不可能性要因検出機能 iisDetect は実行不可能性の原因の探索を行います.
- 以下の解法においては iisDetect 機能は動作しません.
	- wcsp タブーサーチ
	- 資源制約付きスケジュール問題ソルバ (rcpsp ソルバ)
	- 重み付き局所探索法 WLS
- 実行不可能性要因検出機能 iisDetect はソフト制約を含むモデルでは動作しません.
- ●実行不可能性要因検出機能 iisDetect は,大規模問題で起動された場合時間を要する可能性 があります.この場合は本オプションを off/False に設定することを推奨します.
- 実行不可能性要因検出機能 iisDetect の出力については「2.9 実行不可能性要因検出機能 (iisDetect)の出力」をご参考ください.

• PySIMPLE においては iisDetect 機能はオプションではなく solve 関数の引数 iis で設定し ます.

#### **関連**

● 2.9 実行不可能性要因検出機能 (iisDetect) の出力

# 5.3 **[内](#page-20-0)点法及び逐次二次計画法用求解オプション**

本節では内点法及び逐次二次計画法で有効な求解オプションについて解説します. 以下は本節で対象となる解法一覧です.

- 内点法 (higher/lipm/tipm)
- 逐次二次計画法 (lsqp/tsqp)
- 半正定値計画専用内点法 (lsdp/trsdp)

### 5.3.1 **線形計画専用内点法から単体法へのクロスオーバー**

#### <span id="page-49-0"></span>**オプション名**

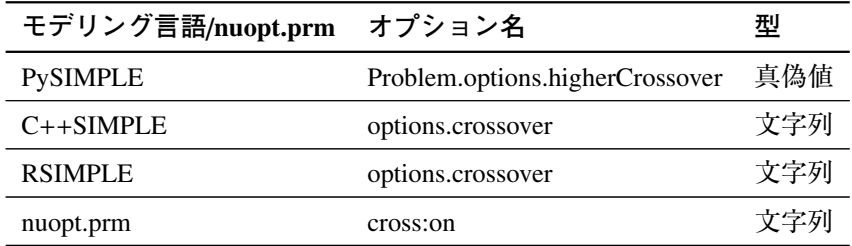

#### **設定値**

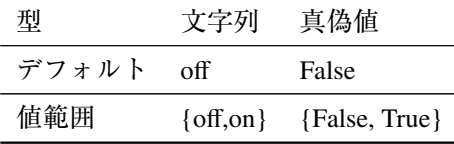

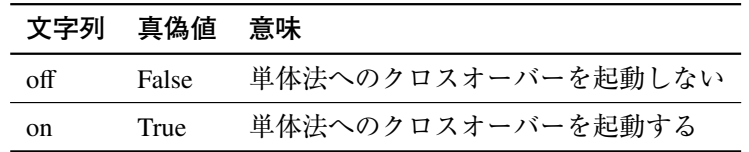

- 本オプションは解法として線形計画専用内点法(higher)を選んだ場合のみで有効です.
- 本オプションでは、線形計画専用内点法(higher)によって得られた解の情報をもとにし て単体法を起動することができます.
- ●線形計画専用内点法(higher)では大規模な線形計画問題が単体法と比較して容易に解け る反面,基底を得ることができません.本オプションを用いることにより内点法で得られ

た解を起点として単体法を実行するという「単体法へのクロスオーバー」を実行すること ができます.

• 大規模線形計画問題で非零要素ができるだけ少ない解を得る等の場合,本オプションが有 効です.

**関連**

• 5.2.1 最適化計算における解法選択

## 5.3.2 **[内点法](#page-43-0)及び逐次二次計画法における** KKT **条件残差停止条件**

# **オプション名**

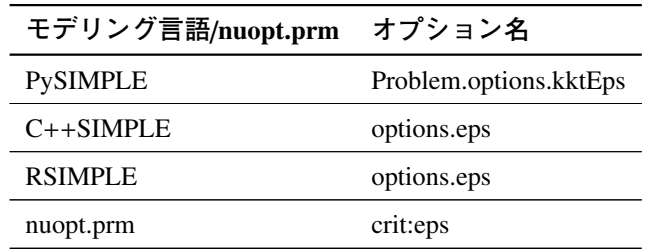

#### **設定値**

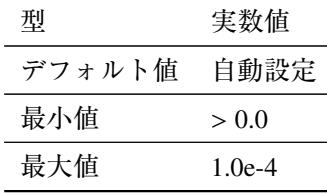

#### **値 意味**

任意値 最適性条件の残差が指定値を下回ったら反復を停止する

- 内点法及び逐次二次計画法における停止条件として用いる最適性条件の残差です.
- 最適性条件の残差が本オプション値以下になったときに,計算が収束したとみなして反復 計算を終了します.
- デフォルトでは,解法ごとに内部で自動決定されます.
- ●線形計画専用内点法(higher)では「最適性条件の残差」及び「双対ギャップ」の大きい 方の値が本オプション値以下になった場合,反復計算を終了します.

# 5.3.3 **内点法における初期値からの探索**

#### **オプション名**

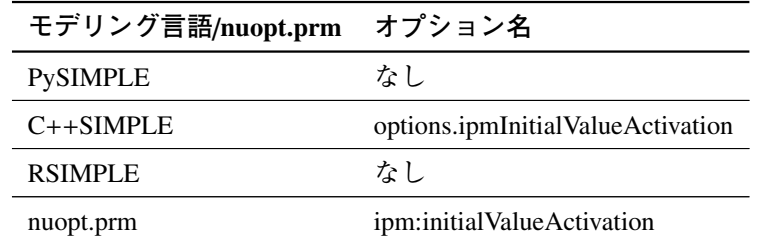

#### **設定値**

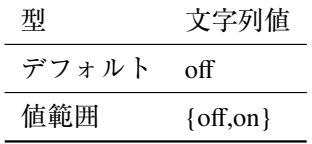

## **値 意味**

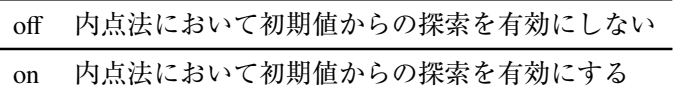

#### **詳細**

- ユーザ指定による初期値を内点法の初期値として用いるかどうかを指定できます.
- 本オプションは内点法のみ有効です.
- 本オプションのデフォルト値は "off" となっているため,ユーザ指定による初期値から探索 をスタートする場合は明示的に "on" (有効にする)という設定をする必要があります.

## 5.3.4 Matrix Free **/線形計画専用内点法における連立一次方程式を反復法で解く**

## **オプション名**

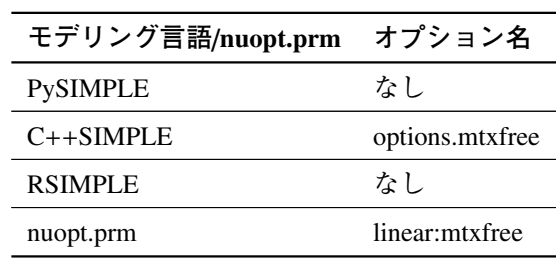

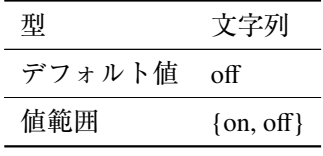

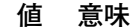

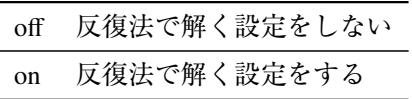

#### **詳細**

- ●本オプションは解法として線形計画専用内点法(higher)を選んだ場合のみで有効です.
- 本オプションを有効にし,反復法で解く設定をすると,内点法において探索方向を求める ために解く連立一次方程式を反復法(クリロフ部分空間法)を用いて解きます.
- 本オプションを有効にすることにより,メモリ使用量を減らすことができる可能性があり ます.
- 本オプションは下記の制限が伴います.
	- 単体法へのクロスオーバーと併用することができません.
	- 上界も下界も設定されていない変数(自由変数)がある場合は使用できません.
	- ●実行不可能性要因検知機能(iisDetect)と併用することができません.

#### **関連**

• 5.2.1 最適化計算における解法選択

# 5.4 **[単体](#page-43-0)法用求解オプション**

本節では線形計画法(線形計画問題に対する解法)の一つである単体法で有効な求解オプションに ついて解説します.

以下は本節で対象となる解法一覧です.

- 単体法 (simplex)
- 有効制約法( asqp )
- スパース単体法 (hsimplex)

#### 5.4.1 **主変数実行可能性判定値**

#### **概要**

• 主変数実行可能性の判定値

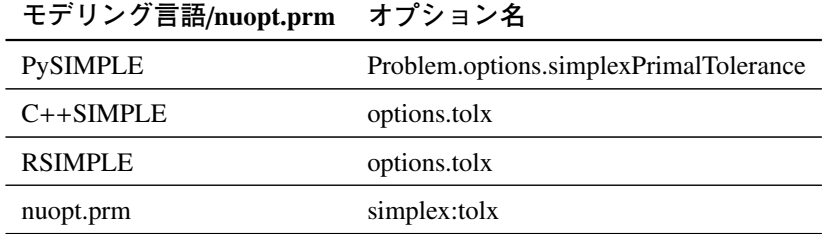

#### **設定値**

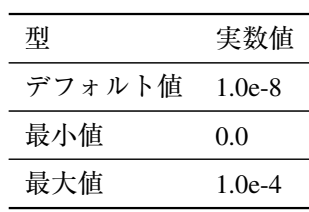

#### **値 意味**

任意値 主変数について上下界を指定値の範囲内で満たしていたら実行可能と判定する

#### **詳細**

- 本オプション値は主変数の上下限違反判定及び制約式違反に関する閾値です. 変数値に関 する上下限違反は本オプション値以下まで許容されます. 制約式に関する違反も本オプ ション値以下まで許容されます.
- スケーリング適用後の問題に対して適用されます.

## **関連**

- 5.4.2 双対変数実行可能性判定値
- 5.2.5 スケーリング

## 5.4.2 **[双対変](#page-47-0)数実行可能性判定値**

#### <span id="page-53-0"></span>**概要**

• 双対変数実行可能性の判定値

## **オプション名**

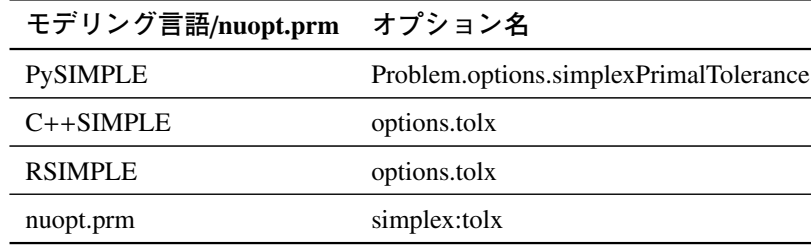

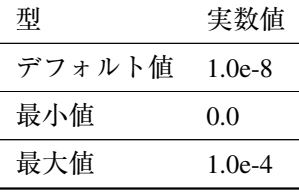

#### **値 意味**

任意値 双対変数について上下界を指定値の範囲内で満たしていたら実行可能と判定する

#### **詳細**

- 本オプション値は双対変数の上下限違反判定に関する閾値です. 変数値に関する上下限違 反は本オプション値以下まで許容されます.
- 主変数の実行可能性判定値と同様,スケーリング適用後の問題に対して適用されます.

## **関連**

- 5.4.1 主変数実行可能性判定値
- 5.2.5 スケーリング

## 5.4.3 **[単体法](#page-47-0)解法選択(解法** hsimplex **のみ)**

## **概要**

• スパース単体法における主単体法・双対単体法を選択する.

# **オプション名**

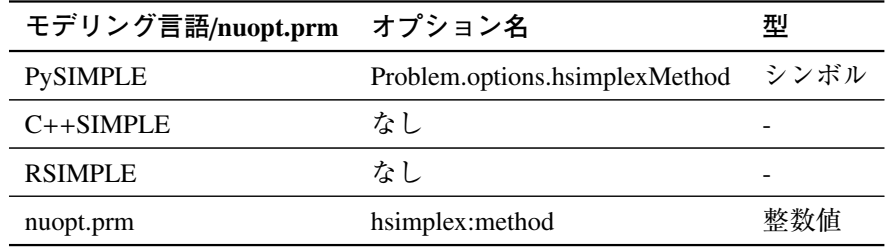

#### **設定値**

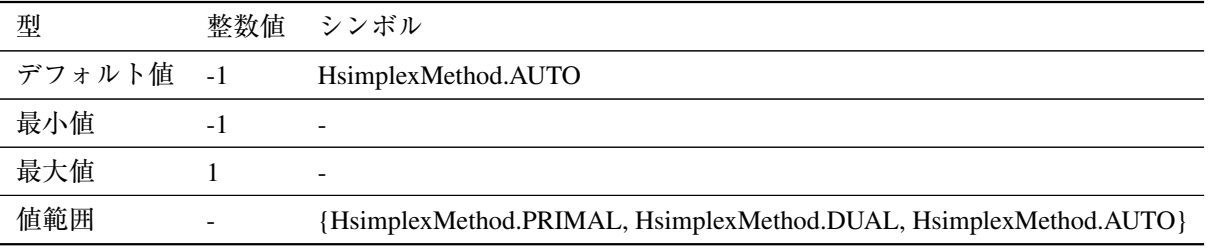

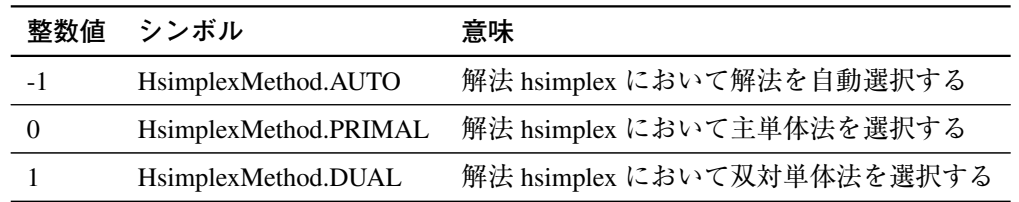

**詳細**

- スパース単体法 hsimplex では主単体法と双対単体法の二種類があります.
	- ●主単体法はまず(主)実行可能解を求め、その後最適性を満たす解を探索します.
	- 双対単体法では(主)実行可能解をまず求めることはしません. 双対実行可能となる 解を求め、その後(主)実行可能となる解を探索します.
- 本オプションによりユーザはスパース単体法における主単体法と双対単体法を切り替える ことができます.

## 5.5 **解法** wcsp **タブーサーチ(** wcsp **)に有効な求解オプション**

本節では解法 wcsp タブーサーチ (wcsp) で有効な求解オプションについて解説します.

- ●解法 wcsp タブーサーチは制約をできるだけ充足する解をいずれか一つ求めるという手法で、厳密 な最適解を求めるものではありません.
- ●解法 wcsp タブーサーチは「制約充足フェーズ」と「ソフト制約違反最小化フェーズ」で求解し ます.
	- ●「制約充足フェーズ」は、ハードペナルティ及びセミハードペナルティが残っているフェーズ です.
	- ●「ソフト制約違反最小化フェーズ」は、ハードペナルティ及びセミハードペナルティが0とし たままソフト制約違反を最小化するフェーズです.
	- •「制約充足フェーズ」においてハードペナルティ及びセミハードペナルティが 0 になると,「ソ フト制約違反最小化フェーズ」に移行します.

## <span id="page-55-0"></span>5.5.1 **解法** wcsp **タブーサーチにおける乱数シード値**

#### **オプション名**

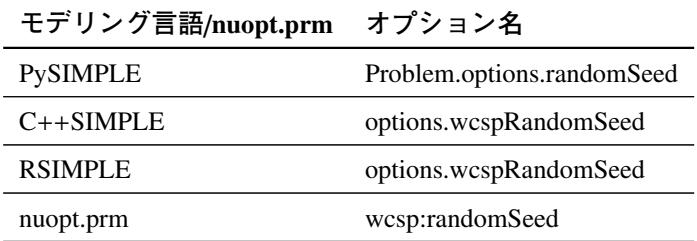

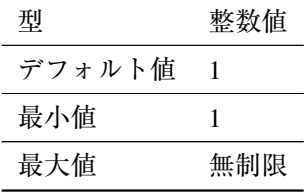

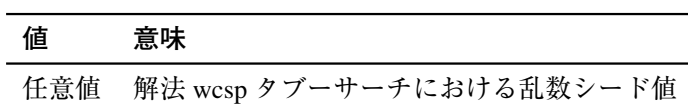

#### **詳細**

- ●解法 wcsp タブーサーチでは初期解生成時に乱数を使用します. 本オプション値で乱数の シード値を設定できます.
- ●解法 wcsp タブーサーチでは初期解が最終的に得られる解の精度に影響します. 初期解を 変更することによって,より良い解が得られる場合があります.

## **関連**

• 5.5.2 解法 wcsp タブーサーチにおける試行回数

# 5.5.2 **[解法](#page-56-0)** wcsp **タブーサーチにおける試行回数**

## <span id="page-56-0"></span>**オプション名**

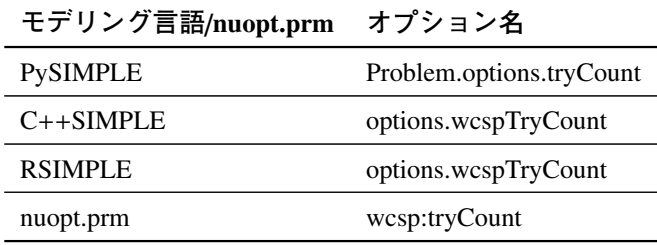

#### **設定値**

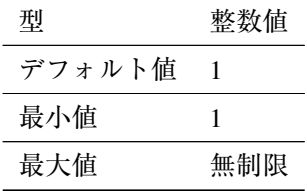

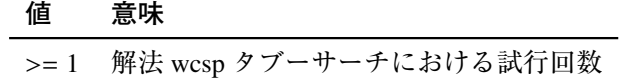

- 解法 wcsp タブーサーチでは初期解を変更することによって最終的に得られる解が変化する ことがあります.初期解生成時に使用する乱数を変更し何回か解くことによって解の精度 向上が期待されます.
- 本オプション値を用いて計算回数を複数回に設定した場合には,初期解生成時に用いる乱 数を変更し,指定した回数だけ求解を行います.その中で最良解が解出力されます.

#### **関連**

• 5.5.1 解法 wcsp タブーサーチにおける乱数シード値

#### 5.5.3 **[解法](#page-55-0)** wcsp **タブーサーチにおけるスレッド数上限**

#### <span id="page-57-0"></span>**オプション名**

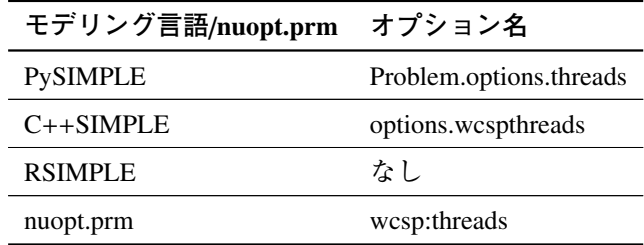

#### **設定値**

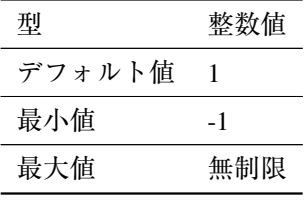

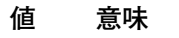

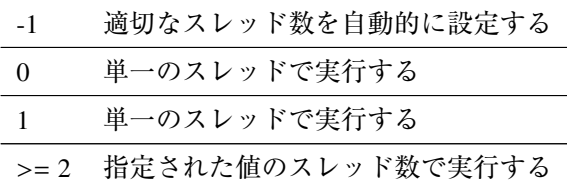

- 解法 wcsp タブーサーチは並列処理を行うことができ、異なる初期値から探索を独立に行い ます. 探索同士での情報のやりとり(通信)はありません. この並列処理により, マルチ コア環境において複数試行を効率よく行うことができます.
- ●本オプション値は解法 wcsp タブーサーチにおける並列処理のスレッド数上限(並列数上 限)を定めます.
- ●本求解オプションは「試行回数」と合わせて利用します. 例えば, 計算回数を8回, スレッ ド数上限を 2 に設定する場合,C++SIMPLE では以下のよう記述します.

```
options.wcspTryCount = 8;
```
options.wcspthreads = 2;

上記のように設定をすることにより,各スレッドで試行回数を 4(= 8 / 2) 回とする実行 が行われます.

- ●推奨されるスレッド数は、実行する計算機の物理コア数以下となります. 同時マルチスレッ ディング技術により論理コア数が物理コア数よりも多くなっている場合がありますが、こ の場合も物理コア数以下に設定することが推奨されます.
- ●本求解オプションのデフォルト値は1となっているため、並列化を有効にする場合は2以 上の値を設定してください.

#### **関連**

● 5.5.2 解法 wcsp タブーサーチにおける試行回数

## 5.5.4 **[解法](#page-56-0)** wcsp **タブーサーチにおける制約充足フェーズにおける計算時間上限**

<span id="page-58-0"></span>**オプション名**

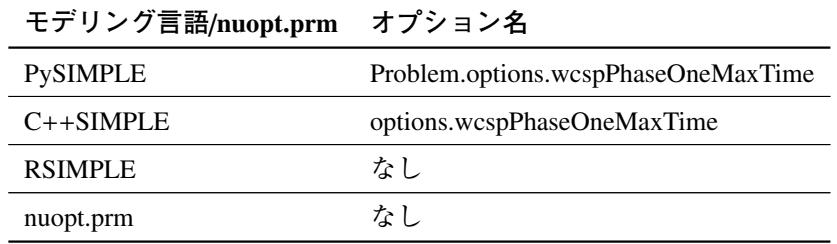

**設定値**

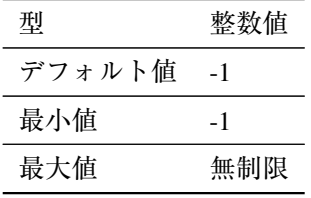

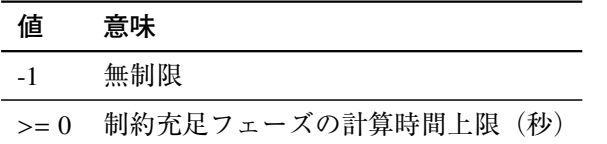

- ●本オプションが設定された場合、その設定値に経過時間が達した時点で、強制的に「ソフ ト制約違反最小化フェーズ」に移行します. すなわち、ハード・セミハードペナルティが 残存していたとしても「ソフト制約違反最小化フェーズ」に移行します.
- •「ソフト制約違反最小化フェーズ」に移行した後の探索は,ハード・セミハードペナルティ

の改善よりも,ソフトペナルティの改善を目指して行われます.

• ある一定の時間が経過した後にハード・セミハードペナルティが改善することはないとわ かっている問題に対して本オプションを使用することで、よりソフトペナルティの小さい 解が得られる可能性があります.

## <span id="page-59-0"></span>5.5.5 **解法** wcsp **タブーサーチにおける制約充足フェーズにおける反復回数上限**

**オプション名**

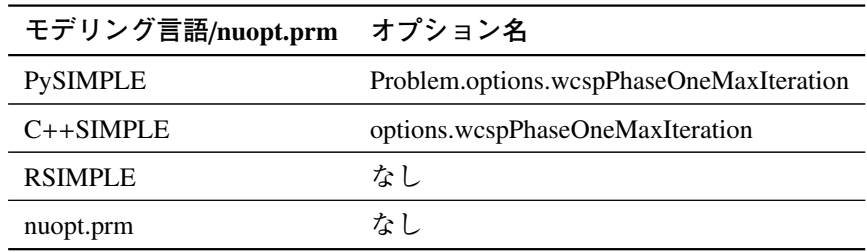

#### **設定値**

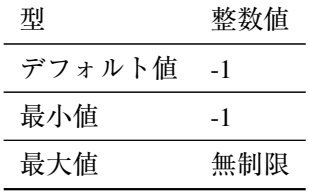

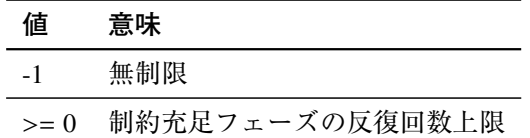

- 本オプションを設定した場合,反復回数が設定値に達した時点で,強制的に「ソフト制約 違反最小化フェーズ」に移行します. すなわち. ハード・セミハードペナルティが残存し ていたとしても「ソフト制約違反最小化フェーズ」に移行します.
- •「ソフト制約違反最小化フェーズ」に移行した後の探索は,ハード・セミハードペナルティ の改善よりも,ソフトペナルティの改善を目指して行われます.
- ある一定の時間が経過した後にハード・セミハードペナルティが改善することはないとわ かっている問題に対して本オプションを使用することで,よりソフトペナルティの小さい 解が得られる可能性があります.

## 5.5.6 **解法** wcsp **タブーサーチにおける解更新間隔計算時間上限**

## **オプション名**

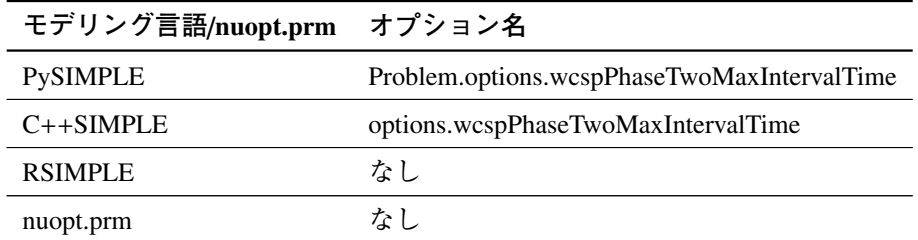

#### **設定値**

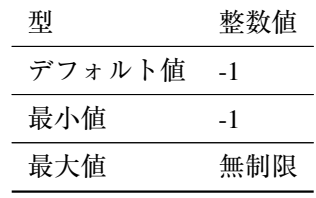

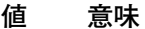

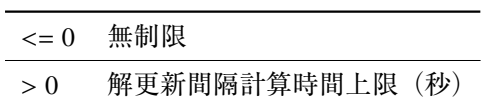

#### **詳細**

- ●本オプション値は制約充足フェーズの終了時から有効となります. すなわち,ハードペナ ルティ及びセミハードペナルティが 0 になった段階で有効になります.
- ●本オプション値は解更新間隔計算時間の上限を定めます. ソフト制約違反最小化フェーズ において,解が更新されてから計算時間が本オプション値を超過すると計算を終了します.
- ●本オプション値が0または負の場合は、解更新間隔計算時間に上限は設定されません.
- ●大規模問題に対して wcsp タブーサーチを適用すると、計算時間の適切な設定が難しい場合 がありますが,本オプションを用いることによって柔軟に計算を行うことができます.

**関連**

● 5.5.7 解法 wcsp タブーサーチにおける解更新間隔反復回数上限

## 5.5.7 **解法** wcsp **タブーサーチにおける解更新間隔反復回数上限**

## <span id="page-61-0"></span>**オプション名**

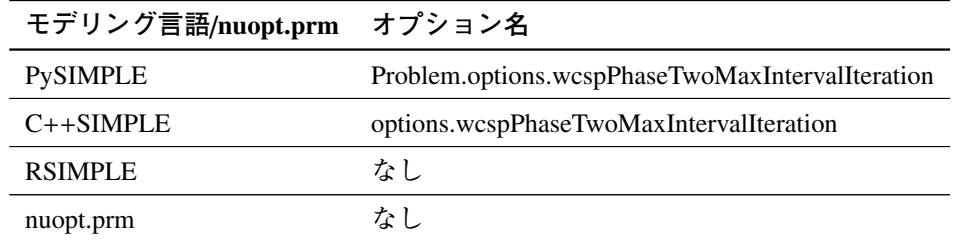

#### **設定値**

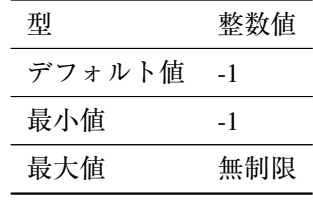

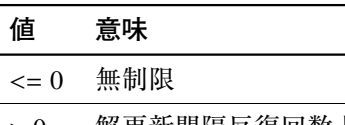

> 0 解更新間隔反復回数上限

#### **詳細**

- ●本オプション値は制約充足フェーズの終了時から有効となります. すなわち,ハードペナ ルティ及びセミハードペナルティが 0 になった段階で有効になります.
- 本オプション値は解更新間隔反復回数の上限を定めます.ソフト制約違反最小化フェーズ において,解が更新されてから反復回数が本オプション値を超過すると計算を終了します.
- ●本オプション値が0または負の場合は、解更新間隔反復回数に上限は設定されません.
- ●大規模問題に対して wcsp タブーサーチを適用すると、計算時間の適切な設定が難しい場合 がありますが,本オプションを用いることによって柔軟に計算を行うことができます.

**関連**

● 5.5.6 解法 wcsp タブーサーチにおける解更新間隔計算時間上限

# 5.5.8 **解法** wcsp **タブーサーチにおける初期値からの探索**

## **オプション名**

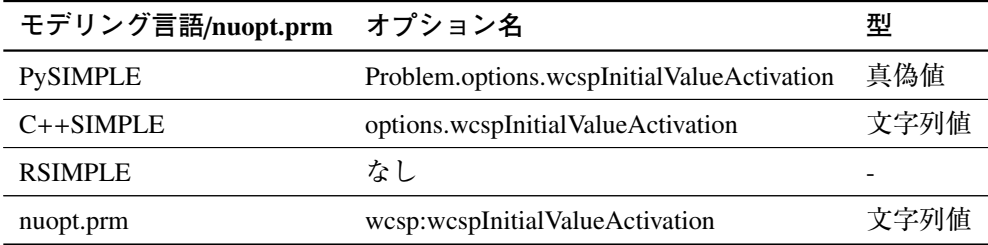

## **設定値**

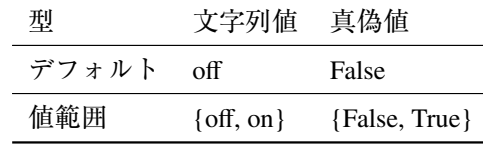

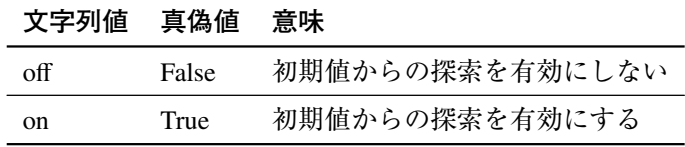

**詳細**

- ユーザ指定による初期値から wcsp の探索をスタートするか否かを指定することができます.
- 本オプションのデフォルト値は off/False となっているため,ユーザ指定による初期値から 探索をスタートする場合は明示的に on/True (有効にする)という設定をする必要があり ます.
- 解法 wcsp タブーサーチにおける試行回数を2以上に設定した場合,全ての回においてユー ザ指定による初期値から探索を出発します.
- モデルが離散変数 (DiscreteVariable) を含む場合, 本オプション値の指定は無視されます.

**関連**

• 5.5.2 解法 wcsp タブーサーチにおける試行回数

## 5.6 **[解法](#page-56-0)** wls **に有効な求解オプション**

本節では重み付き局所探索法 wls で有効な求解オプションについて解説します.

# 5.6.1 **解法** wls **におけるメモリ量上限**

## **オプション名**

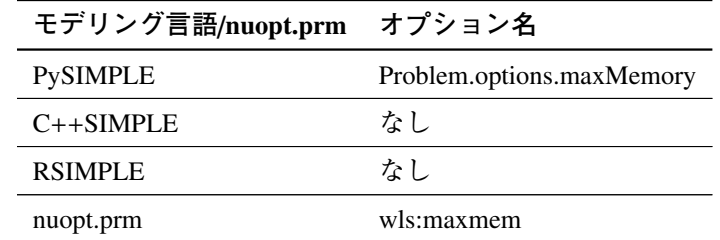

#### **設定値**

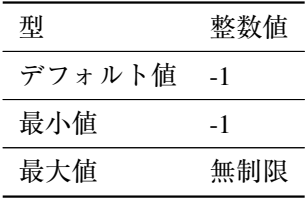

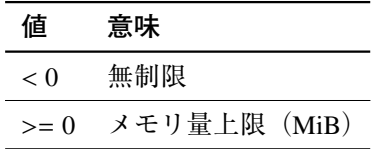

**詳細**

- 本オプション値は解法 wls において最大メモリ量を制限します.
- ●本オプション値は MiB 単位で指定します. 例えば 1024 とすると 1GiB を上限とすることを 意味し、使用メモリ量が 1GiB を超えた場合に実行を停止します.

## <span id="page-63-0"></span>5.6.2 **解法** wls **における目的関数の目標値**

## **オプション名**

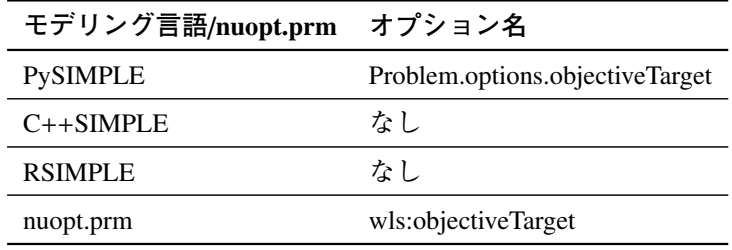

#### **設定値**

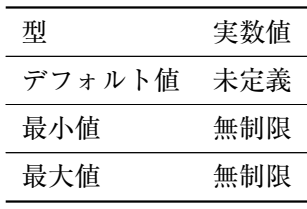

#### **値 意味**

任意値 目的関数の目標値

#### **詳細**

- 本オプション値は解法 wls における目的関数の目標値を設定します.
- 設定した場合,探索中に「すべての制約条件を満たし,かつ目的関数値が目標値より良い 解(最小化問題であれば目標値以下の解)」が得られたら探索を終了します.

## 5.6.3 **解法** wls **における試行回数**

#### **オプション名**

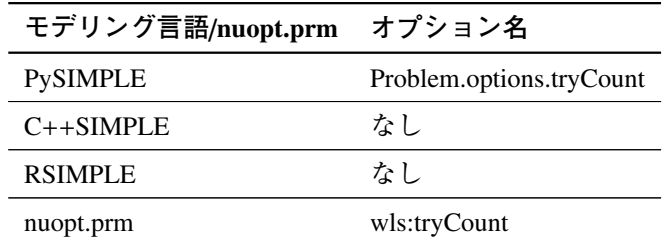

#### **設定値**

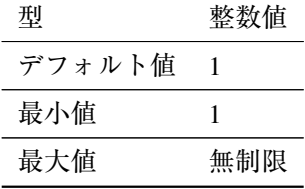

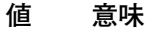

>= 1 指定値だけ解法 wls が試行を行う

- ●本オプションによって解法 wls の試行回数を定めることができます. 各試行では初期解が 変更され,これにより最終的に得られる解が変化する可能性があります.
- 試行回数を増やすことによって,解の精度向上が期待されます.

# 5.7 **分枝限定法用求解オプション**

本節では整数計画法(整数計画問題に対する解法)の一つである分枝限定法で有効な求解オプショ ンについて解説します.

分枝限定法は,整数変数の整数条件を一部緩和した問題(部分問題)を繰り返し解きながら,整数 条件を満たす実行可能解の発見と及び解の最適性の保証を行います.

連続変数のみからなる同程度の規模の問題に比べて,数倍あるいは数十倍の計算時間を要する場合 があります.また計算時間(最適性の証明に要するまでの時間)が問題の規模のみならず,問題の性 質に大きく左右されるということがあります.数万変数の問題が数秒で解けてしまったり,一方では 数百変数の問題を解くのに一時間以上を所要したりということがあります.

Nuorium Optimizer に実装されている分枝限定法は多様な問題が安定にとけるようにチューニングし ていますが,あらゆる性質の問題に対して常に良い設定を見出すとは限りません.このため求解オプ ションの適切な設定により,効率良く求解ができる可能性があります.本節ではこのようなチューニ ングに役立つ求解オプションをご紹介します.

説明の便宜のため、本節では解いている問題が最小化問題だと仮定している場合があります. 最大 化問題は目的関数の符号を逆にして最小化を行っていることと等価なので,意味は同じですが以下に 出てくる下界値と上界値という言葉を逆転させて解釈する必要があります.

以下は本節で対象となる解法一覧です.

- 単体法+分枝限定法 (simplex)
- 有効制約法+分枝限定法 (asqp)

## <span id="page-65-0"></span>5.7.1 **分枝限定法における切除平面の強度**

**オプション名**

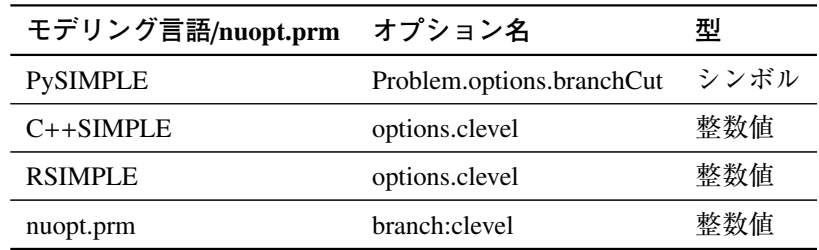

#### **設定値**

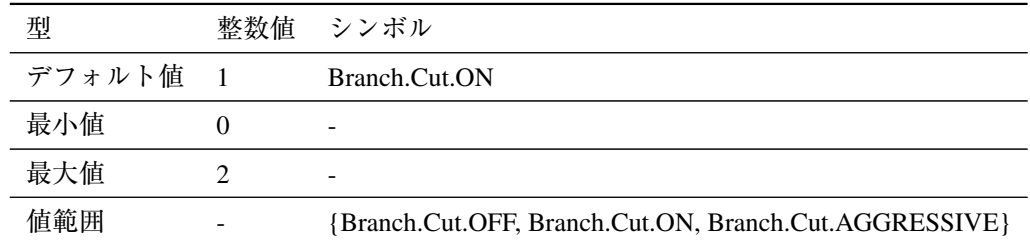

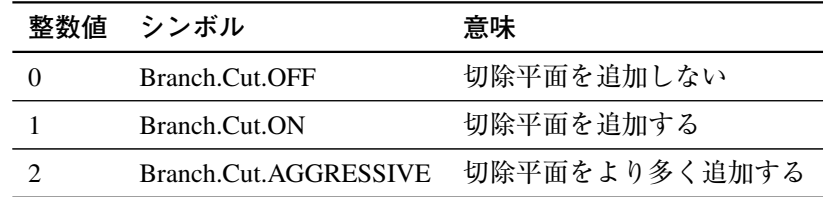

#### **詳細**

- ●切除平面法は実行可能解が満たす線形な制約式を内部で生成することにより、緩和問題の 目的関数値を改良することにより分枝限定法の限定操作を強める手法です.
- 切除平面法により分枝限定法は早期に停止することが期待されますが、加えすぎると扱う 問題の規模が増大するため,緩和解の計算コストがかさみ,結局実行時間の増大につなが る可能性もあります.
- ●切除平面が多く生成されていて分枝限定法が遅くなる場合には本オプションを0に設定す ることを推奨します.
- ●切除平面が抑制されている場合には本オプションを2に設定することにより、分枝限定法 の速度が向上する可能性があります.

## <span id="page-66-0"></span>5.7.2 **分枝限定法における前処理**

#### **オプション名**

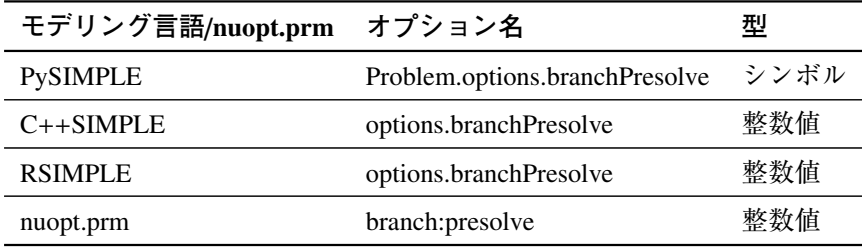

## **設定値**

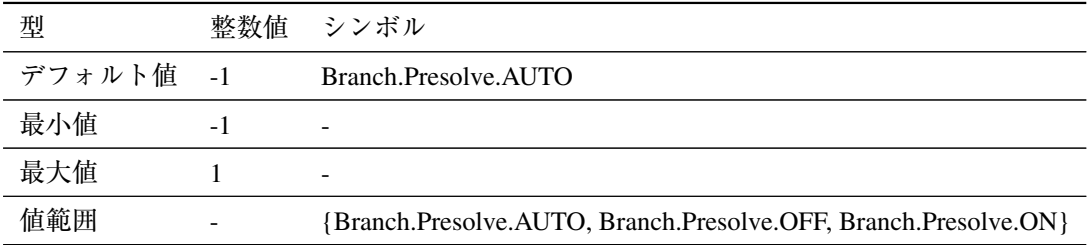

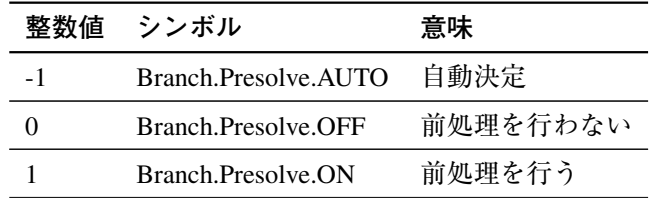

#### **詳細**

- 前処理は,与えられた問題を変形することによって,分枝限定法の速度向上を図る手法です.
- 前処理によって問題サイズが小さくなることなどにより、実行時間が短くなることが期待 されますが前処理による数値誤差が数値的問題を引き起こす可能性があります.例えば, 実行可能な問題が実行不可能と判定されたり,最適値と異なる値が最適値と判定されたり する可能性があります.
- 数値的問題が引き起こされる場合は、本オプションを 0/Branch.Presolve.OFF に設定するこ とにより回避できる可能性があります,ただしそのような設定は速度低下を招くこともあ るので注意が必要です.

## <span id="page-67-0"></span>5.7.3 **分枝限定法における発見的探索** diving

#### **オプション名**

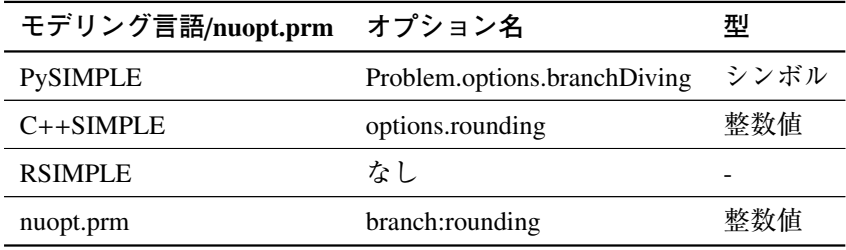

#### **設定値**

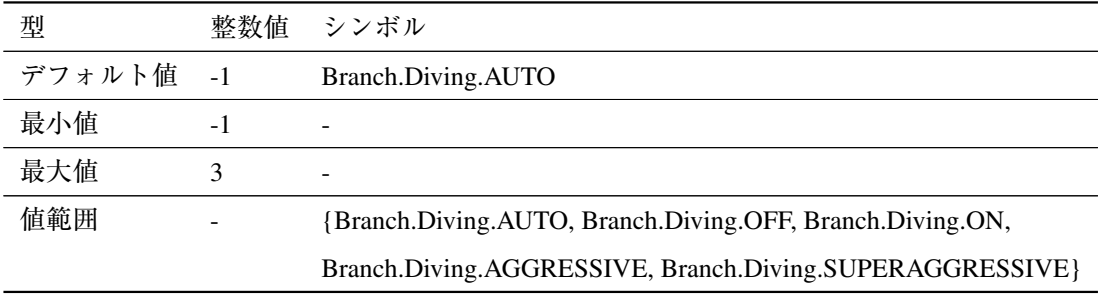

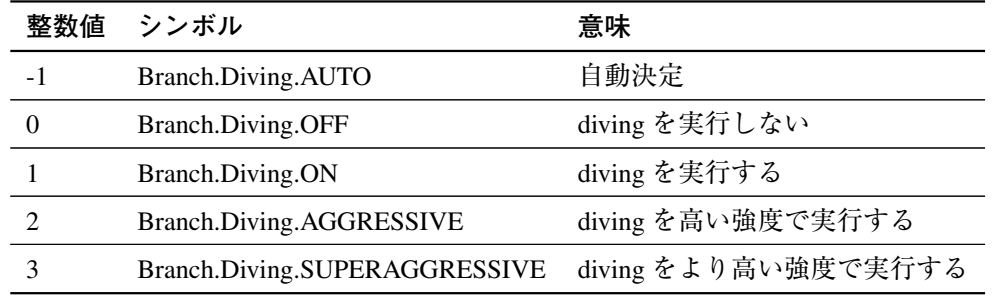

## **詳細**

●分枝限定法における発見的探索 diving は、分枝限定法において変数固定を逐次的に行うこ とによって実行可能解を得る手法です.

- 本オプション値が -1/Branch.Diving.AUTO の場合は実行する・しないおよび diving の強度が 自動決定されます.
- ●本オプション値が 0/Branch.Diving.OFF の場合は diving は実行されません.
- 本 オ プ シ ョ ン 値 が 1 以 上 の 場 合 ( あ る い は Branch.Diving.AGGRESSIVE/ Branch.Diving.SUPERAGGRESSIVE の場合)は、diving が実行されます. 指定の強度 で探索が行われ,本オプション値が大きいほど,より頻繁に探索が行われます.

## <span id="page-68-0"></span>5.7.4 **分枝限定法における発見的探索** feasibility pump

#### **オプション名**

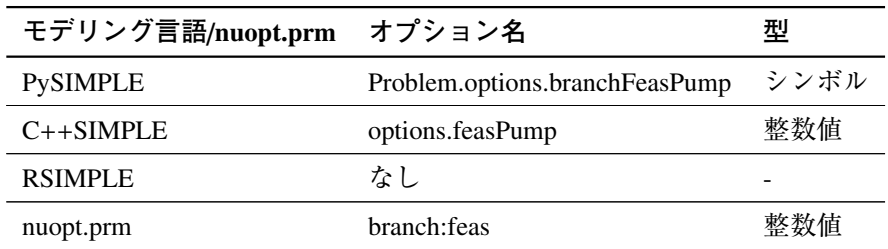

#### **設定値**

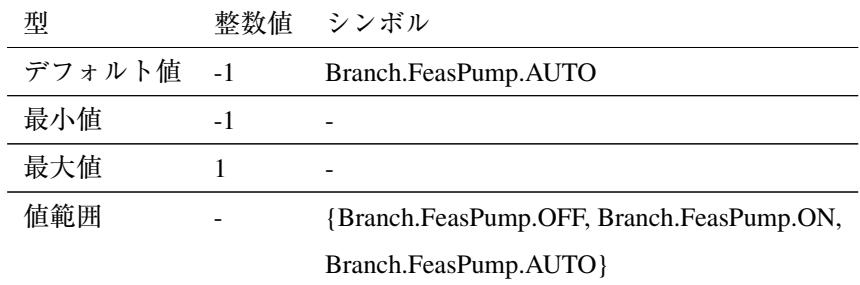

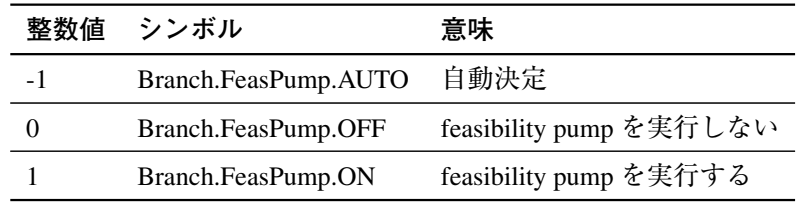

- ●分枝限定法における発見的探索 feasiblity pump は整数性を満たさない解に対して、逐次的 に連続緩和問題を解くことによって実行可能解を得る手法です.
- 本オプション値が -1/Branch.FeasPump.AUTO の場合は feasibility pump の実行する・しない が自動決定されます.

# <span id="page-69-0"></span>5.7.5 **分枝限定法における発見的探索** RINS

## **オプション名**

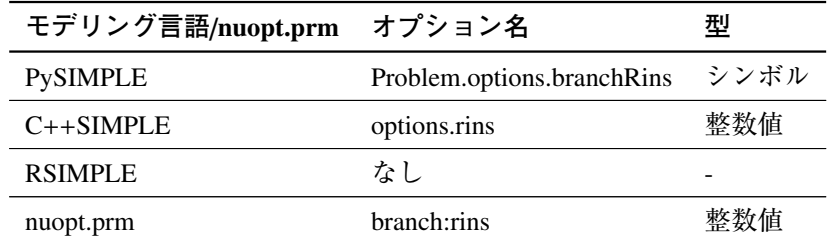

## **設定値**

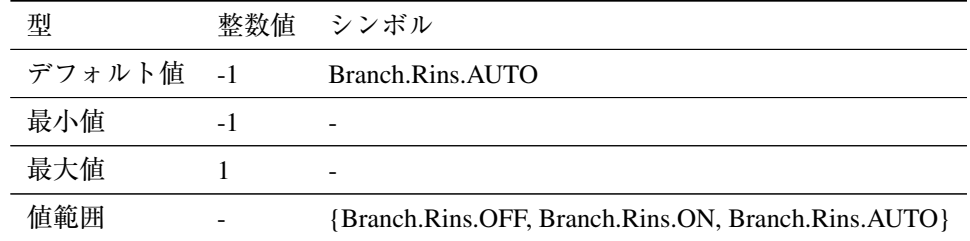

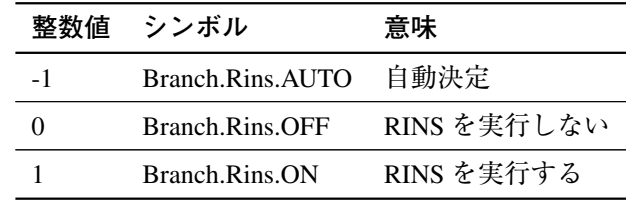

## **詳細**

- ●分枝限定法における発見的探索 RINS は、連続緩和解と実行可能解(整数解)を組み合わ せて、分枝限定法を再帰的に実行することにより実行可能解を得る手法です。連続緩和解 と実行可能解を比較し,値が一致している変数を固定した上で分枝限定法を実行します.
- 本オプション値が -1/Branch.Rins.AUTO の場合は RINS の実行する・しないが自動決定され ます.

# <span id="page-69-1"></span>5.7.6 **分枝限定法における発見的探索** RENS

## **オプション名**

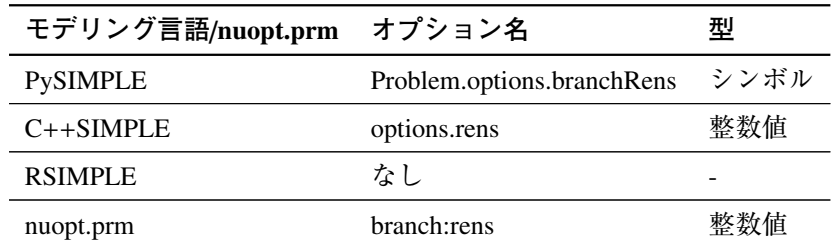

## **設定値**

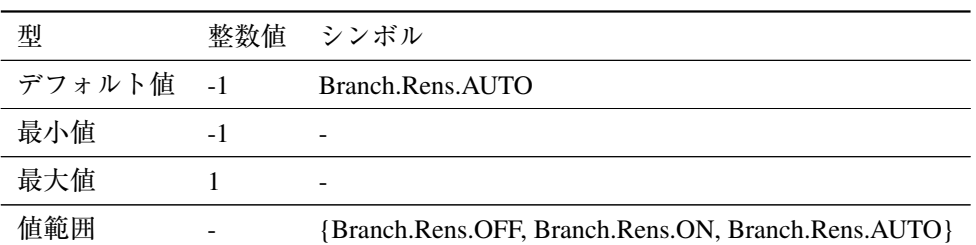

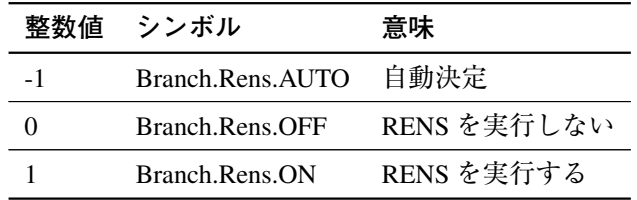

## **詳細**

- ●分枝限定法における発見的探索 RENS は、連続緩和解の情報から一部変数を固定した上で, 分枝限定法を再帰的に実行することにより実行可能解を得る手法です.
- 本オプション値が -1/Branch.Rens.AUTO の場合は RENS の実行する・しないが自動決定さ れます.

# <span id="page-70-0"></span>5.7.7 **分枝限定法におけるノード選択**

# **オプション名**

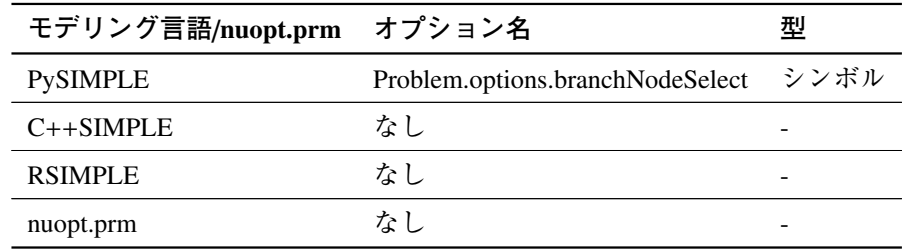

## **設定値**

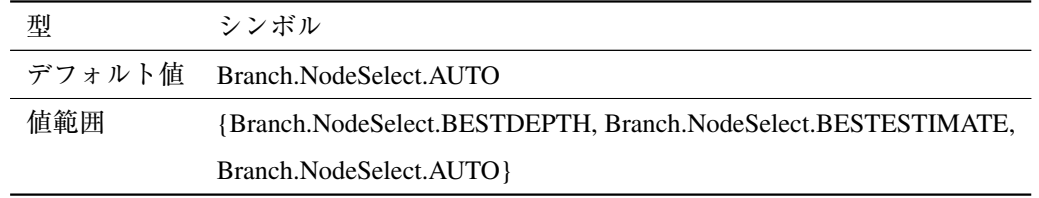

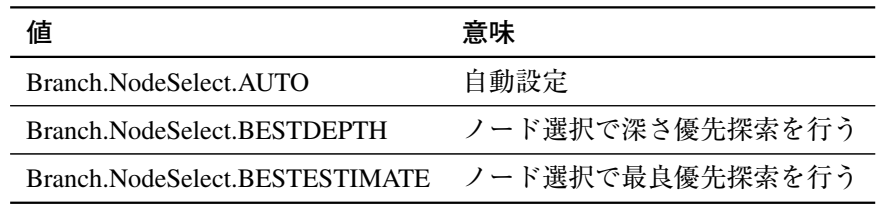

**詳細**

- 本オプションは分枝限定法のノード探索における戦略を選択します.
- 本オプション値で深さ優先探索を選択すると,ノード選択において深い位置にあるノード (ルートノードから最も遠いノード)が選択されます. 実行可能解が早期に見つかる可能性 が高い反面,下界(最大化問題であれば上界)が上がるのが遅くなる可能性があります.
- 本オプション値で最良優先探索を選択すると,ノード選択において最も目的関数値が良い (最小化問題であれば小さい)ノードを選択します.下界(最大化問題であれば上界)が上 がるのが早くなる反面,実行可能解を見つけるのが遅くなったり, 分枝木が大きくなりメ モリ使用量が増える可能性があります.
- 深さ優先探索については C++SIMPLE 及び nuopt.prm では探索の深さを制御するオプショ ン p で制御できます.例えば深さ優先探索を設定する場合は p を 1 に設定します.

C++SIMPLE の場合

options.p = 1;

nuopt.prm の場合

```
branch:p=1
```
オプション p を大きく設定することにより,最良優先探索に近い探索を行うことができます.

#### **関連**

• 5.7.18 分枝限定法における目的関数の目標値設定

## 5.7.8 **[分枝限定](#page-80-0)法における** wcsp **タブーサーチの起動**

### <span id="page-71-0"></span>**オプション名**

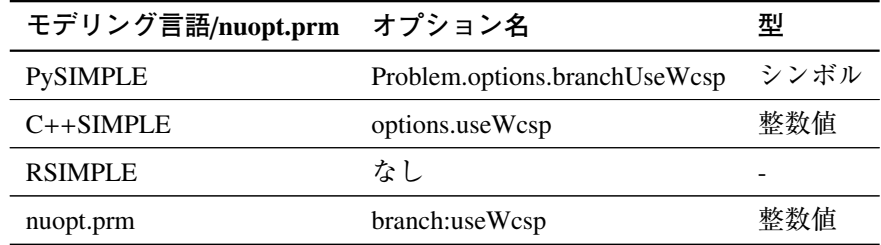
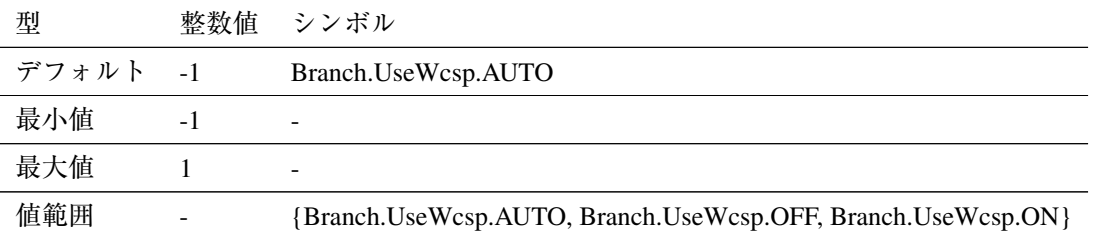

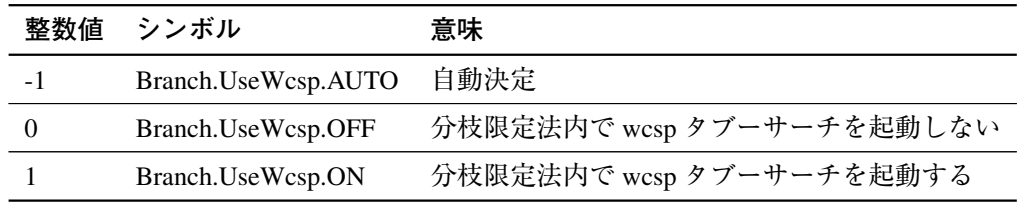

- 本オプションにより分枝限定法内で wcsp タブーサーチを利用することができます.
- 本オプション値が -1 の場合は, wcsp タブーサーチを起動するかどうかは自動決定されます.
- 分枝限定法内における wcsp タブーサーチは通常の wcsp タブーサーチと以下が異なります.
	- 0-1 変数以外の変数は適当な刻み幅の DiscreteVariable として扱われる
	- 目的関数の目標値は,変数の上下限を考慮した目的関数の下限あるいは上限が使用さ れる
	- 内部で収束判定が行われ,自動的に終了する
- 分枝限定法内における wcsp タブーサーチの計算時間消費が多すぎる場合, 探索の反復回数 上限や求解時間を制限することで求解時間の増加を抑えられる可能性があります.

#### **関連**

- 5.7.9 分枝限定法における wcsp タブーサーチの反復回数上限
- 5.7.10 分枝限定法における wcsp タブーサーチの計算回数上限

## 5.7.9 **[分枝限定](#page-73-0)法における** wcsp **タブーサーチの反復回数上限**

#### **オプション名**

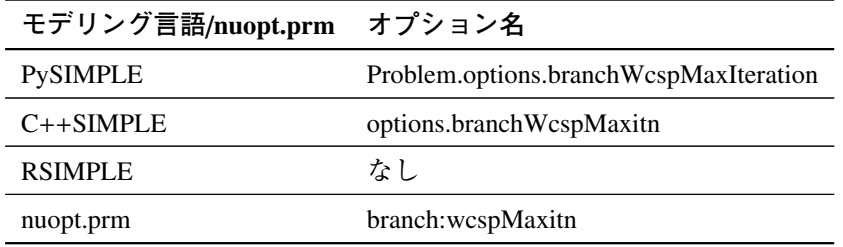

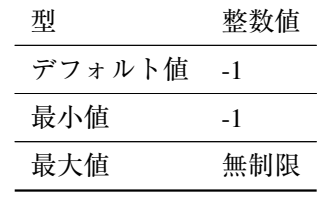

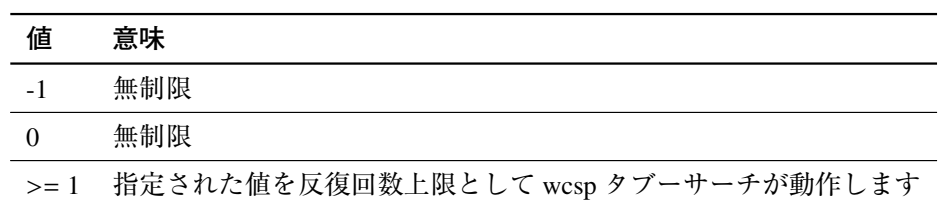

- 本オプションにより分枝限定法内部における wcsp タブーサーチ法の反復回数上限を定め ます.
- ●他のオプション設定あるいは自動停止により、定められた反復回数上限に達する前に反復 が終了することがあります.

#### **関連**

• 5.7.8 分枝限定法における wcsp タブーサーチの起動

#### 5.7.10 **[分枝限](#page-71-0)定法における** wcsp **タブーサーチの計算時間上限**

#### <span id="page-73-0"></span>**オプション名**

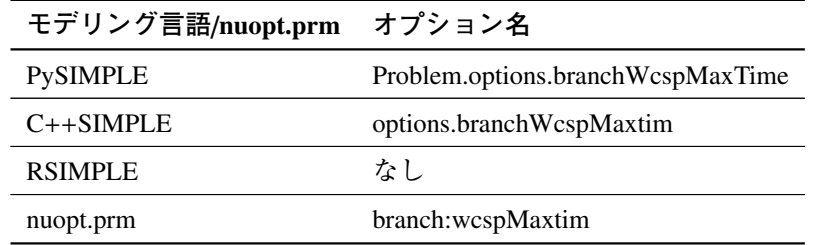

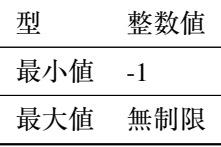

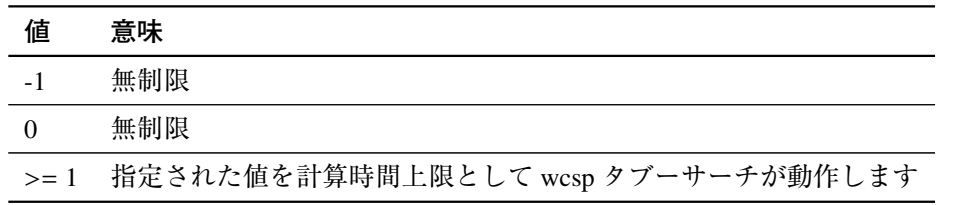

- 本オプションにより分枝限定法内部における wcsp タブーサーチの計算時間上限を定めます.
- ●他のオプション設定あるいは自動停止により、定められた計算時間上限に達する前に反復 が終了することがあります.

#### **関連**

• 5.7.8 分枝限定法における wcsp タブーサーチの起動

# 5.7.11 **[分枝限](#page-71-0)定法における足切り点**

# <span id="page-74-0"></span>**オプション名**

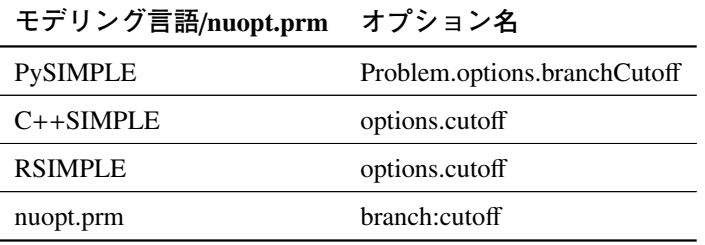

**設定値**

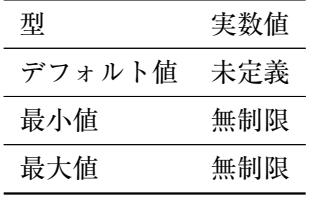

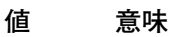

任意値 指定値で足切り点を設定する

**詳細**

- ●本オプションで足切り点を設定した場合、足切り点より悪い解しか与えないことが解った 部分問題は探索の対象から外します.最小化問題においては,緩和問題における目的関数 値(緩和値)が足切り点より大きい場合,該当の部分問題で枝刈りが行われます.
- $\bullet$  本オプションは, 最小化問題において目的関数を  $f$ , 足切り点を α とした場合,  $f \leq \alpha$  とい う制約式を追加することと類似しています.
- ●本オプションを適切に設定することにより計算の無駄を省くことができます. 例えば, 明 らかに大きい目的関数値を持つ実行可能解を避けたい場合などに有効です.
- 厳しく設定しすぎると実行可能解がないというエラーになりますので,注意が必要です.
- ●分枝限定法における目的関数の目標値設定(5.7.18)とは異なるので注意が必要です. 目標 値の場合は,実行可能解が見つかったら終了となるため,設定する/しないで探索プロセ スは変わりません. 足切り点は設定されることにより、 探索プロセスが変わります.

#### **関連**

• 5.7.18 分枝限定法における目的関数の目標値設定

#### 5.7.12 **[分枝限](#page-80-0)定法における分枝変数スコアの算出方法**

#### **オプション名**

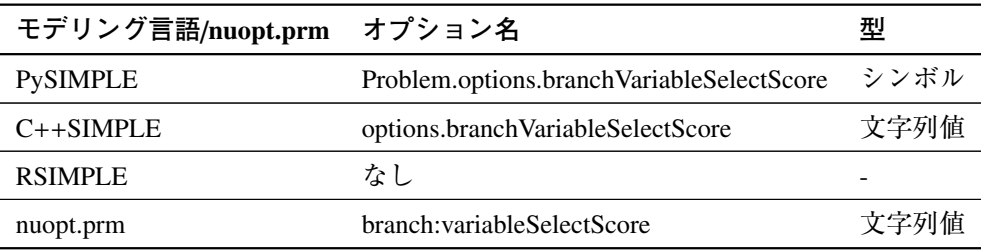

#### **設定値**

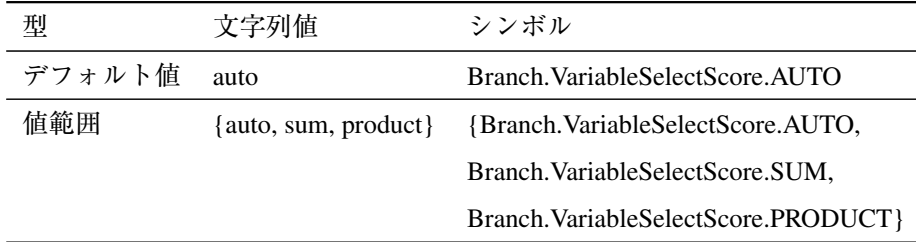

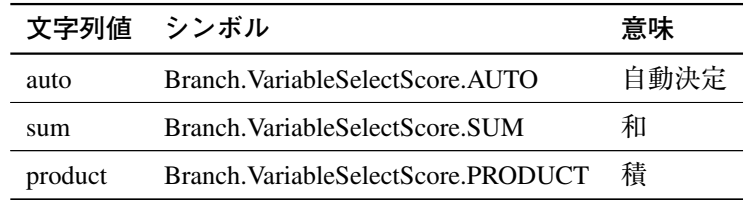

#### **詳細**

- ●分枝限定法では、各変数で決められている分枝スコアに従って、分枝スコアが高い変数を 選択し分枝を行います. 変数選択で用いられるのが擬コストです. これは分枝時によって どの程度目的関数が改善するかという推定値です.
- ●分枝時に生成される二つの子問題から得られる擬コストを合算して、各変数の分枝スコア としています. 合算方法には和(+)および積(x)の二通りがあります. 本オプションは その合算方法を制御します.

# 5.7.13 **分枝限定法における実行可能解の個数上限**

#### **オプション名**

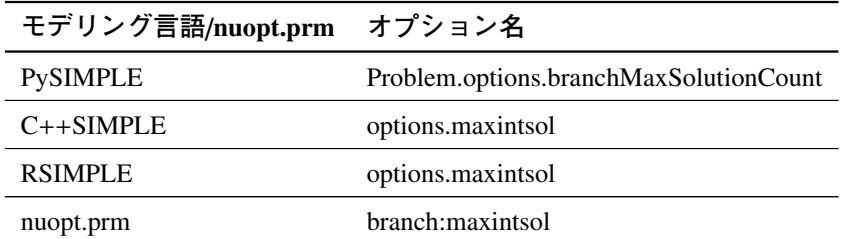

#### **設定値**

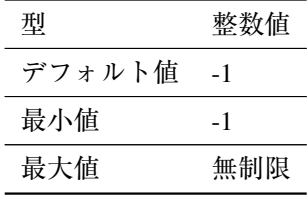

#### **値 意味**

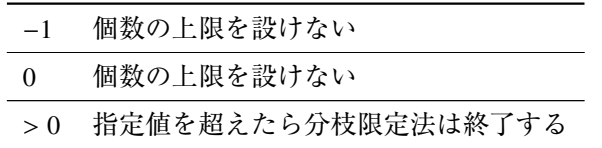

#### **詳細**

- 本オプション分枝限定法において実行可能解の個数(整数解の個数)の上限を定めます.
- ●本オプション値を-1あるいは0に設定した場合、実行可能解の個数に上限は定めません.
- ●本オプション値を1とすれば、実行可能解を1つだけ求めて終了する、ということが可能 になります.
- 計算開始から見つかった実行可能解の数が本オプション値を越えると、以下のエラーメッ セージとともに,現在までの実行可能解を出力して実行を終了します.

(NUOPT 37) B&B terminated with given # of feasible.sol.

#### 5.7.14 **分枝限定法における探索問題数上限**

#### **概要**

• 分枝限定法における部分問題個数の上限

# **オプション名**

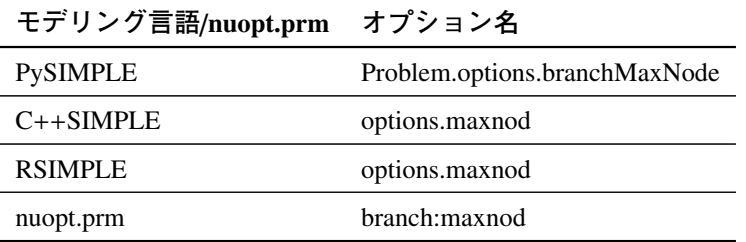

#### **設定値**

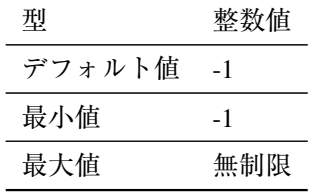

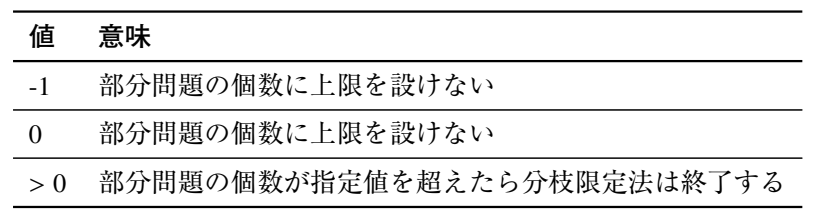

#### **詳細**

- 本オプションは分枝限定法において部分問題の個数の上限を定めます.
- ●本オプション値を-1あるいは0に設定した場合、部分問題の個数に上限を設けません.
- 部分問題の数が本オプション値を越えた場合のエラーメッセージは実行可能解が得られて いるかどうかで変わります. 得られている場合は以下の出力が得られます.

(NUOPT 17) B&B node limit reached (with feas.sol.).

得られていない場合は以下の出力が得られます.

(NUOPT 19) B&B node limit reached (no feas.sol.).

# 5.7.15 **分枝限定法におけるメモリ上限**

#### **オプション名**

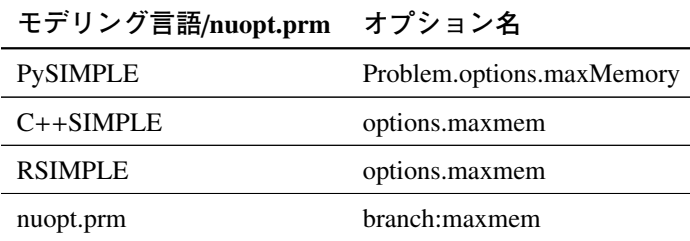

#### **設定値**

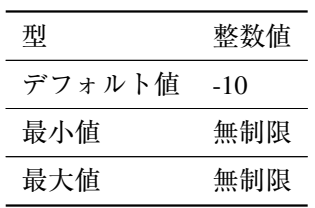

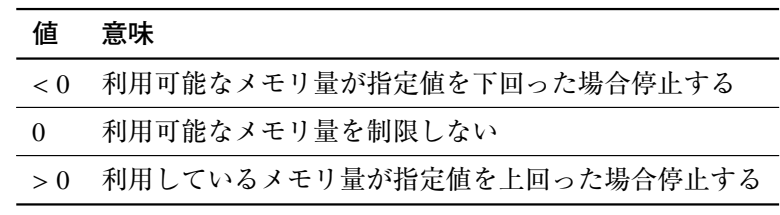

**詳細**

- 本オプションは分枝限定法において最大メモリ量を制限します.
- 本オプションで対象となるメモリ量は仮想メモリ量になります.スワップ領域なども含め たメモリ利用量に対して上限が設定されます.
- 本オプション値は MiB 単位で指定します. 例えば本オプション値を 1000 とすると 1GiB を 上限とすることを意味し,1 GiB を超えた場合に実行を停止します.
- 負の値を設定すると,システムで利用可能なメモリ量が残り指定値以下になったときに実 行を停止します.例えば本オプション値を -10 とすると残り 10MiB になったら停止します.
- ●メモリ上限によって実行が停止した場合には NUOPT43 エラーが、実行可能解が見つかっ ていない場合には NUOPT44 エラーが出力されます.この場合,現在までの最適解を出力 して実行を終了します(実行可能解が見つかっていない場合には緩和解のみの出力となり ます).

# 5.7.16 **分枝限定法における上下界値ギャップ閾値(絶対値)**

#### **オプション名**

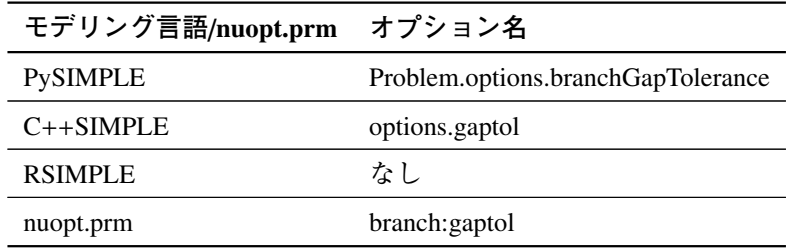

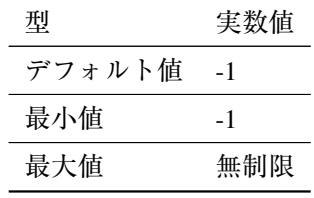

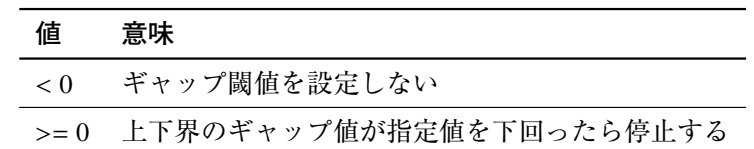

● 上下界のギャップ値が指定した値を下回る場合に解の探索を停止します. 停止した際は, 以下のエラーが出力されます.

(NUOPT 45) B&B gap reaches under the limit.

- ●実行可能解が求まってはじめて上下界値のギャップは意味を持ちます. したがってこのエ ラーで停止した場合には必ず実行可能解の出力がされます.
- ギャップ閾値の設定方法として、絶対値で指定する方法と相対値で指定する方法の二つが あります. 本オプションは絶対値で指定します.

#### **関連**

● 5.7.17 分枝限定法における上下界値ギャップ閾値(相対値)

## 5.7.17 **[分枝限](#page-79-0)定法における上下界値ギャップ閾値(相対値)**

<span id="page-79-0"></span>**オプション名**

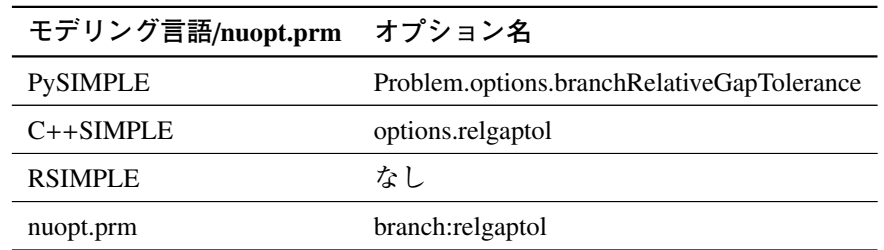

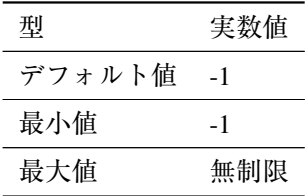

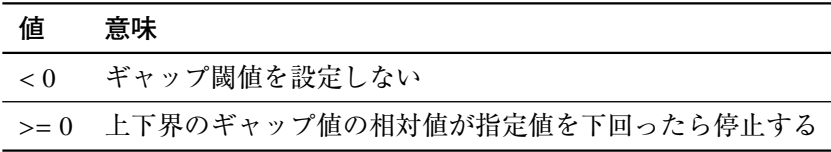

- 分枝限定法は実行中の上界と下界がもとまります.例えば,最小化問題の場合は実行可能解 の目的関数値が上界となります. 上下界ギャップ値とは、この上界と下界の差を表します.
- 上下界ギャップ値の**相対値**が指定した値を下回る場合に解の探索を停止します. 停止した 際は、以下のエラーが出力されます.

(NUOPT 45) B&B gap reaches under the limit.

- 上下界値のギャップは実行可能解が求まったときにのみ意味を持ちます. したがってこの エラーで停止した場合には必ず実行可能解の出力がされます.
- ギャップ閾値の設定方法として,絶対値で指定する方法と相対値で指定する方法の二つが あります. 本オプションは相対値で指定します.
- ギャップの相対値は、上界値を Z<sub>p</sub>, 下界値を Z<sub>d</sub> とした時, 以下で定義されます.

$$
relgap := \begin{cases} 0, & Z_p = Z_d = 0 \\ \frac{|Z_p - Z_d|}{\max(|Z_p|, |Z_d|)}, & Z_p \cdot Z_d \ge 0 \\ 1, & Z_p \cdot Z_d < 0 \end{cases}
$$

#### <span id="page-80-0"></span>5.7.18 **分枝限定法における目的関数の目標値設定**

**オプション名**

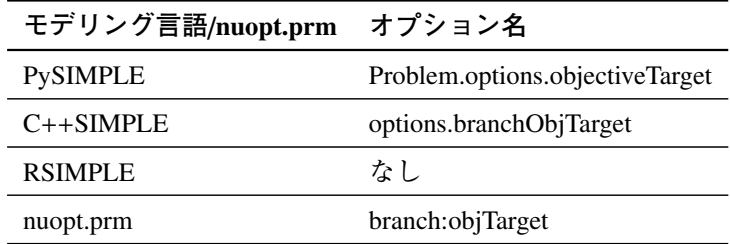

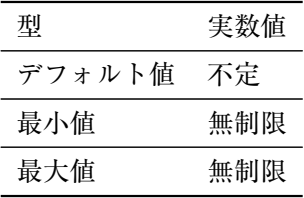

#### **値 意味**

任意値 分枝限定法の目的関数値に指定値で目標を設定する

#### **詳細**

- 分枝限定法において,設定された目標値を超える目的関数値を有する実行可能解が得られ たら停止します.
- 最小化問題の場合は目標値以下,最大化問題の場合は目標値以上の実行可能解が得られた ら停止します.
- ギャップ閾値が設定されている場合, 目標値の判定にはギャップ閾値が考慮されます. す なわち、目標値が、ギャップ閾値の範囲で目的関数値を下回る場合、停止します. 最大化 問題の場合は,ギャップ閾値の範囲で目的関数値を上回る場合,停止します.
- ●分枝限定法における足切り点(5.7.11)とは異なるので注意が必要です. 目標値の場合は, 実行可能解が見つかったら終了となるため,設定する/しないで探索するプロセスは変わ りません. 足切り点は設定されることにより、探索プロセスが変わります.

#### **関連**

- 5.7.16 分枝限定法における上下界値ギャップ閾値(絶対値)
- 5.7.11 分枝限定法における足切り点

#### 5.7.19 **[分枝限](#page-74-0)定法におけるスレッド数上限**

#### **オプション名**

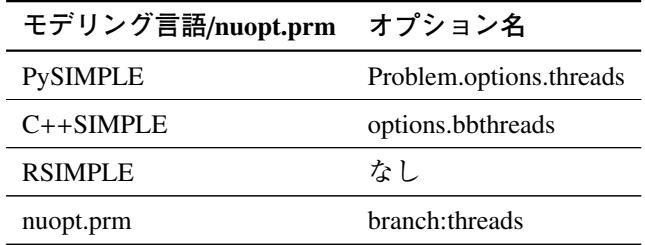

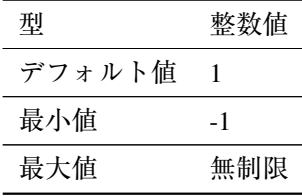

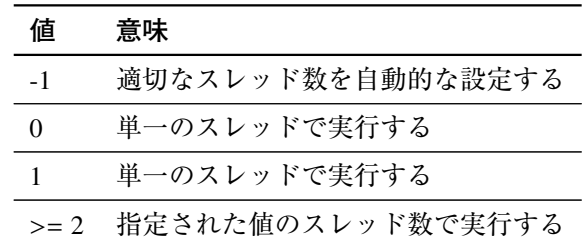

- 分枝限定法は並列化で実行することによりユーザのマルチコア環境を生かすことができ ます,
- ●推奨されるスレッド数は、実行する計算機の物理コア数以下となります. 同時マルチスレッ ディング技術により論理コア数が物理コア数よりも多くなっている場合があるます,この 場合も物理コア数以下に設定することが推奨されます.
- 並列化手法を「5.7.20 分枝限定法における並列化手法」にて設定することができます.
- 分枝限定法の並列化計算は基本的に非決定的(計算する度に計算過程が異なるため結果も 異なる)であるため、再現性が重要となるアプリケーションには推奨されません.
- ●並列化手法の [Racing](#page-82-0) 及び Subtree においては、設定したスレッド数全てで最適化計算が行 われます.一方,Determinstic Racing では決定性を担保するためのスレッドが 1 つ存在する ため、最適化計算用のスレッド数は「設定したスレッド数-1」となります.
- 本求解オプションは初期解修復でも有効です.

#### **関連**

- 5.7.20 分枝限定法における並列化手法
- 5.7.21 分枝限定法における初期解修復

# 5.7.20 **[分枝限](#page-83-0)定法における並列化手法**

#### <span id="page-82-0"></span>**オプション名**

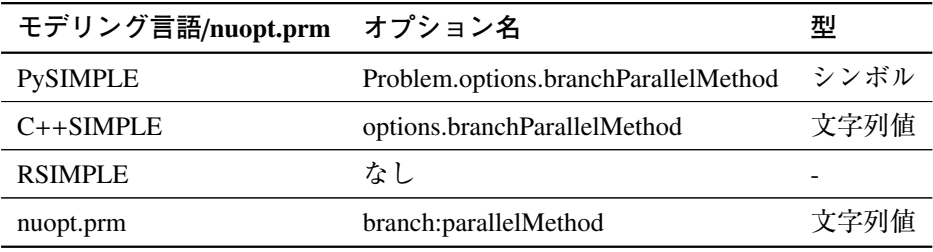

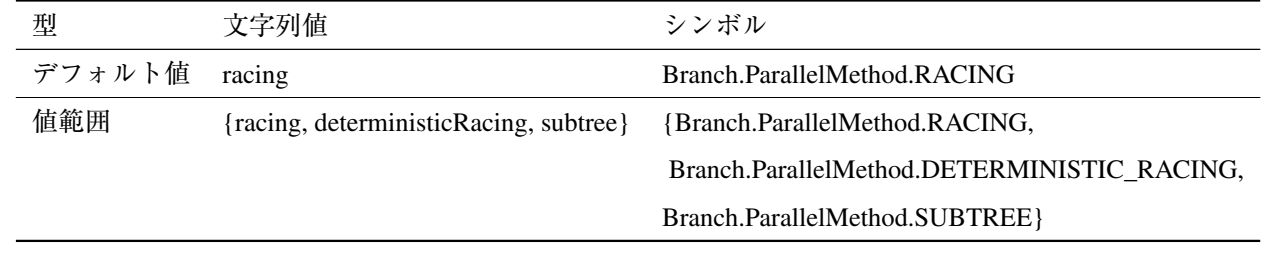

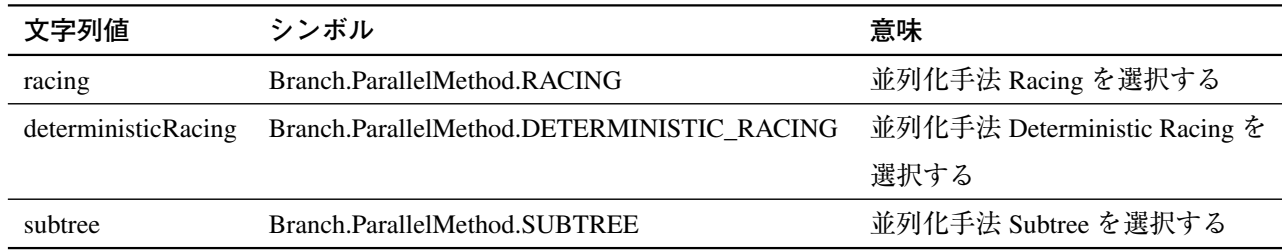

- 並列分枝限定法の手法は以下の三つから選択できます.
	- Racing
	- Deterministic Racing
	- Subtree
- 各手法の特徴については付録の「B.2.4 並列分枝限定法」をご参考ください.

# 5.7.21 **分枝限定法における初期解修復**

#### <span id="page-83-0"></span>**オプション名**

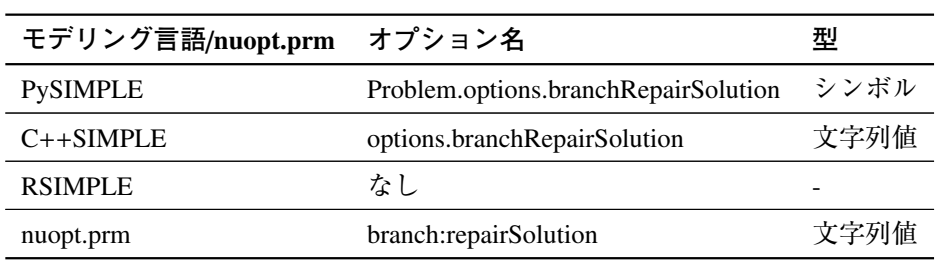

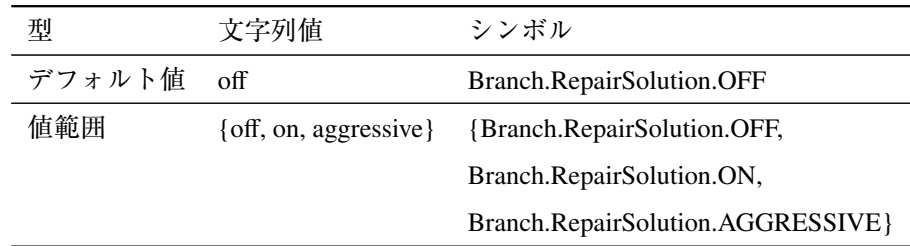

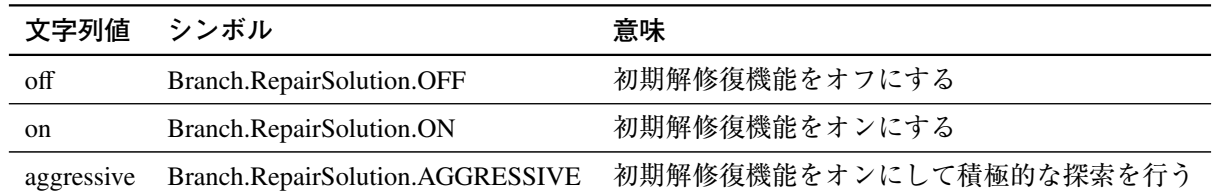

- 本オプションは初期解修復機能を制御します.
- 初期解修復機能とは,与えた初期解から,制約違反量及び目的関数値を最適化して良質な 実行可能解を得る機能です.例えば,制約条件を満たさない実行不可能な解が与えられた ときも,これを修復して実行可能解を得ることができます.
- 初期解修復機能は分枝限定法の前段階(前処理を行う前)で実行されます.本機能が停止 した段階で実行可能解が得られた場合,解を初期解として分枝限定法が実行されます.
- ●初期解修復機能では解を修復するためには2段階の求解を繰り返します([21]).
	- ●1 段階目では、実行不可能性(制約条件の違反量)を最小化します. これは元の数理最 適化問題と同等に難しいため,一部の整数変数を固定することで問題規模を縮小して 求解します.
	- ●2段階目では、実行不可能性に上限を与え、その範囲内で元の目的関数を最適化しま す.ここでも一部整数変数を固定して問題規模を縮小します.
	- 2 段階の求解を繰り返すことで実行不可能性を最小化することにより実行可能解を得 ます.
- 初期解修復機能で用いる初期解について,連続変数には初期値を与える必要はありません. 整数変数には上下限制約を満たす初期値を設定します.
- •「分枝限定法におけるスレッド数上限」を 2 以上に設定した場合は本機能も並列実行されま す.その場合,より少ない反復で解が修復されます.スレッド数を増やすと初期解修復機 能によって実行可能解が得られる可能性も高まります.
- 初期解修復機能は以下の停止条件を満たすと停止します.
	- 1. 2 つ以上の実行可能解を発見した
	- 2. 制約違反量または目的関数値が小さくなる解を 3 回連続して発見できなかった
	- 3. 反復回数が, 設定された「分枝限定法における初期解修復の回数」を超過(設定され ていない場合はデフォルト値を超過)
	- 4. 設定された「計算時間上限」を超過
	- 5. 設定された「分枝限定法におけるメモリ上限」を超過
- ●本オプション値を aggressive/Branch.RepairSolution.AGGRESSIVE に設定した場合,停止条件 1. と 2. を無視します.

#### **関連**

- 5.7.19 分枝限定法におけるスレッド数上限
- 5.2.3 計算時間上限
- 5.7.15 分枝限定法におけるメモリ上限

# 5.7.22 **[分枝限](#page-85-0)定法における初期解修復の回数上限**

#### <span id="page-85-0"></span>**オプション名**

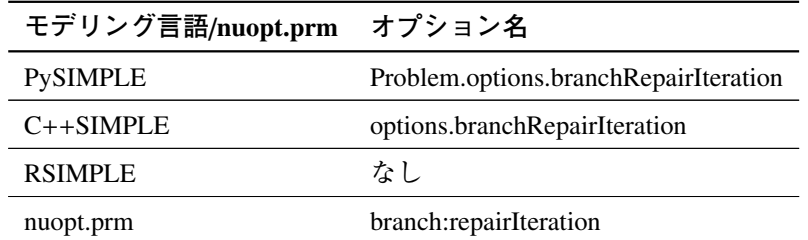

**設定値**

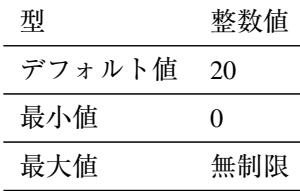

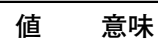

>= 0 初期解修復の回数上限を指定値で設定する

#### **詳細**

•「分枝限定法における初期解修復」が有効になっている場合,その反復回数上限を設定し ます.

**関連**

• 5.7.21 分枝限定法における初期解修復

# 5.8 [MP](#page-83-0)S **ファイルに関する設定**

この節では MPS ファイルから問題を入力する際の付加情報の指定方法を解説します. MPS ファイ ルに対する付加情報に関しては、求解オプションファイル nuopt.prm を用いて指定する方法のみが提供 されています.

● 最小化,最大化の指定

MPS ファイルから読み込んだ問題を目的関数の最小化問題/最大化問題のいずれとして解くかを指 定します.初期設定は最小化です.

maximize

• 各種ラベル名

これらは MPS ファイル中に複数の RHS/BOUNDS/RANGE/目的関数行があるとき,実際の計算で

用いるものを指定します. デフォルトでは最初に現れたものとなります.

mpsfile:rhs = 文字列 (RHS ラベル名) mpsfile:bou = 文字列 (BOUNDS ラベル名) mpsfile:ran = 文字列 (RANGE ラベル名) mpsfile:obj = 文字列 (目的関数行ラベル名)

上記に関して該当するラベルを持つものが存在しない場合には,以下のようなエラーが出力され ます.

(MPS FILE 13) Specified rhs: RHS データラベル not found (MPS FILE 11) Specified bound: BOUND データラベル not found (MPS FILE 15) Specified range data: RANGE データラベル not found. (MPS FILE 12) Specified objective: 目的関数行名 not found

# **<sup>第</sup>** 6 **<sup>章</sup> MPSファイル・LPファイル**

Nuorium Optimizer は MPS ファイル形式で記述された数理最適化問題を解くことができます.コマ ンドラインでの使用法は,以下の通りです.

prompt% nuopt ファイル名

上記の場合,拡張子が.lp であるファイルを LP ファイル形式として,それ以外を Free-MPS ファイ ル形式として読み込みます.

コマンドラインで使用する場合、ファイル形式をオプションとして指定することが可能です.この 場合ファイル拡張子は無視されます.

Fix-MPS ファイル形式で読み込む場合には以下のようにします.

prompt% nuopt -fix-mps ファイル名

Free-MPS ファイル形式で読み込む場合には以下のようにします.

prompt% nuopt -free-mps ファイル名

LP ファイル形式で読み込む場合には以下のようにします.

prompt% nuopt -lp ファイル名

# 6.1 MPS **ファイルに対する標準出力**

MPS ファイルに対する求解コマンド nuopt を実行すると標準出力に計算の進行が表示されます.

```
prompt% nuopt ex1.mps
[About Nuorium Optimizer]
Nuorium Optimizer x.x.x (NLP/LP/IP/SDP module)
       <with META-HEURISTICS engine "wcsp"/"rcpsp">
      <with Netlib BLAS>
      , Copyright (C) 1991 NTT DATA Mathematical Systems Inc.
[Reading MPS file: ex1.mps]
MPS_FILE_NAME ex1.mps
PROBLEM_NAME(TITLE) example1
```
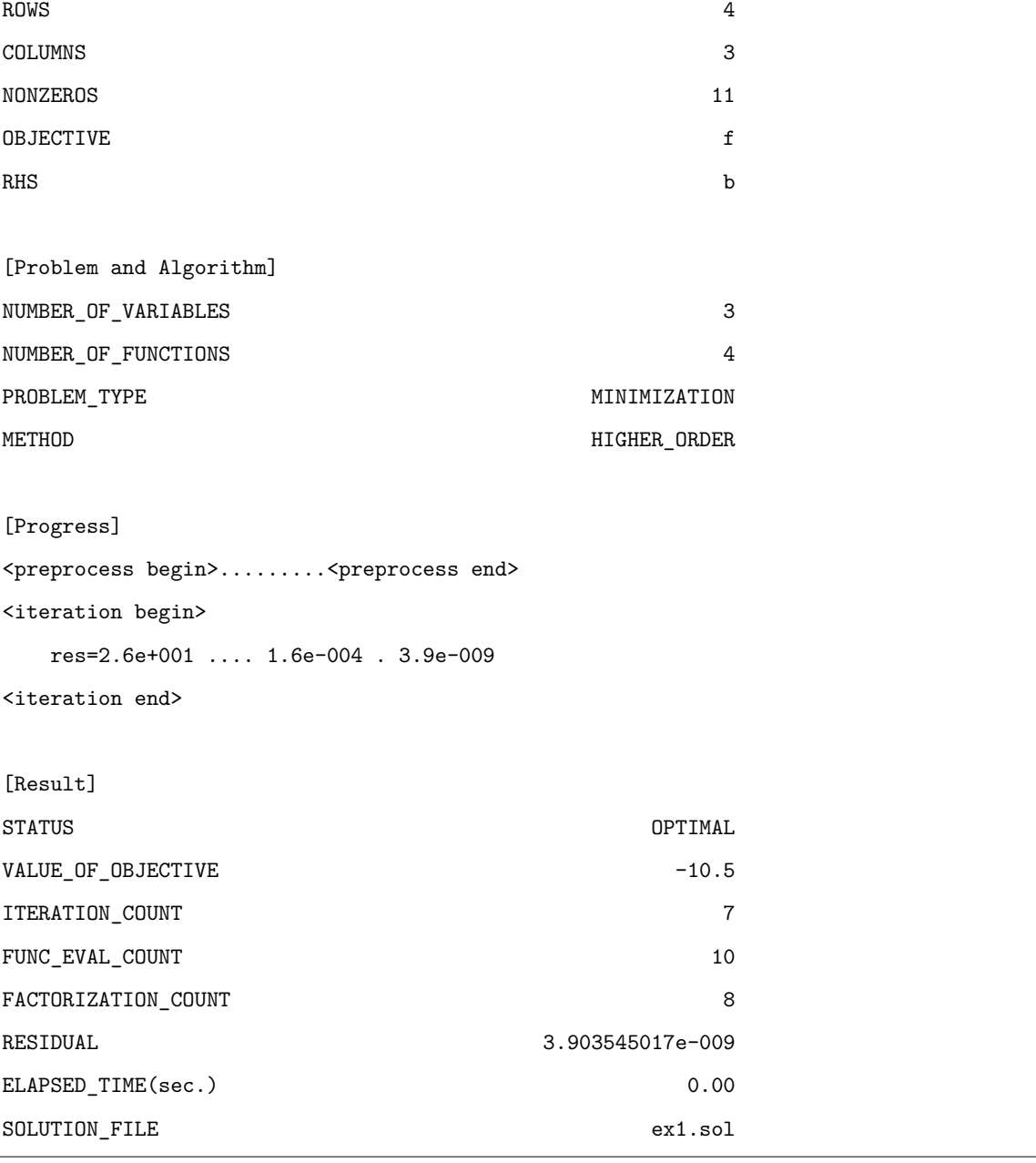

この出力中以下の部分:

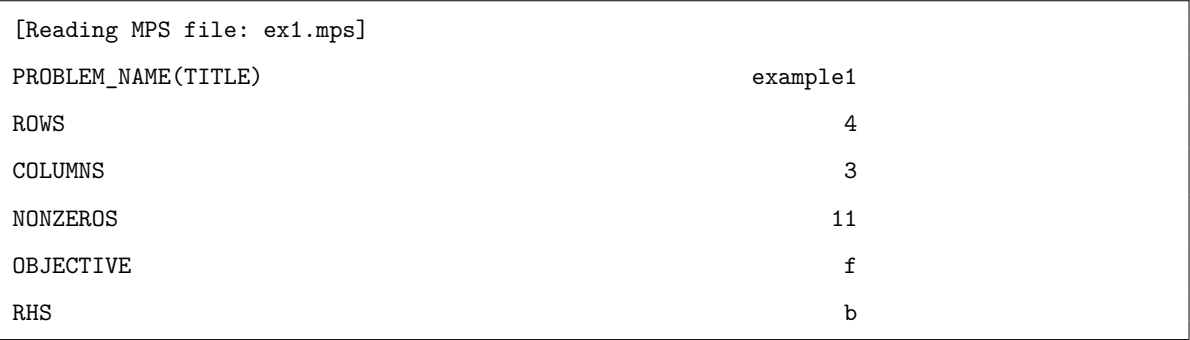

は MPS ファイルを読み込むインタフェース部分からのメッセージで,MPS ファイルの NAME セクショ ンにあるタイトル example1, ROWS セクションで指定された行の数(4), COLUMNS セクションで指

定された変数の数(3)と総非零要素数(11),目的関数の行の名前(F)と右辺ラベル(B)を示して います.

以降の標準出力は SIMPLE モデルで最適化計算を行った場合と同じです. 詳しくは2 標準出力をご 覧ください.

# 6.2 MPS **ファイル及び** LP **ファイルに対する解ファイル**

nuopt は計算終了と共に、解ファイル出力します. これらには最適化アルゴリズム停止時における, 変数や関数(目的関数及び制約式),双対変数(シャドウプライス)の値が記されています.解ファイ ルは入力ファイルの拡張子を.sol に変えたものが作成されますが,特殊な場合は次のルールに則って解 ファイルの名前が決定されます.

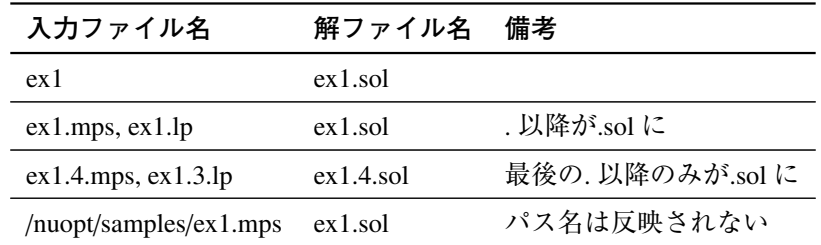

# 6.3 MPS **ファイルに対する求解オプション設定**

MPS ファイルに対しても、求解オプションを用いて各種設定をすることができます. MPS ファイル に対する情報を求解オプションで指定するには,求解オプションファイル nuopt.prm を用いる方法のみ が提供されています.MPS ファイルに特有の求解オプションとして,以下が提供されています.

● 最小化,最大化の指定

MPS ファイルから読み込んだ問題を目的関数の最小化問題/最大化問題のいずれとして解くかを指 定します.MPS ファイルの初期設定は最小化ですので,最大化問題として解くには,明示的に指 定する必要があります.

maximize

• 各種ラベル名

これらは MPS ファイル中に複数の RHS/BOUNDS/RANGE/目的関数行があるとき,実際の計算で 用いるものを指定します.

デフォルトでは最初に現れたものとなります.

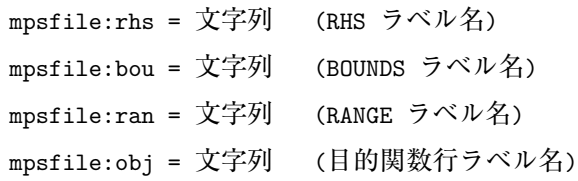

上記に関して該当するラベルを持つものが存在しない場合には,以下のようなエラーが出力され

ます.

(MPS FILE 13) Specified rhs: RHS データラベル not found (MPS FILE 11) Specified bound: BOUND データラベル not found (MPS FILE 15) Specified range data: RANGE データラベル not found. (MPS FILE 12) Specified objective: 目的関数行名 not found

# 6.4 MPS **ファイルの具体例**

MPS ファイルは次のような一般形の線形/二次計画問題を記述するためのものです.

$$
f(x)
$$
\n
$$
\text{Lip} \quad \text{Lip} \quad f(x)
$$
\n
$$
\text{Lip} \quad \text{Lip} \quad f(x)
$$
\n
$$
\text{Lip} \leq g_i(x) \leq c_{U_i}, \quad i = 1, \cdots, m
$$
\n
$$
b_{L_j} \leq x_j \leq b_{U_j}, \quad j = 1, \cdots, n
$$
\n
$$
\text{Mj} \quad \text{Mj} \quad \text{
$$

ここで *f*(*x*),*gi*(*x*) は二次関数で

$$
f(x) = c_1x_1 + c_2x_2 + \dots + c_nx_n + \frac{1}{2}x^tH_0x
$$
  

$$
g_i(x) = a_{i1}x_1 + a_{i2}x_2 + \dots + a_{in}x_n + \frac{1}{2}x^tH_ix
$$

と表されます.

MPS ファイルは MPS フォーマットと呼ばれる形式で、次の情報を記述したものです.

目的関数, 制約式の線形部分の係数 
$$
c_j, a_{ij}
$$
  
制約式の上下限  $c_{L_i}, c_{U_i}$   
目的関数, 制約式の Hessian の要素  $H_0, H_i$   
変数の上下限  $b_{L_j}, b_{U_j}$   
変数の初期値  $x_j^0$ 

本マニュアルでは MPS ファイルのフォーマットに対する定義は述べず,具体的な問題に対す る MPS ファイルの対応を記述するに留めます. MPS ファイルフォーマットの詳細をご所望の方は nuopt-support@ml.msi.co.jp までご連絡ください.

```
最小化 4x_1 - x_3 + x_2^2条件 x_1 + x_4 = 4x_1 + 2x_2 - x_3 + x_1x_2 \le 10x_2 + x_3 \geq 2x_1 \geq 34 \ge x_2 \ge 1x_3, x_4 \ge 0初期値 x_1^0 = 4, x_2^0 = 2x_3^0, x_4^0 = 0
```
次は上記の二次計画問題を記述した MPS ファイルの例です.

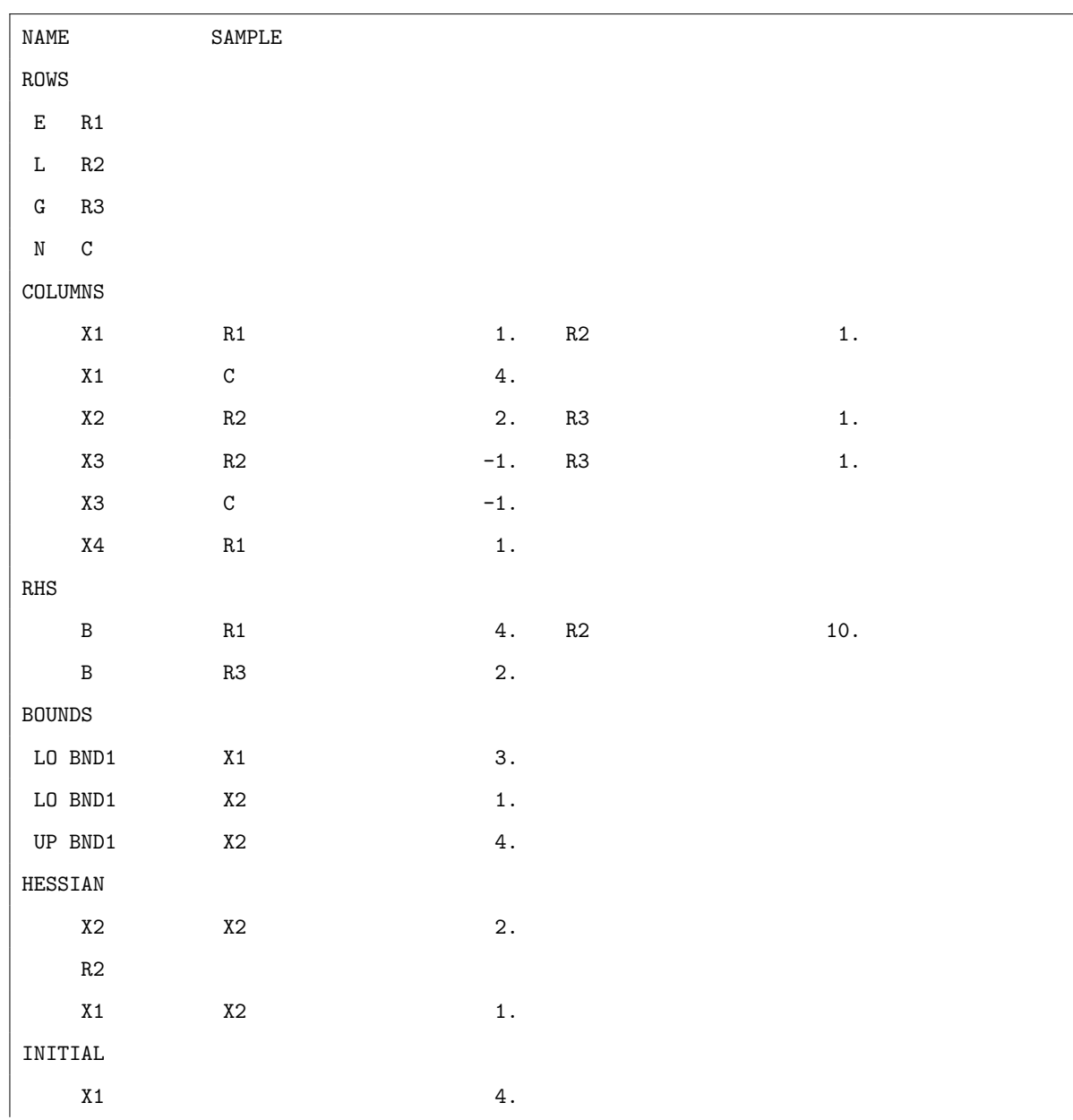

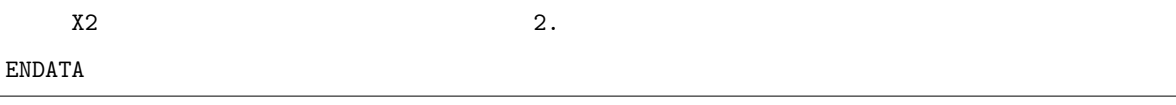

# 6.5 LP **ファイルの具体例とファイルフォーマット**

LP ファイルとは、下記のようなフォーマットで数理最適化問題を記述したものです.

**MTN** 2x1 + 3x2 **SUBJECTTO**  $x1 + x4 = 4$  $-x1 + x2 - 0.5x3 \le 10$  $x2 + 0.25x3$   $\geq 2$ BOUND  $x1 < -2$ GEN x2 END

ここでは Nuorium Optimizer が対応している LP ファイルフォーマットについて簡単に説明します.

#### 6.5.1 **命名規則**

- 変数,目的関数,制約式の名前に用いることができる文字は以下通りです.
- アルファベット:a-z A-Z
- 数字:0-9
- •記号:!"#\$%&/,.;?@\_'´{}()|~'

4x2

のような記述は x2 の部分を名前とみて 4 × x2 と解釈します.

# 6.5.2 **コメントと空行**

\から行末までをコメントとします.また,空行は読み飛ばします.

#### 6.5.3 **半角スペースおよび式中の改行**

"数 変数"および"変数 変数"という記述は,積と解釈します.式中の改行は,半角スペースと同様に 扱われます.

#### 6.5.4 lp **ファイルの節**

数理最適化問題を構成する節の記述順は以下の通りです.

- 1. 問題名(省略可)
- 2. 目的関数
- 3. 制約式
- 4. 境界条件(省略可)
- 5. 変数型(省略可)
- 6. 初期値(省略可)

各節の内容は、対応する指示語を行頭から記述した次の行から記述します.指示語は大文字・小文 字を問いません.問題記述が終わった後に

#### END

と記述する必要があります. 次節以降の lp ファイルの節についての説明では、下記の通りの書式を用 います.

- [ ]:[] 内は省略可能
- (a,b,..):a b .. のいずれか
- { }\*\*: {}内の繰り返し
- number:数値
- name:名前
- term: (number, [number] name  $($   $($   $*)$  name,  $^2$ ) ])
- expression:  $[ (+, ) ]$  term  $[ (+, ) ]$  term  $]$   $*$
- 目的関数における定数項は1つまで可

#### 6.5.5 **問題名節**

指示語:prob, problem

# 6.5.6 **目的関数節**

```
指示語: minimize, maximize, min, max, mininum, maximum
書式:
```
[name:] expression

name 前後の半角スペースは読み飛ばします. name が省略された場合"Objective"が目的関数名と なります.二次式を記述する場合には

 $0.5 \text{ x1}^2 + 6 \text{ x1 x2} + 2 \text{x2}^2$ 

もしくは

+ [ x1^2 + 3x1 \* x2 + 2x2 ^2 ] / 2

と記述します.

#### 6.5.7 **制約式節**

指示語: subject to, subject to:, such that, st, s.t., st., subjectto, suchthat, such 書式:

[name:] expression  $(\langle, \langle =, = \langle, \rangle, \rangle =, = \rangle, =)$  number

name 前後の半角スペースは読み飛ばします. Name が省略された場合"co(開始行数)"が制約式名と なります.不等号・等号と右辺値の間に改行を挟んではいけません.

#### 6.5.8 **境界条件節**

指示語:bounds, bound

書式:

```
number (<, < =, = <, >, > =, = >, =) name
name (<, <=, = <, >, > =, = >, =) number
number (<, < =, = <, >, > =, =>, name (<, < =, = <, >, > =, =>) number
name free
(-\inf, -\inf) (<, <=, =<) name
name (\rightarrow, \rightarrow =, = \rightarrow) (-\inf, -\inf \{ \inf \} )(int, infinite) (\rightarrow, \rightarrow =, =) name
name (\langle, \langle = , = \rangle \text{ (inf, infinite)}
```
<, >はそれぞれ<=, =>と解釈します. 境界条件において、重複した定義はエラーとなります. 上界値 は,未設定の場合には+inf と設定されます.下界値が未設定の場合は

1. 上界値が 0 未満であれば-inf 2. そうでない場合 0 と設定されます.

#### 6.5.9 **変数型節**

書式:

{name}\*\*

指示語:generals, general, gens, gen

指示語に続く名前の変数を一般整数変数とします.境界条件を与えていない変数に対しては、境界

条件を [0, +inf) とします.

指示語:integers, integer, ints, int

指示語に続く名前の変数を整数変数とします.境界条件が与えられていない場合は,境界条件を [0, 1] とします.

指示語:binaries, binary, bins, bin 指示語に続く名前の変数を 0-1 整数変数とします.

#### 6.5.10 **初期値節**

指示語:init, initial 書式:

name = number

# 6.6 **変数の境界条件について**

MPS ファイルにおいて 'INTORG' マーカーで指定した整数変数に対して、境界条件が与えられない 場合は 0-1 整数変数と推定し、計算を実行します. また、MPS ファイルおよび LP ファイルのいずれ についても,下記のルールが適用されます.

- 下界値のみが指定された場合,上界値+inf とする.
- 上界値のみが指定された場合,これが 0 未満であれば下界値を-inf とする.
- 上界値のみが指定された場合,これが 0 以上であれば下界値を 0 とする.

# **<sup>第</sup>** 7 **<sup>章</sup> 高度な利用法**

本章では、Nuorium Optimizer の高度な利用法を扱います.

# 7.1 **変数の初期値**

変数の初期値の設定は、分枝限定法, wcsp, wls 及び rcpsp において有効です.

分枝限定法では設定された初期値が制約を満たす場合は、実行可能解として与えられます. 与えら れた実行可能解は枝刈りや実行可能化の更新等に用いられ,実行可能解が見つかりづらいが別のロジッ クでは見つけやすい場合や多段階求解の場合などに有効です.一方初期値が制約を満たさない場合は, 初期値の設定は無視されます.この場合,微小な違反により初期値の設定が有効にならないケースが あります.そのような場合は求解オプション branchRepairSolution による「初期解の修復機能」を 用いると初期値から実行可能解を構成できる可能性があります.

求解アルゴリズム wcsp タブーサーチでは設定された初期値を探索の出発点として採用することが可 能です. 以下は利用にあたっての注意点です.

- ●求解オプション wcspInitialValueActivation のデフォルト値が"off"のため,ユーザ指定による 初期値から探索をスタートする場合は本オプションを"on"に設定する必要があります.
- 求解オプション tryCount で計算回数を2以上に設定した場合、全ての試行回においてユーザ指 定による初期値から探索を出発します.
- ●離散変数 DiscreteVariable の定義域に文字列を用いる場合は、該当の変数に初期値を設定する ことはできません.
- 以下のケースなどでは初期値の設定は無視されます.
	- 初期値が整数性を満たさない
	- 初期値が変数の固定条件を違反している
	- 初期値が selection 制約を違反している

求解アルゴリズム wls では設定された初期値を探索の出発点として採用します. ただし試行回数 (tryCount)が 2 以上で設定された場合は 2 回目以降の試行では設定された初期値ではなくランダム に構成された初期値が採用されます.

内点法では設定された初期値を探索の出発点として採用することが可能です.ただし,求解オプショ ン ipmInitialValueActivation のデフォルト値が"off"のため,ユーザ指定による初期値から探索をスター トする場合は本オプションを"on"に設定する必要があります.

# <span id="page-99-0"></span>7.2 **制約違反によるエラー**

最適化計算実行後,制約式あるいは変数の上下限を違反するというエラーが出ることがあります.

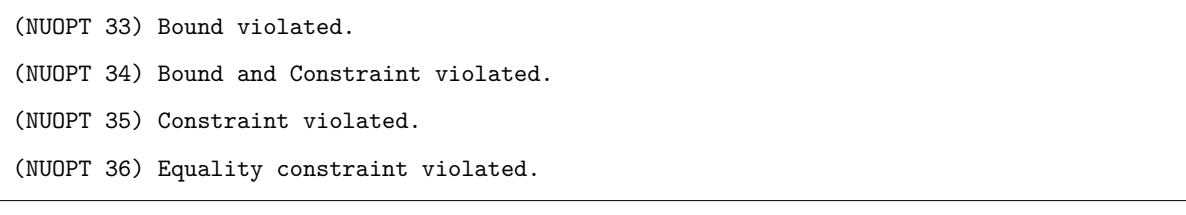

これは最適化計算においては,スケーリング処理を施した後の問題を解き,計算の終了条件をスケー リング後の数値で判定しているためです.例えば内点法系統の解法であれば,スケーリング後の数値 で KKT 条件の残差を見て終了判定を行なっています.

そのため最適化計算が正常に終了したように見えても,スケーリングを戻した後に制約式あるいは 変数の上下限を違反してしまう場合があります.

このような場合,対応方法としては以下の 3 つが考えられます.

1. 問題のスケーリングを見直す

2. 解法の停止条件を変更する

3. スケーリング処理をオフにする

1. について,ここでいう「スケーリング」は問題にあらわれる数値のばらつきの大きさになります. 例えば係数行列に 106 など大きい値があらわれる一方 10<sup>→1</sup> など小さい値があらわれる場合,値がばら ついていると言えます.

このような場合,例えば問題に含まれる数値について単位が揃っていない等によってばらつきが生 じている場合は,単位を揃えることによって改善する場合があります.例えば「重さ」を表す定数の 場合,「kg」と「g」など単位が揃っていない場合は,問題のスケーリングを悪くすることが考えられ ます.この場合,単位を「kg」などに統一することにより改善する可能性があります.

2. の停止条件については,対応は解法によって異なります.

例えば内点法系統の解法であれば,終了条件となる KKT 条件の残差をより小さく設定することに よってエラーが解消される可能性があります. 分枝限定法であれば、実行可能性閾値(tolx)をより小 さく設定することにより回避できる可能性はあります.

3. についてはスケーリング処理を回避することにより違反を解消できる場合があります。ただし。 そもそもスケーリング処理は最適化計算の安定性を増すためにしている処置です.このため、スケー リング処理を回避した場合,最適化計算自体が不安定になる可能性はあります.

上記の方策が不明な場合,あるいはそれでも解決が難しい場合は nuopt-support@ml.msi.co.jp までご 相談ください.

# **Nuorium Optimizerのエラー**/**警告メッ セージ**

# A.1 Nuorium Optimizer **のエラー**/**警告メッセージ**

Nuorium Optimizer 本体の出力するエラー/警告メッセージは,

• Nuorium Optimizer 本体部の計算で検出されたエラー/警告

(NUOPT 番号) エラー/警告メッセージ

• 求解オプションに関するエラー/警告

**付録** A

(SOLVER OPTION 番号) エラーメッセージ

• MPS ファイル解釈時に検出されたエラー/警告

(MPS FILE 番号) エラーメッセージ

• LP ファイル解釈時に検出されたエラー/警告

(LP FILE 番号) エラーメッセージ

の4種類です. エラーメッセージは、標準出力に出力されます. SIMPLE ロードモジュールの場合には

ex2.smp:10:error: (SIMPLE 193) アルゴリズム実行時の問題 ex2.smp:10:error: (NUOPT 10) IPM iteration limit exceeded.

などのように,SIMPLE のエラーメッセージの一部として表示されますが,これはモデリング言語 SIMPLE が Nuorium Optimizer を起動している形を取っているためです.

#### A.1.1 Nuorium Optimizer **のエラー**/**警告メッセージ**

エラーに関する解説の最後に [解出力なし] とあるエラーの場合には、 解ファイルへの変数値や関数 値に関する出力は行われません.[解出力あり] とあるエラーの場合には最適性の保証がない解を一応 は出力します.

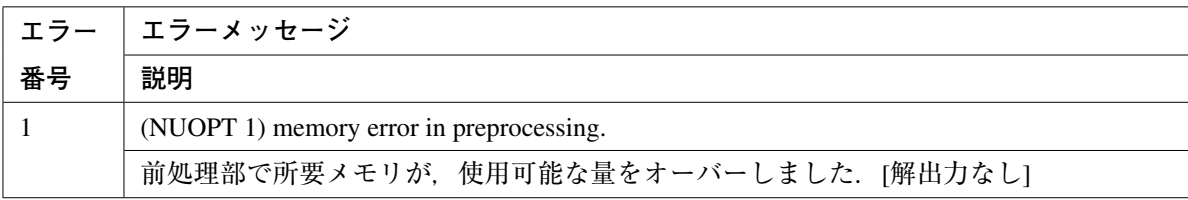

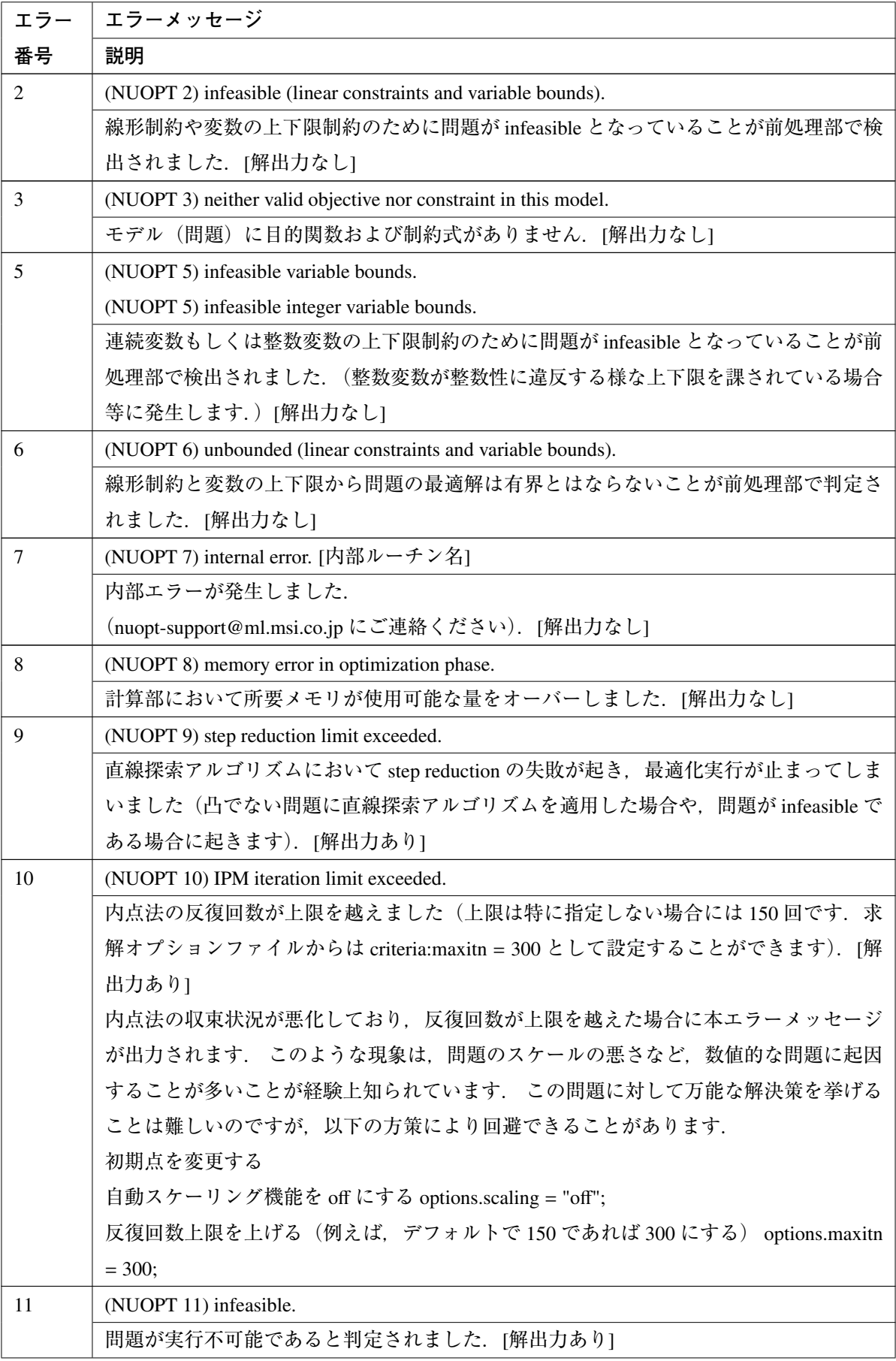

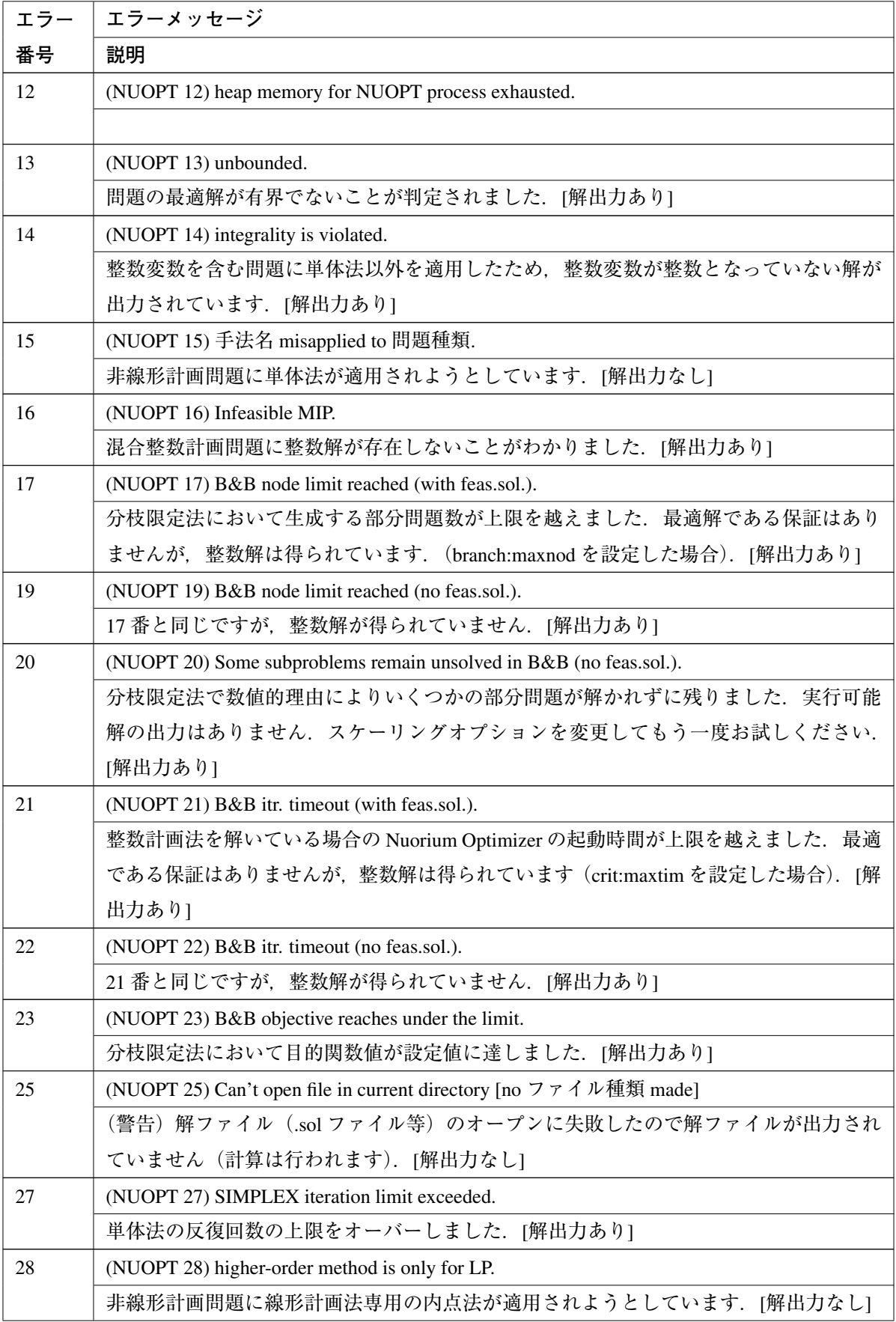

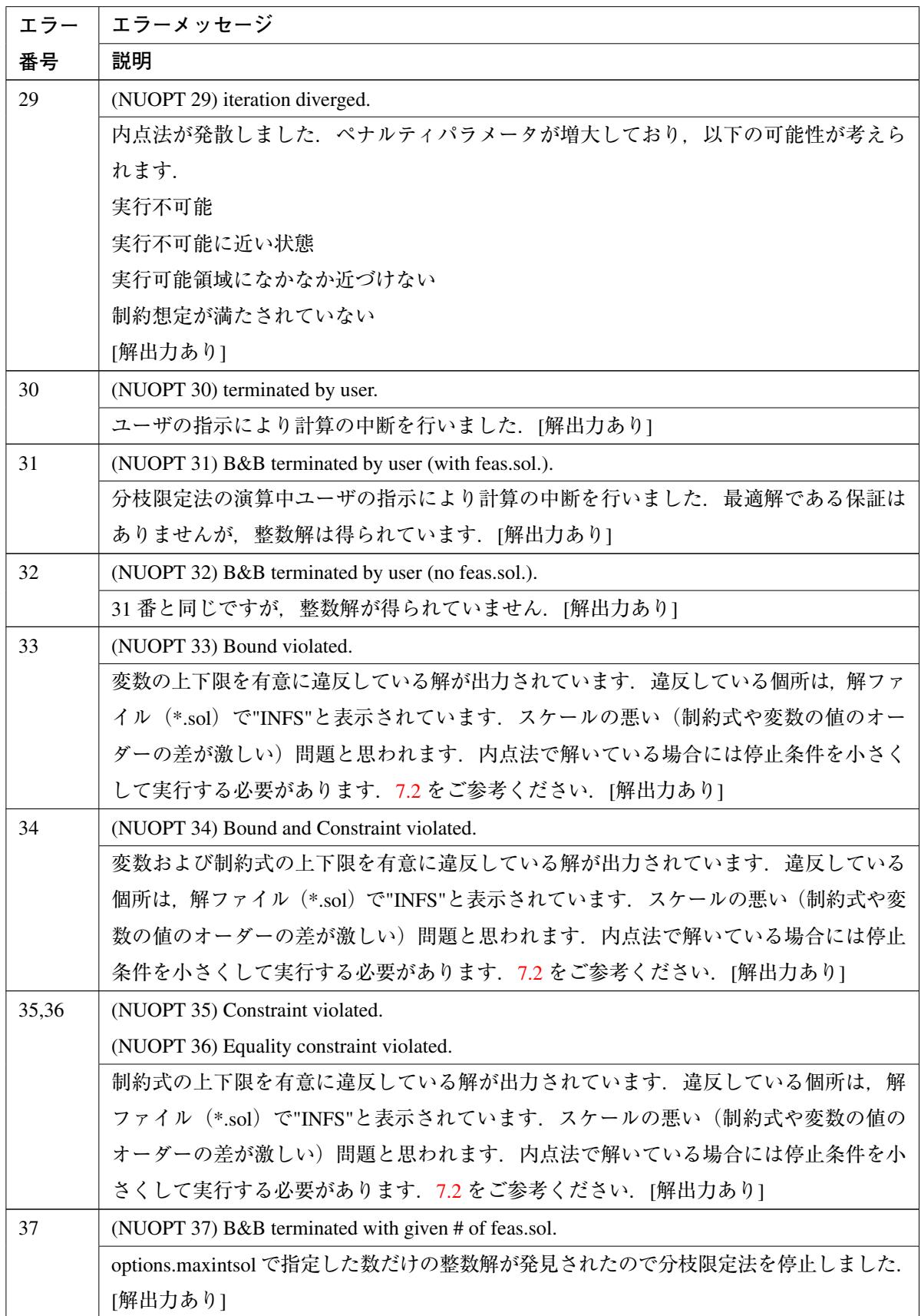

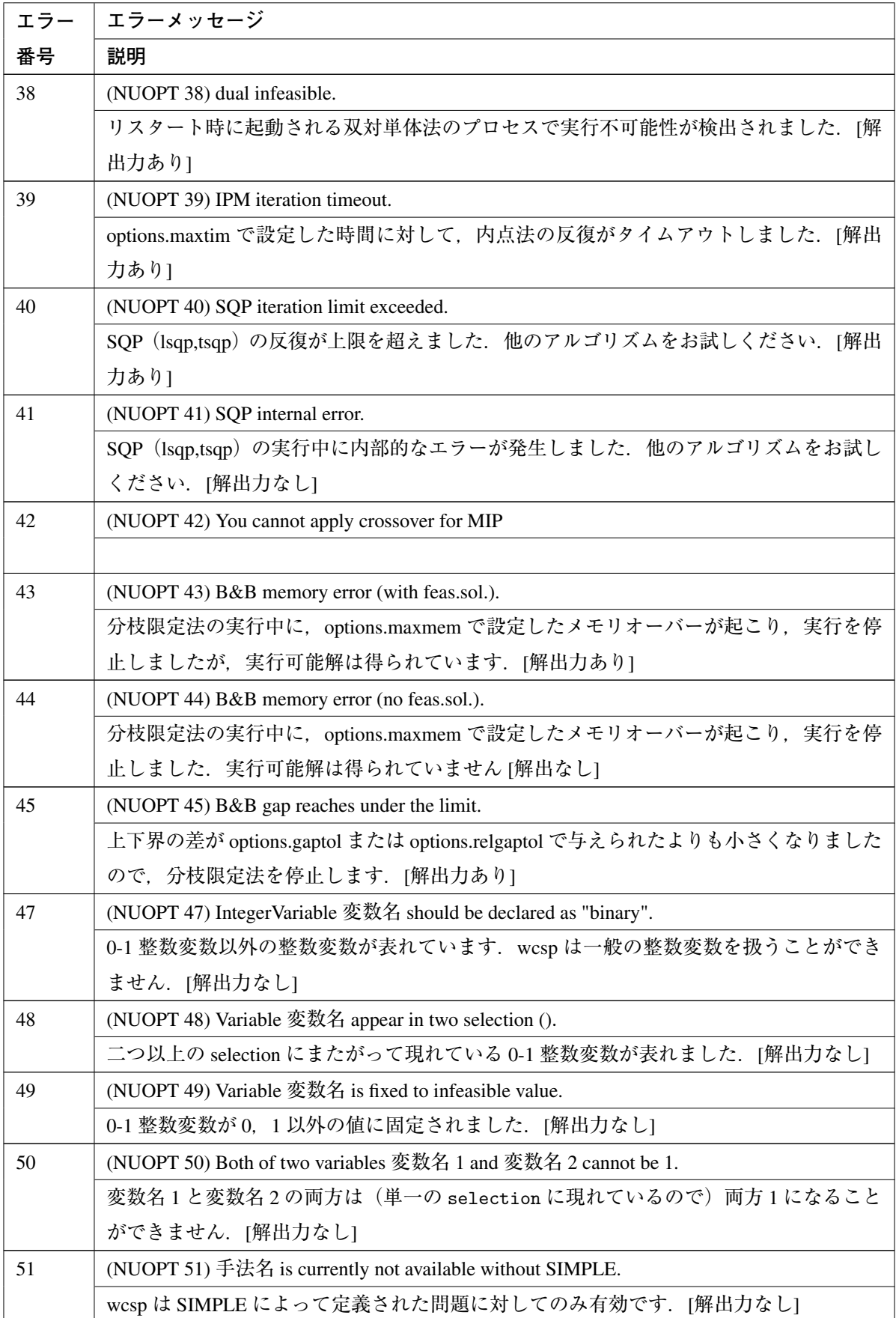

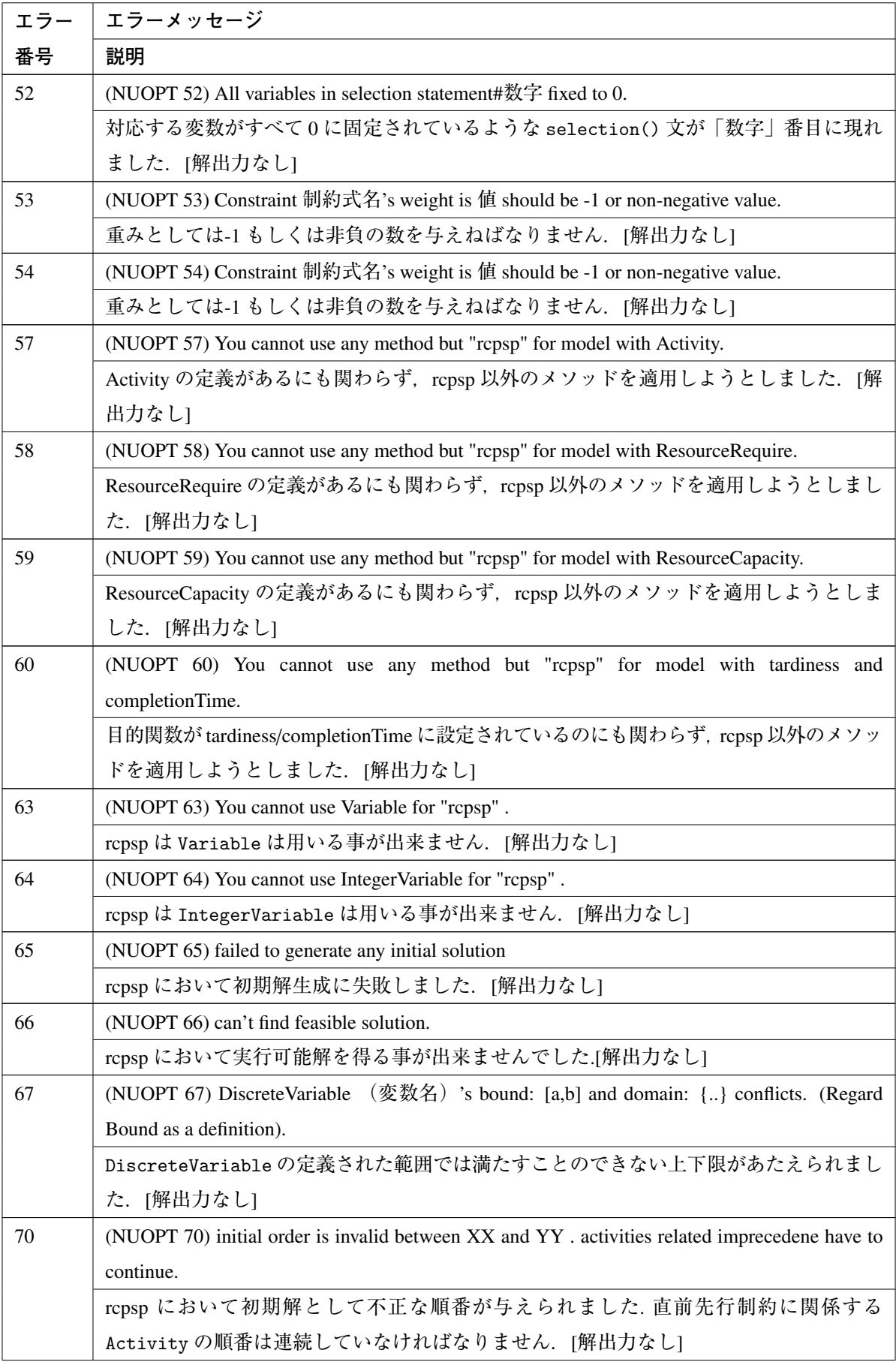

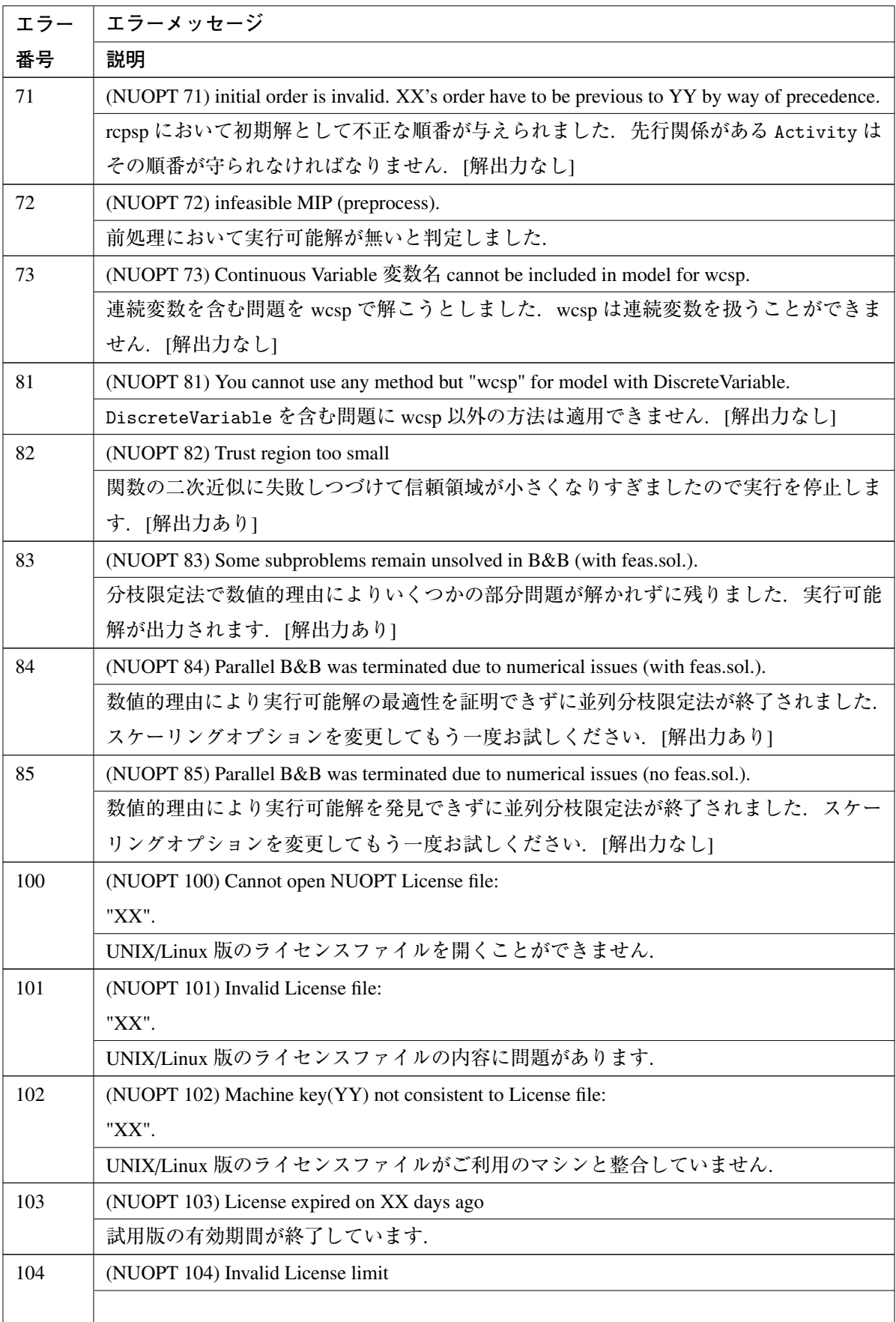

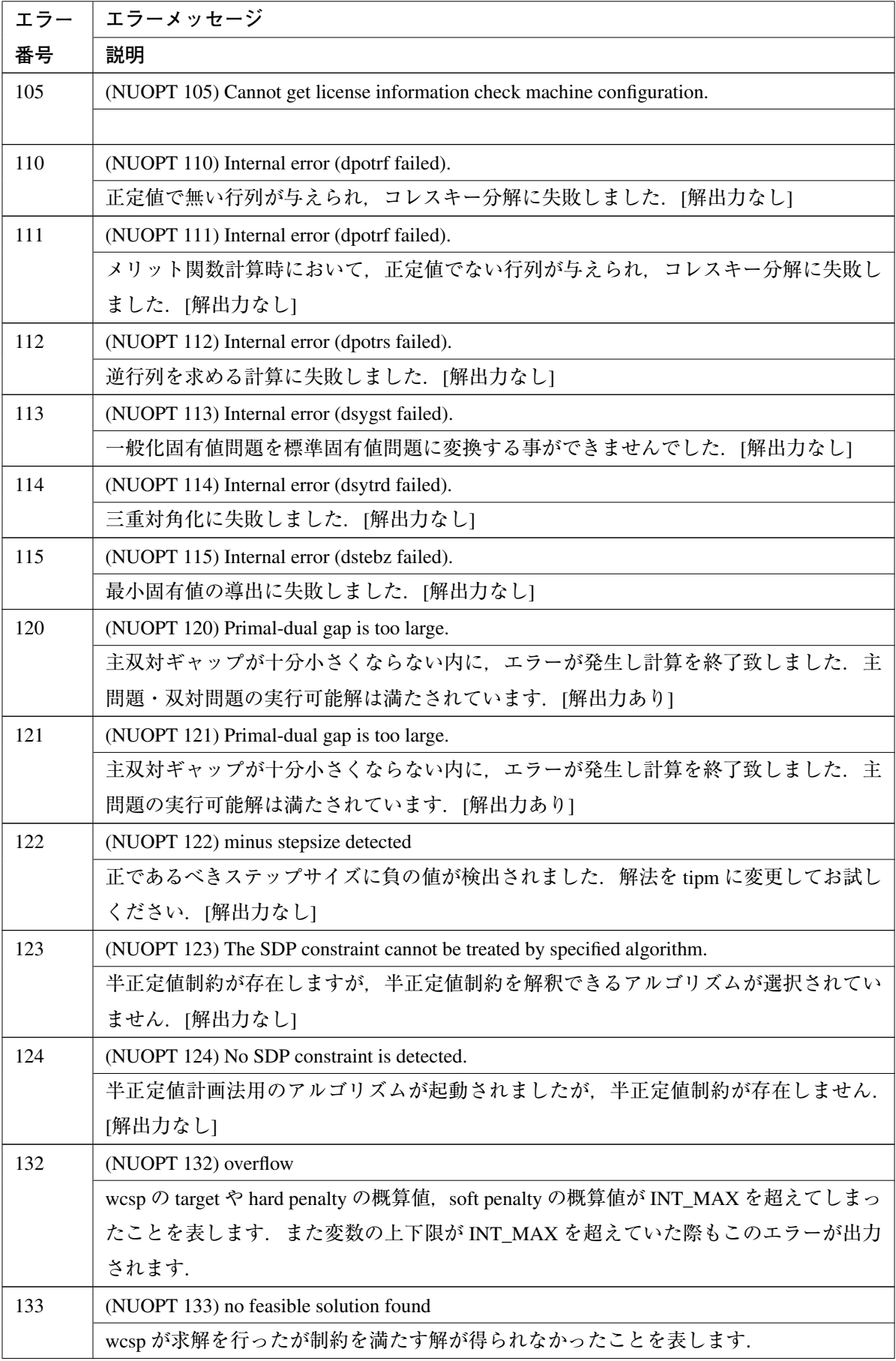
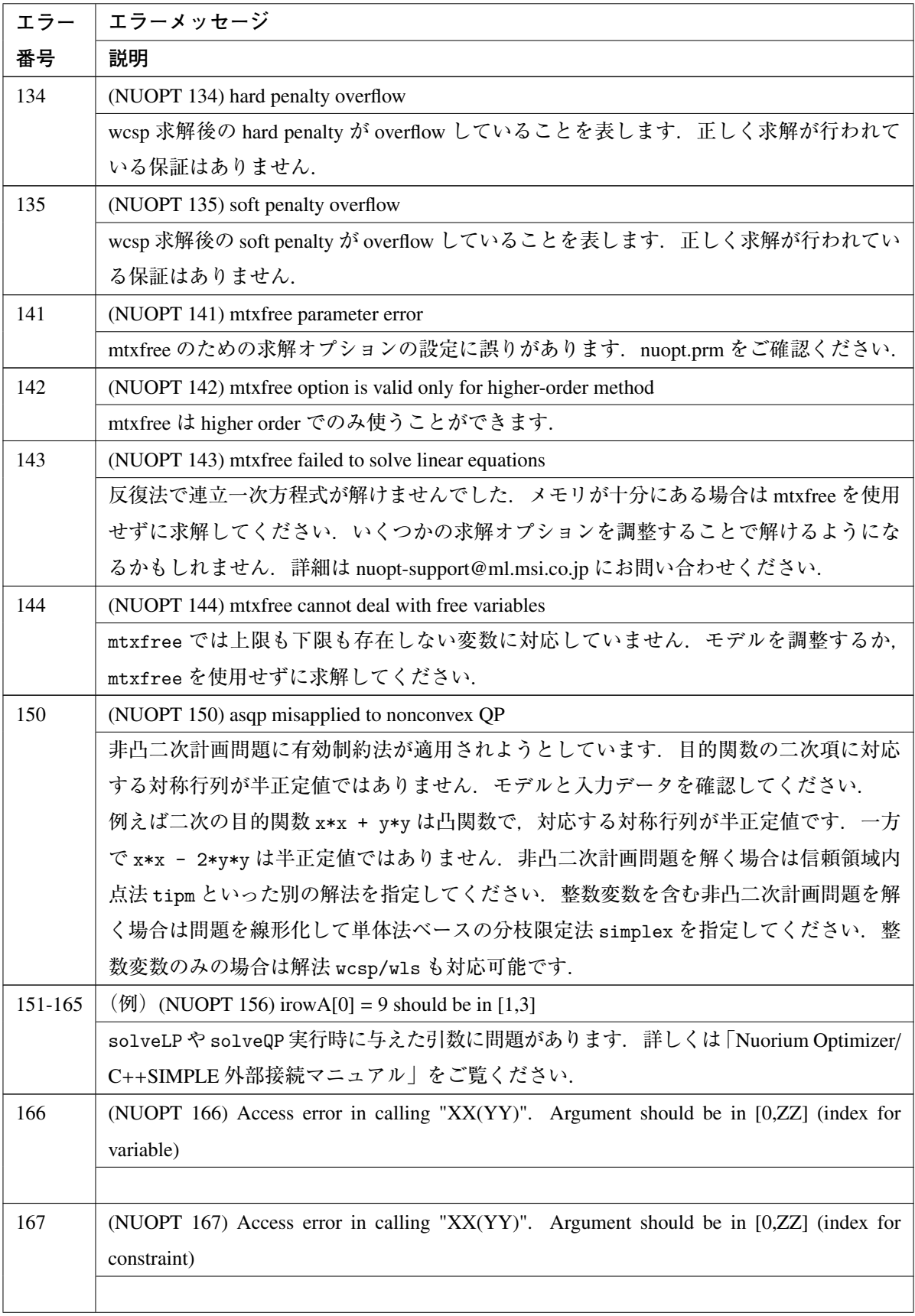

<span id="page-109-0"></span>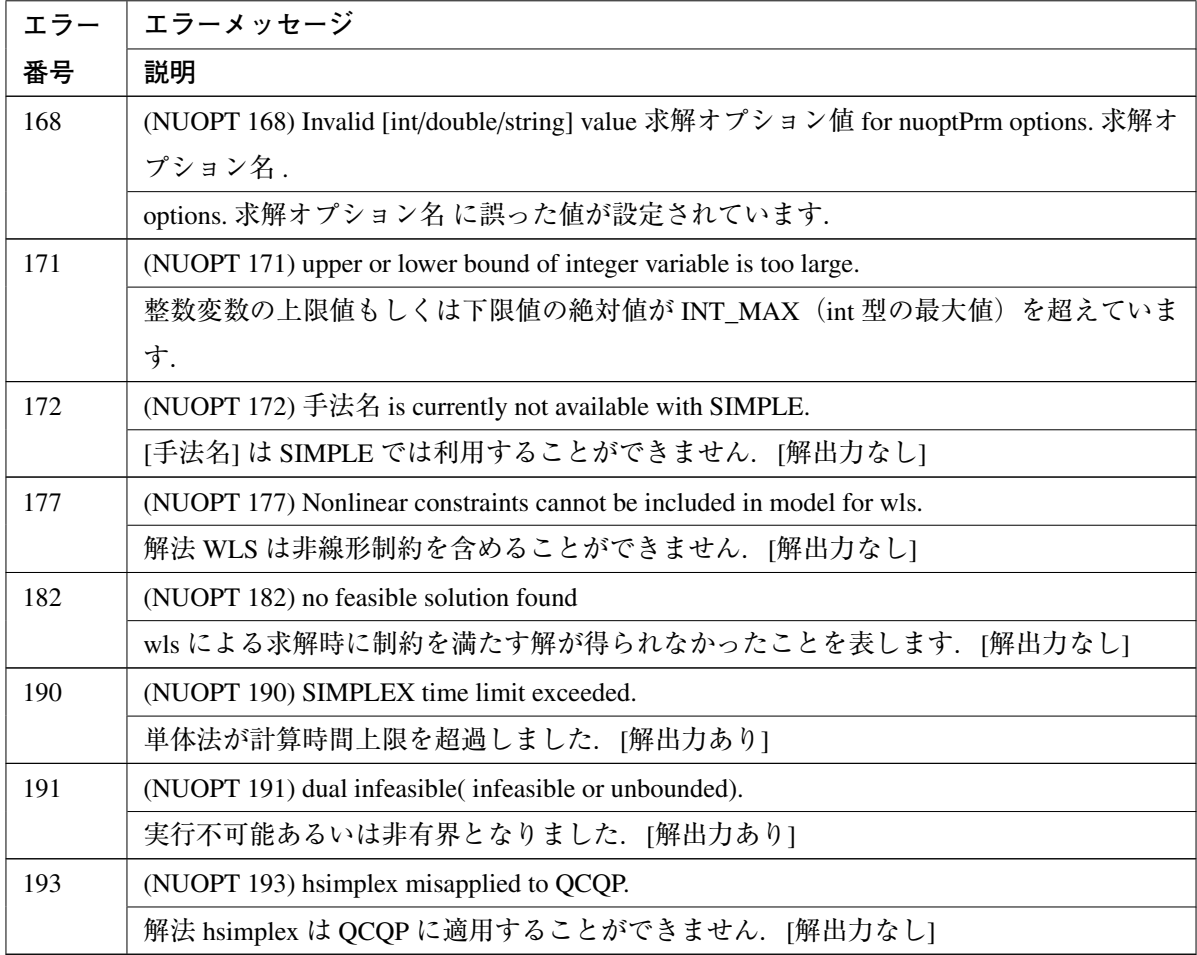

#### A.1.2 **求解オプションのエラー**/**警告メッセージ**

nuopt.prm または options を用いた Nuorium Optimizer の求解オプション設定のエラーです.

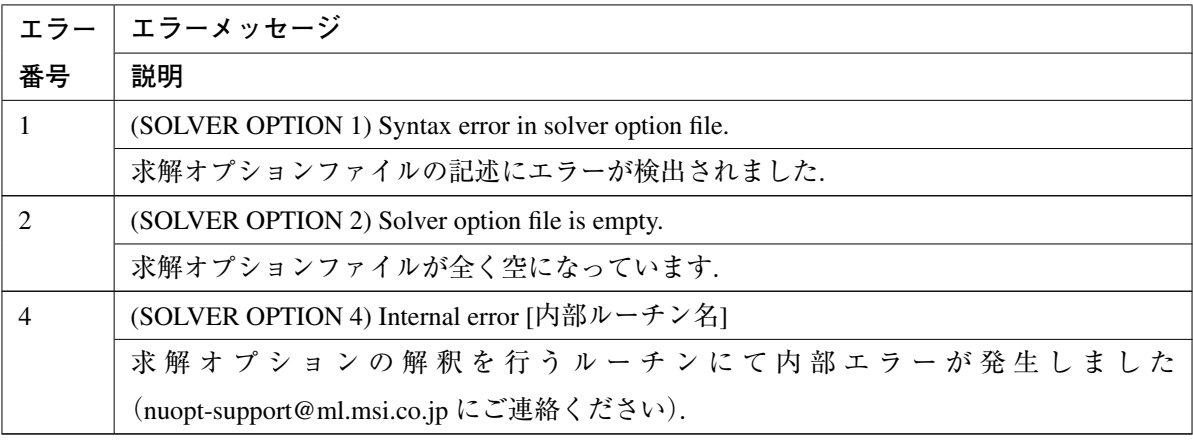

求解オプションファイルの記述にエラーが発生した場合(エラー番号 1)には求解オプションファイ ル読み込み部から標準出力に補助的なメッセージが表示されますので,併せて参考にしてください. エラーのある求解オプションファイル:

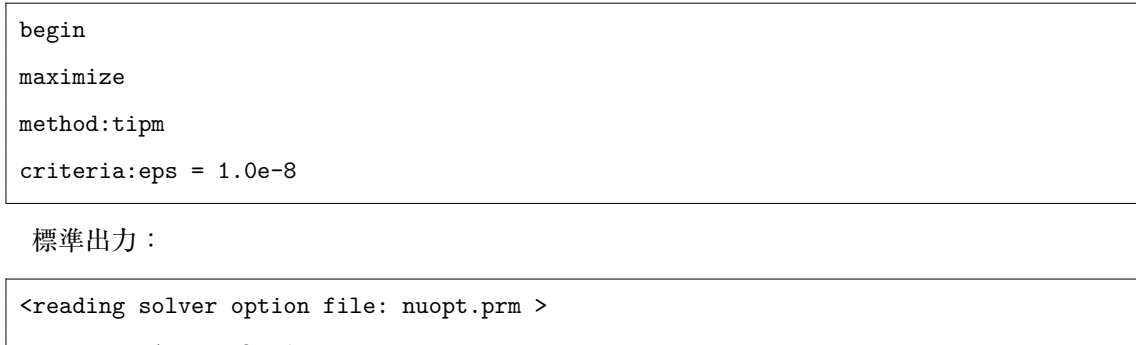

nuopt.prm:1: begin nuopt.prm:2: maximize nuopt.prm:3: method:tipm nuopt.prm:4:error: Unknown category criteria:eps = 1.0e-8 (行名が違う) nuopt.prm:5:error: end command is needed. (end で終わっていない) (SOLVER OPTION 1) Syntax error in solver option file.

### A.1.3 MPS **ファイルのエラー**/**警告メッセージ**

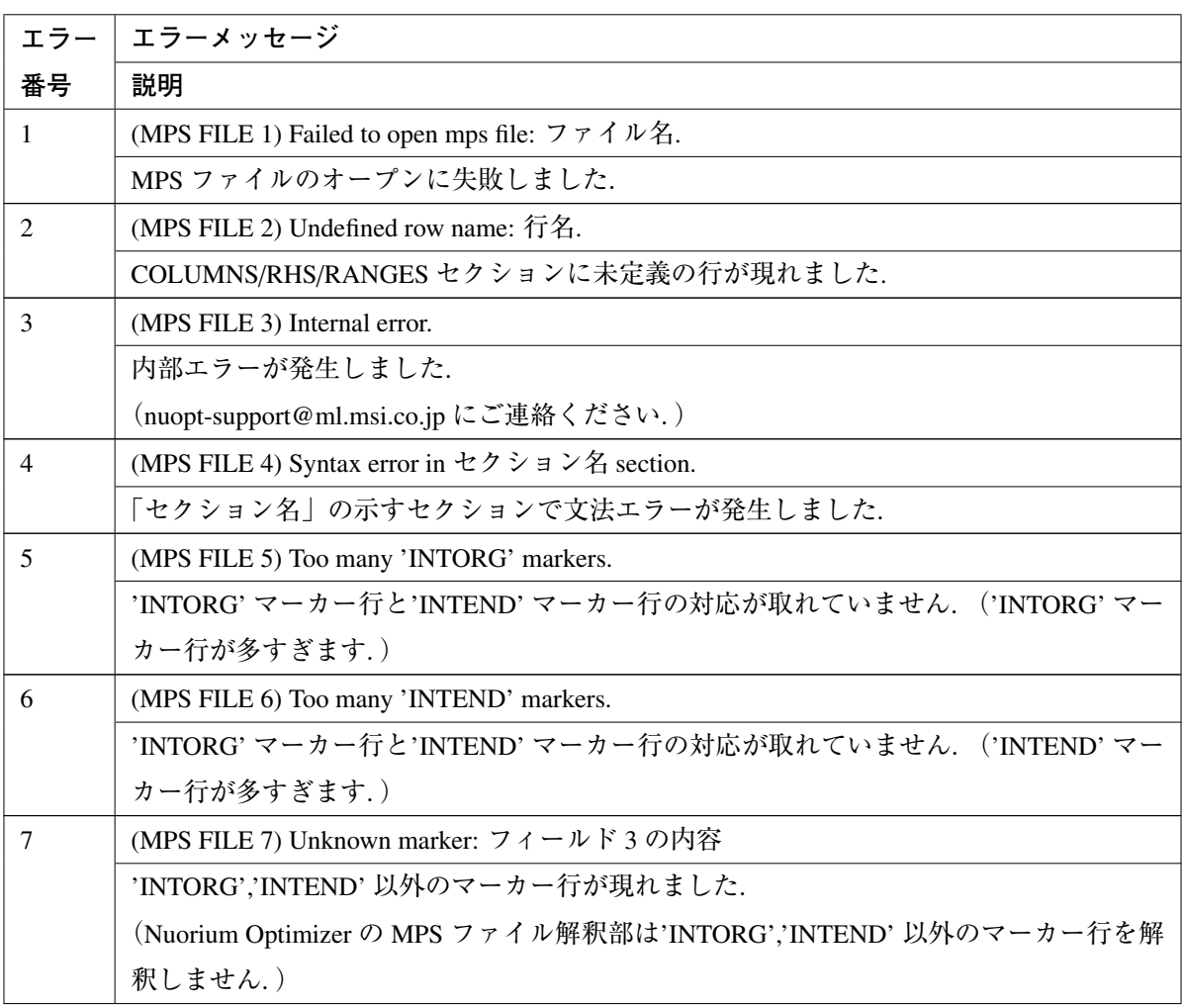

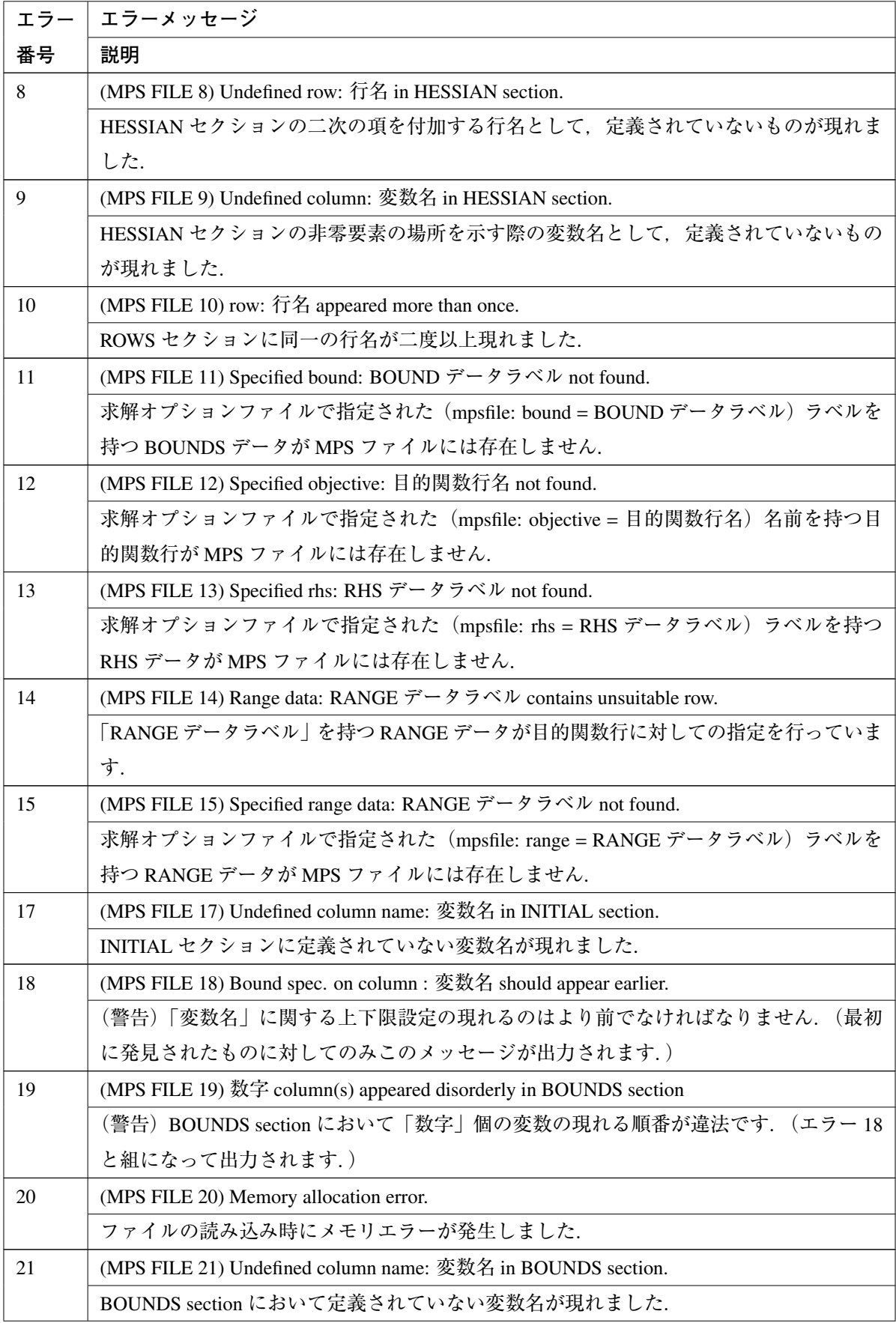

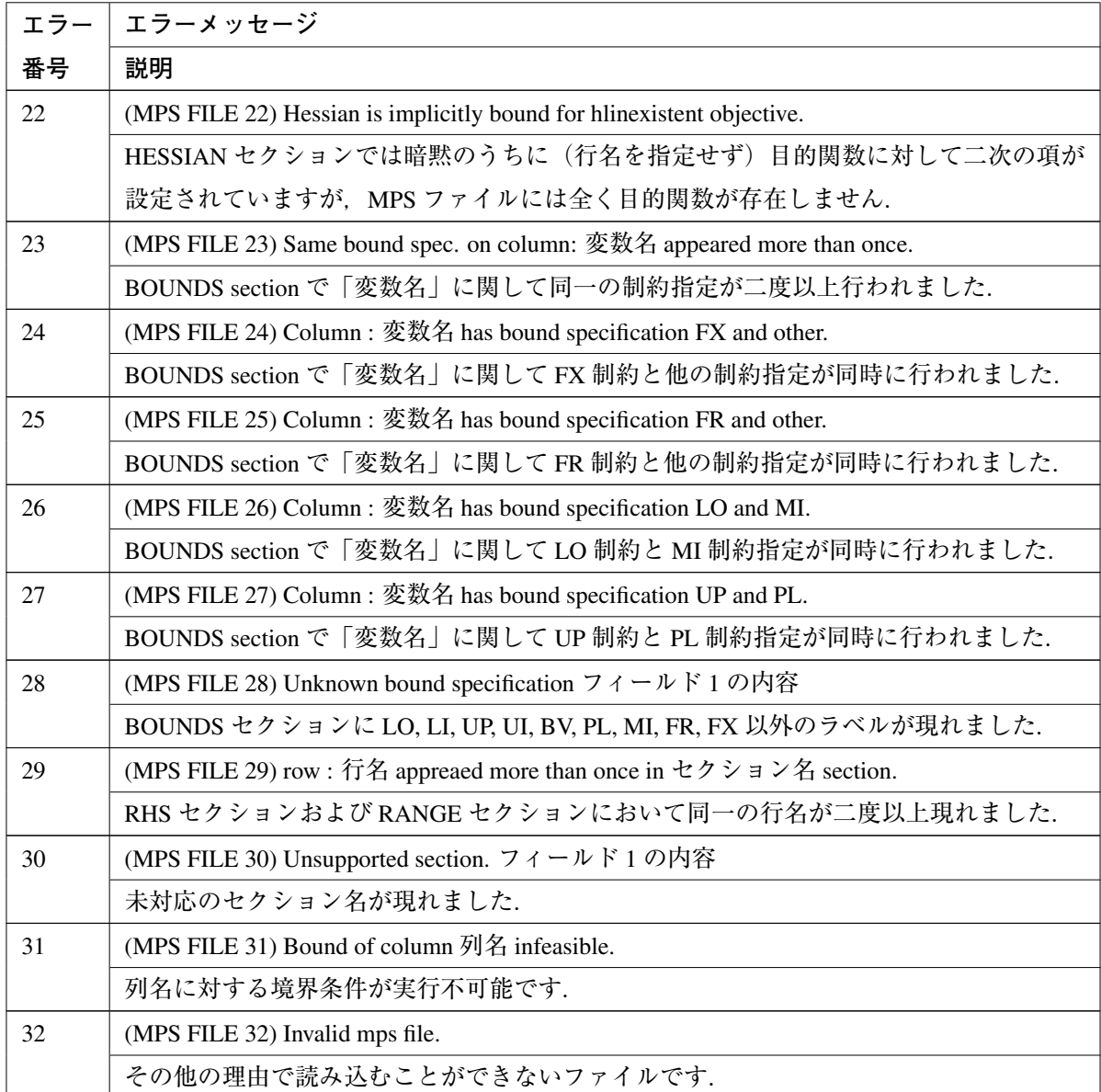

### A.1.4 LP **ファイルのエラー**/**警告メッセージ**

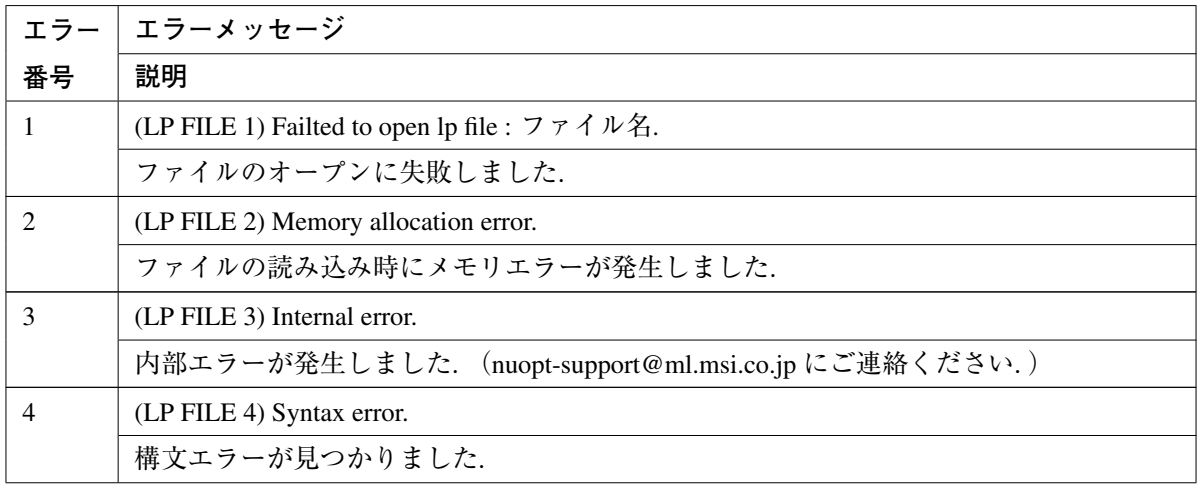

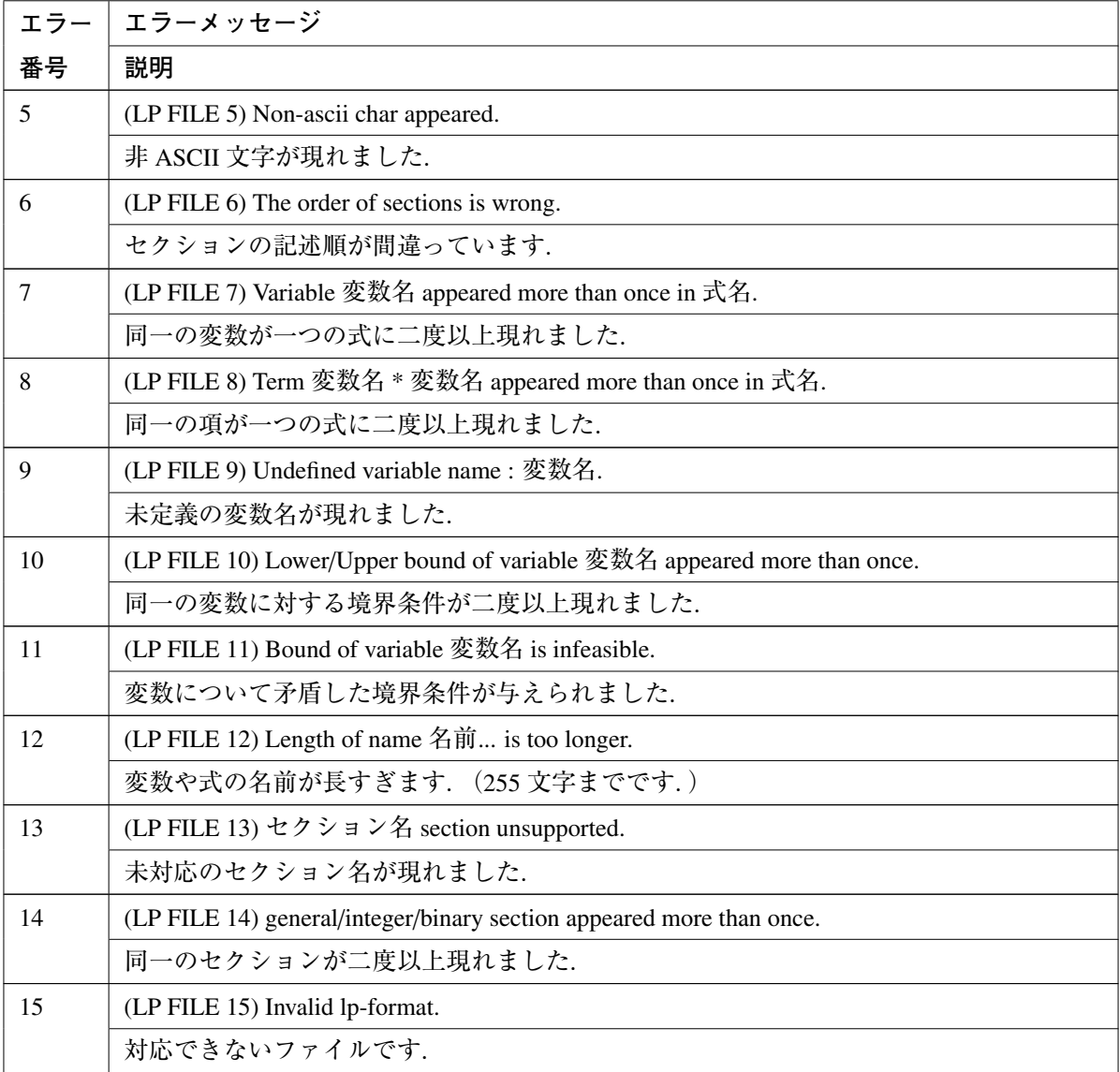

# **Nuorium Optimizer アルゴリズム概説**

B.1 **内点法**

<span id="page-114-0"></span>**付録** B

#### B.1.1 **問題**

次の最適化問題

最小化 *f*(*x*), *x* ∈ *R n* , 条 件 *g*(*x*) = 0, *x* ≥ 0

を考えます2.ここで,変数 *x* = (*x*1, · · · , *xn*) *<sup>t</sup>* は *n* 次元ベクトルで,関数 *f* は目的関数です.また, *g* : *R <sup>n</sup>* → *R <sup>m</sup>* は *m* 次元のベクトル値関数です.この問題のラグランジュ関数を

$$
L(x, y, z) = f(x) - ytg(x) - ztx
$$

としたとき, Karush-Kuhn-Tucker (KKT) 条件 (最適性の一次の必要条件) は次式で与えられます:

$$
\nabla_x L(x, y, z) = 0,
$$
  

$$
g(x) = 0,
$$
  

$$
XZe = 0, \quad x \ge 0, z \ge 0.
$$

ただし,  $X = diag(x_1, \dots, x_n) \in R^n$ ,  $Z = diag(z_1, \dots, z_n) \in R^n$ ,  $e = (1, \dots, 1)^t \in R^n$  です. ここで, 相補性条 件 *XZe* = 0 を *XZe* = µ*e*(µ > 0)で置き換えたものを修正 KKT 条件と呼びます.

Nuorium Optimizer ではバリヤペナルティ関数:

$$
F(x, z) = f(x) - \mu \sum_{i=1}^{n} \log(x_i) + \rho \sum_{i=1}^{m} |g_i(x)| + \nu \left( x^T z - \mu \sum_{i=1}^{n} \log(x_i z_i) \right)
$$

 $\dot{\texttt{c}}$ メリット関数として採用します. ここで,  $\mu$  > 0 はバリヤパラメ-タ,  $\rho$  > 0 はペナルティパラメ-タ, v > 0 は主双対項の考慮度合いを表すパラメータです.

非線形最適化問題に対する内点法では,「修正 KKT 条件を満たす点を求めて,修正 KKT 条件を更新 する」という作業を逐次行います.この際に,メリット関数 *F*(*x*,*z*) の一次近似 *Fl*(*x*,*z*) あるいは二次近 似 *Fq*(*x*,*z*) の変化量が重要な手がかりとなります3.次項以降で示すように,修正 KKT 条件を求める方 法は複数存在します(直線探索を利用する方法・信頼領域を利用する方法).

この作業を通して、最終的に元来の KKT 条件を満たす点を求めます.

 $2$ ここでは、説明の便宜上このような形式を考えますが, Nuorium Optimizer では制約関数に上下限が存在する場合, 等式条件, 変数に上下限が存在する場合などの一般形を扱うことができます.また,制約条件が存在しない問題も扱うことができます. <sup>3</sup>詳細は論文 [13][14][15] を参照

<span id="page-115-0"></span>修正 KKT 条件に対するニュ-トン法は次のようになります.

$$
\begin{bmatrix} G + X^{-1}Z & -A^t \ -A & 0 \end{bmatrix} \begin{bmatrix} \Delta x_N \\ \Delta y_N \end{bmatrix} = \begin{bmatrix} -r_L - X^{-1}r_C \\ r_E \end{bmatrix},
$$

$$
\Delta z_N = -X^{-1}Z\Delta x_N - X^{-1}r_C.
$$

ここで,(∆*xN*, ∆*yN*, ∆*zN*)は各変数に対する探索方向ベクトルで,*G* はラグランジュ関数のヘッセ行列ある いはその近似行列です.このとき,「ρ が十分大きく,*G* が半正定値行列である場合 ∆*Fl*(*x*,*z*, ∆*xN*, ∆*zN*) < 0 である」という性質が成り立ちます.

この性質を利用して,直線探索を利用して大域的に収束するアルゴリズムを構築することができま  $\tau$ . 主双対変数に対するステップ幅  $\alpha$  は以下のように計算されます. まず, 次の三式から $\alpha$ の上限値  $\alpha_{\text{max}}$ を求めます.

$$
\alpha^{x}_{\max} = \min_{i} \left\{ \frac{-x_i}{(\Delta x_N)_i} \mid (\Delta x_N)_i < 0 \right\},\,
$$
\n
$$
\alpha^{z}_{\max} = \min_{i} \left\{ \frac{-z_i}{(\Delta z_N)_i} \mid (\Delta z_N)_i < 0 \right\},\,
$$
\n
$$
\alpha_{\max} = \min \{\alpha^{x}_{\max}, \alpha^{z}_{\max}\}
$$

次に,

 $\alpha = \bar{\alpha}\beta^l$ ,  $\bar{\alpha} = \min\{\gamma\alpha_{\text{max}}, 1\}$ 

と定義します.ここで,γ ∈ (0, 1), β ∈ (0, 1) です.そして,*l* は

$$
F(x + \bar{\alpha}\beta^{l}\Delta x_{N}, z + \bar{\alpha}\beta^{l}\Delta z_{N}) - F(x, z) \le \varepsilon_{0}\bar{\alpha}\beta^{l}\Delta F_{l}(x, z, \bar{\alpha}\beta^{l}\Delta x_{N}, \bar{\alpha}\beta^{l}\Delta z_{N})
$$

をみたす最小の正整数として定義されます<sup>4</sup>.  $\varepsilon_0 \in (0,1)$  です.

このように,各種パラメータを適切に設定すれば,メリット関数 *F*(*x*,*z*) が確実に減少するような探 索方向ベクトル (∆*xN*, ∆*yN*, ∆*zN*) 及びステップ幅 α を定める事ができます.ここからアルゴリズムの大 域的収束性が保証されます.

ラグランジュ関数のヘッセ行列が非負定値となるのは

- 線形計画問題(ヘッセ行列は 0)
- 一般の凸計画問題

です.また,一般の非線形計画問題ではヘッセ行列を準ニュートン法で近似することによって行列 *G* を常に正定値に保つことができます. 従って、このような場合に直線探索を利用した手法を使用する ことができます.

#### B.1.3 **信頼領域を利用する方法**

行列 *G* が非負定値でないとき直線探索法を利用することは困難です.そこで,*G* が不定であるとき

<sup>4</sup>この一連のステップ幅の設定ルールを Armijo's Rule と呼びます.

も利用できる方法として主双対変数に対する信頼領域法を採用します.このとき,探索方向ベクトル  $w$ , サイズ  $\delta > 0$ , ステップ幅  $\alpha$  は次のような関係を満たします.

$$
||w|| \le \delta,
$$
  

$$
\alpha \le \min\left\{\frac{\delta}{||w||}, \gamma \alpha_{\max}\right\}
$$

 $\alpha_{\text{max}}$ の導出方法は「直線探索を利用する方法」同様です. 信頼領域のサイズ調整は通常の方法で行 います.

大域的収束性を得るために基準となる最急降下方向ベクトル (Δ*x<sub>SD</sub>*, Δy<sub>SD</sub>, Δz<sub>SD</sub>) を

$$
\begin{bmatrix} D + X^{-1}Z & -A^{t} \\ -A & 0 \end{bmatrix} \begin{bmatrix} \Delta x_{SD} \\ \Delta y_{SD} \end{bmatrix} = \begin{bmatrix} -r_{L} - X^{-1}r_{C} \\ r_{E} \end{bmatrix},
$$

$$
\Delta z_{SD} = -X^{-1}Z\Delta x_{SD} - X^{-1}r_{C},
$$

によって定義します. ここで D > 0 は対角行列です. a<sup>\*</sup> を方向 △sD に沿って信頼領域で与えられる区 間内で,メリット関数変化量の二次近似 ∆*Fq*(*x*,*z*, ∆*x*, ∆*z*) を最小化するステップ幅として定義します.

> $\alpha^* = \arg \min\{\Delta F_q(x, z, \alpha \Delta x_{SD}, \alpha \Delta z_{SD}) \mid ||\alpha(\Delta x_{SD} + \Delta z_{SD})|| \le \delta, \alpha \in [0, \bar{\alpha}] \}$  $\bar{\alpha} = \min\{1, \gamma \alpha_{\text{max}}\}, \gamma \in (0, 1),$

信頼領域のステップ幅 α は以下の条件をみたすように設定します.

$$
\Delta F_q(x, z, \alpha \Delta x, \alpha \Delta z) \le \frac{1}{2} \Delta F_q(x, z, \alpha^* \Delta x, \alpha^* \Delta z) < 0,
$$
  

$$
||\Delta x_{Nk}|| \le M ||\Delta x_{SDR}||,
$$
  

$$
||\Delta z_{Nk}|| \le M ||\Delta z_{SDR}||
$$

「信頼領域を利用する方法」では探索方向ベクトル (∆*x*, ∆*z*) は

$$
\left(\begin{array}{c}\Delta x\\ \Delta z\end{array}\right)=\nu\left(\begin{array}{c}\Delta x_{SD}\\ \Delta z_{SD}\end{array}\right)+(1-\nu)\left(\begin{array}{c}\Delta x_N\\ \Delta z_N\end{array}\right),
$$

として計算されます. ここで, パラメータ ν ∈ [0, 1] は ν = 0, 0.1, 0.2, …, 0.9, 1.0 の中で条件:

$$
\Delta F_q(x, z, \alpha \Delta x, \alpha \Delta z) \le \frac{1}{2} \Delta F_q(x, z, \alpha^* \Delta x, \alpha^* \Delta z) < 0
$$

をみたす最小の数です.このように,「信頼領域を利用する方法」では探索方向ベクトルの設定に異な る二方向 (∆*xS D*, ∆*zS D*),(∆*xN*, ∆*zN*) を利用します.この結果,大域的収束性が保証されます.

#### B.1.4 **線形計画問題専用内点法**

問題が線形の場合. KKT 条件

$$
\nabla_x L(x, y, z) = 0,
$$

$$
g(x) = 0,
$$
  

$$
XZe = 0
$$
 (1)

<span id="page-117-0"></span>の第1式、第2式は線形であり、非線形なのは第3式のみとなります。この方程式系に関するステッ プ幅 1 のニュートン法を適用すると線形な式の残差は原理的に零になり,非線形な第 3 式のみに

#### $ΔX<sub>N</sub> ⋅ ΔZ<sub>N</sub>e$

なる形の残差が現れます(∆*XN*,∆*Z<sup>N</sup>* はニュートン法のステップ方向を対角に並べた行列).この式に この残差が発生することを見越してニュートン法のステップ方向を修正する(高次方向(Higher Order) の修正を加える)ことによって、より良いステップ方向を得ることができます。ニュートン法のステッ プ方向修正分を計算するためにはニュートン法のステップ方向の計算時に得られる副産物を有効に利 用できるため,少ない計算コストでニュートン方向を改善することができ,計算を効率化することが できます.

Nuorium Optimizer にはこのことを利用し,さらに問題が線形であることに特化したチューニングを 加えた手法が組み込まれています.

#### B.1.5 **半正定値計画問題専用内点法**

次の最適化問題

最小化 *f*(*x*) *x* ∈ *R n* , *X* ∈ *S p* 条件 *g*(*x*) = 0, *X*0(*x*) = *X*, *x* ≥ 0, *X* ⪰ 0

を考えます. ここで, 変数 *x* = (*x*<sub>1</sub>, · · · , *x<sub>n</sub>*)<sup>*t*</sup> は *n* 次元ベクトルで, 関数 *f* は目的関数です. また, *g* : *R*<sup>*n*</sup> → *R*<sup>*m*</sup> は *m* 次元のベクトル値関数です.変数 *X* は *p* 次元対称正方行列で,*X* ⪰ 0 は行列 *X* の半正定値制約を 意味するものとします.*X*0 : *R*″ → *S º* は *n* 次元ベクトルを対称正方行列空間に写す写像です.問題が 線形の場合,*X*<sup>0</sup> は *X*0(*x*) = ∑*n Aix<sup>i</sup>* − *B* と表現しても構いません. *i*=1

この問題のラグランジュ関数を *w* = (*y*, *Y*, *Z*) として

$$
L(w) = f(x) - y^T g(x) - \langle X_0(x) - X, Y \rangle - \langle X, Z \rangle
$$

としたとき、Karush-Kuhn-Tucker(KKT) 条件(最適性の一次の必要条件)は次式で与えられます:

$$
\nabla_x L(w) = \nabla f(x) - \nabla g(x)^T \Delta y - A^*(x)Z = 0
$$
  
\n
$$
\nabla_x L(w) = Y - Z = 0
$$
  
\n
$$
g(x) = 0
$$
  
\n
$$
X_0(x) - X = 0
$$
  
\n
$$
X \circ Z = 0, X \ge 0, Z \ge 0
$$
  
\n
$$
\sum \zeta \zeta^* \zeta^* , A_i(x) = \frac{\partial X_0(x)}{\partial x_i}, A^*(x)Z = \begin{pmatrix} \langle A_1, Z \rangle \\ \langle A_1, Z \rangle \\ \langle A_n, Z \rangle \end{pmatrix}, X \circ Z = \frac{1}{2} (XZ + ZX) \check{\nabla} \check{\nabla} \check{\
$$

<span id="page-118-0"></span>Nuorium Optimizer では、この KKT 条件を満たす点を、Newton 法を利用して反復解法で求めます. 線形な半正定値計画問題の場合,大域的収束性は保証されますが,そうでない問題を扱う場合,大 域的収束を保証するには,メリット関数を定義する必要があります.

非線形半正定値計画問題を扱う場合、バリヤペナルティ関数:

 $F(x, X, Z) = F_{BP}(x, X) + vF_{PD}(x, X, Z)$  $F_{BP}(x, X) = f(x) - \mu \log(\det X) + \rho ||g(x)||_1 + \rho' ||X_0(x) - X||_1$  $F_{PD}(X, Z) = \langle X, Z \rangle - \mu \log(\det X \det Z)$ 

 $\dot{\tau}$ をメリット関数として採用します. ここで,  $\mu > 0$ はバリヤパラメータ,  $\rho, \rho' > 0$ はペナルティパラ メータ, v > 0 は主双対項の度合いを表すパラメータです.

探索方向を求める Newton 方程式は以下のように記述されます.

$$
\begin{pmatrix}\nG + H & -\nabla g(x) \\
-\nabla g(x)^T & 0\n\end{pmatrix}\n\begin{pmatrix}\n\Delta x \\
\Delta y\n\end{pmatrix} = -\n\begin{pmatrix}\n\nabla f(x) - \nabla g(x)^T y - \mu A^*(x)X^{-1} + A^*(x)(ZX_0X^{-1} - Z) \\
g(x)\n\end{pmatrix}
$$
\n
$$
\Delta X = X_0(x + \Delta x) - X
$$
\n
$$
\Delta Z = \mu X^{-1} - Z - \frac{1}{2}(Z\Delta X X^{-1} + X^{-1}\Delta X Z)
$$

ここでは,*Hi j* = ⟨*A<sup>i</sup>* , *X* <sup>−</sup>1*AjZ*⟩ であるものとします.*A<sup>i</sup>* , *A<sup>j</sup>* の構造に応じて *Hi j* を計算する方法は異な ります.

修正 KKT 条件を満たす点を逐次求め反復するという枠組み自体は,一般の非線形用内点法と同等で す.Newton 方程式を解く際には,探索方向を対称化するため,KSH 方向へのスケーリングを行ってい ます.

問題が非凸な場合,大域的収束性を確保するための工夫が必要になります. Nuorium Optimizer では 信頼領域法に基づく方法を利用する場合,大域的収束を保証する方向と,局所的収束に有利な方向を 混ぜ合わせて探索方向を決定します.

#### B.2 **単体法・有効制約法**

単体法は線形最適化問題

$$
ext{textrm{textrm{#}} } c^{t}x \qquad x \in R^{n}
$$
\n
$$
\text{ $x$} \quad \text{ $f$} \quad b_{U} \geq Ax \geq b_{L}
$$

に対して,有効制約法は二次計画問題

$$
\begin{aligned}\n&\n\frac{1}{2}x^t Qx + c^t x & x \in R^n \\
&\n\frac{1}{2}x^t Qx + c^t x & x \in R^n\n\end{aligned}
$$

に対して,それぞれ有効な方法です.一度可能基底解が得られれば,問題に対して小さな変更を行っ た際の解を比較的高速に求めることができるなど,内点法にはない特徴を備えています.

#### B.2.1 **改訂単体法**

Nuorium Optimizer に実装されている単体法は大規模問題用の改訂単体法と呼ばれる手法です. 単体

#### <span id="page-119-0"></span>B.2.2 **有効制約法**

Nuorium Optimizer に実装されている有効制約法は改訂単体法に基づいています.有効制約法に関す る解説は例えば [12] を参照してください. この手法は 5 千変数以上の大規模問題では, 一般に内点法 (直線探索法(Line Search Method))に劣りますが,

● 変数に比べて制約式の数が非常に少ない (1/10 以下) 場合

• 目的関数の[ヘッ](#page-130-0)セ行列が密行列である場合

には内点法よりも高速かつ高精度です.

#### B.2.3 **分枝限定法**

Nuorium Optimizer は,整数変数を含む線形/二次計画問題に対して以下のアルゴリズムが指定された 場合. 分枝限定法と呼ばれるアルゴリズムを用います.

• 単体法 (options.method = "simplex")

• 有効制約法 (options.method = "asqp")

分枝限定法とは一般に元の問題の制約を一部緩和した問題(緩和問題)を繰り返し解くことにより 厳密解を求めるアルゴリズムです.特に整数計画問題に適用される場合,緩和問題は整数変数を連続 変数に緩和した問題(連続緩和問題)を考えます.

ここでは 0-1 整数変数を含む線形計画問題(目的関数を最小化する)の例を説明します. 0-1 整数変 数は連続緩和すると上限値が 1,下限値が 0 となる連続変数になることにご注意ください.

分枝限定法では緩和問題の解から整数になっていない変数を一つ選択し、0または1に固定する、と いう操作(分枝操作)を行います.この過程は次の図のような木(分枝木)の形に表すことができ,整 数制約を満たす解はこの木の「葉」の部分(図の下側の先端部分)に現れます.

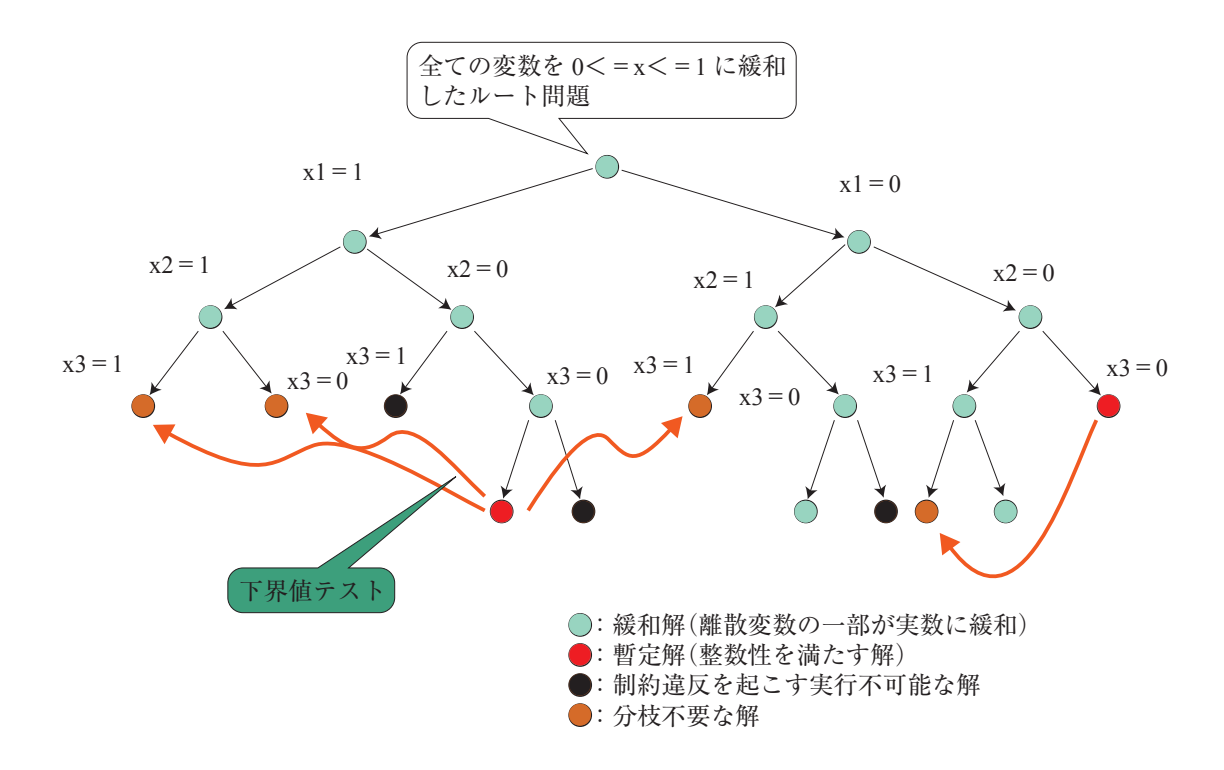

しかしながら、分枝操作だけでは「葉」が整数変数の数に対して指数的に増える可能性があり、現実 的な規模の問題に対して効率の良い解法となりません.このため分枝限定法は,分枝木の 「分枝する ごとに緩和問題の目的関数値が同じあるいは増大する」という性質を用いて枝の削減を行います(限 定操作).具体的には,分枝時に緩和解がその時点で知られている暫定解(整数性を満たす解)よりも 目的関数値が大きければ、それ以上分枝する必要がありません。例えば緩和解の目的関数値が 11 で, 暫定解として 10 が得られていればそれ以上分枝して探索する必要がありません(上の図の橙色の解に 相当).分枝限定法はこのような分枝操作と限定操作を繰り返し最適解を得るアルゴリズムです.

Nuorium Optimizer は更なる工夫により分枝限定法を高速化しています.

#### **ヒューリスティクス**

通常の分枝限定法では緩和解が整数性を満たす時のみ暫定解が得られます. Nuorium Optimizer ではそれに加え,実行可能解探索を別のロジックで行うことにより効率よく暫定解を求めます. 例えばヒューリスティクス RINS では、緩和解と暫定解を比較し、共通して整数となっている 変数は固定し、解が非共通の変数を非固定にした状態で分枝限定法を新たに解くことで、実行 可能解を得ようとします.

#### **切除平面**

整数計画問題では,整数性を考慮することにより「切除平面」と呼ばれる制約式を生成できま す.この制約式を元の制約式に付与すると緩和解が改善するため,分枝木を小さくできます. ただし緩和問題のサイズは大きくなるため,トレードオフの調整が必要です.

#### **前処理**

整数計画問題は,最初の緩和問題を解く前に「前処理」により問題変換あるいは問題削減を行 います.例えば「検針( probing )」と呼ばれる操作は 0-1 変数を 0 あるいは 1 に固定しそこか ら実行不可能性が導かれるのであればどちらかに固定します.

これらの手法の具体的な求解オプションの設定方法については「整数計画法 (simplex/asqp)に有効

#### <span id="page-121-0"></span>B.2.4 **並列分枝限定法**

並列分枝限定法では「Supervisor」および「Worker」と呼ばれる役割が協調して処理を行います [17]. Supervisor は並列化動作を統制し、Worker は与えられたタスクを処理します.

Nuorium Optimizer は次の 3 つの並列分枝限定法を提供しています.

1. Racing(デフォルト)

2. Deterministic Racing

3. Subtree

Racing と Subtree は [18] を参考にしています.

#### **Racing**

Racing は複数の Worker が同一の整数計画問題を並行して解く手法です.各 Worker では異なる 求解オプショ[ンが設](#page-131-0)定されています. 同一の問題を解くため、冗長な計算を多く含みますが. デフォルトの求解オプションでは発見することが容易でない解を得ることができます. 短時間 で優良な解を得ることが重視される場合に有効な手法です. 非決定性並列処理のため, 同じ計 算環境かつ同じ入力データであっても,異なる計算プロセスを経る可能性があります.

#### **Deterministic Racing**

Deterministic Racing は Racing に決定性を持たせた手法です. ここで言う決定性とは, 同じ計算 環境かつ同じ入力データであれば同じ結果が得られる(同じ計算プロセスを経る)ことを意味 します.

デバッグやテストがしやすく,システムの計算エンジンとして利用するなど,より安定的に利 用したい場合に有効です.注意点として決定性を持たせている分計算性能が犠牲になっている ため、問題によっては通常の分枝限定法よりも遅くなるケースがあります.また、計算性能は スレッド数を多くするほど悪化する可能性があるため,適切なスレッド数を事前に調べておく ことが重要です.

#### **Subtree**

Subtree は並列に分枝木を探索する手法です. Racing と比べると探索の効率が良く,小から中規 模の問題で最適解が必要となる場合に有効です.注意点として大規模な問題(特に分枝限定法 の前処理や単体法に時間がかかる問題)を本手法で解かせると,他の Worker に探索させる分枝 木のルート問題の生成に時間がかかるため,通常の分枝限定法よりも遅くなる可能性がありま す.このような問題の場合は Subtree よりも Racing が推奨されます.

並列分枝限定法を実行する際の求解オプションについては「整数計画法(simplex/asqp)に有効な求 解オプション」の項に解説があります.

#### B.3 **逐次二次計画(**SQP**)法**

逐次二次計画法では,次のような等式・不等式制約つきの非線形最適化問題の解を求めることがで

<span id="page-122-0"></span>きます.

$$
H = \text{H} \quad \text{B} \quad \text{B} \quad f(x) \quad \to \quad \text{H} \quad \text{B} \quad \text{C} \quad \text{D} \quad f \in J_E
$$
\n
$$
\text{H} \quad \text{H} \quad \text{H} \quad \text{H} \quad \text{B} \quad \text{B} \quad \text{B} \quad \text{B} \quad \text{C} \quad \text{C} \quad \text{B} \quad \text{C} \quad \text{D} \quad \text{D
$$

SQP 法とは、元の問題を現在の反復点において二次計画問題で近似し、その二次計画問題の解を探 索方向としながら解を求める手法です. 以下, Nuorium Optimizer で用いることができる SOP 法につい て説明します. なお, 説明で用いる k は反復の回数を表します.

#### B.3.1 **準ニュートン法を用いる方法**

本手法では、元の問題を次のような二次計画問題で近似します.

H的関数 
$$
\frac{1}{2} \Delta x^T B_k \Delta x + \nabla f(x_k)^T \Delta x \rightarrow \nabla f(x_k)^T \Delta x
$$
  
制約条件  $g_j(x_k) + \nabla g_j(x_k)^T \Delta x = 0, j \in J_E$   
 $g_j(x_k) + \nabla g_j(x_k)^T \Delta x \ge 0, j \in J_I$ 

ここで *B<sup>k</sup>* は元の問題のラグランジュ関数のヘッセ行列を準ニュートン法によって近似した行列で す.この問題の解 ∆*x* を探索方向とし,直線探索を行って,次の反復点を定める方法となります.

#### B.3.2 **信頼領域法を用いる方法**

本手法では、二つの二次計画問題を解くことで点列を生成していきます. まず、一つ目の二次計画 問題は次の通りです.

$$
B \text{ in } \mathbb{R} \text{ with } \frac{1}{2} (\Delta x_k^{SD})^T D_k \Delta x_k^{SD} + \nabla f(x_k)^T \Delta x_k^{SD} \rightarrow \text{ and } B \text{ in } \mathbb{R} \text{ with } \mathbb{R} \text{ with } \math
$$

ここで *D<sub>k</sub>* とは,要素が正の値であるような対角行列とします.この問題の解 ∆*xξ<sup>D</sup> は*,本手法に大 域的収束性を与える上で大きな役割を果たします.

この問題の解を求めたとき,効いている制約の集合を *J*\*<br とします.すなわち

$$
J_A^k = \{ j \in J_E \cup J_I \mid g_j(x_k) + \nabla g_j(x_k)^T \Delta x_k^{SD} = 0 \}
$$

となります.このとき,もう一つの二次計画問題は次のように定められます.

$$
B \text{ in } B \text{ is } \frac{1}{2} (\Delta x_k^N)^T G_k \Delta x_k^N + \nabla f(x_k)^T \Delta x_k^N \rightarrow \text{ and } B \text{ is } \Delta x_k^N \text{ is } \Delta x_k^N \text{ is } \Delta x_k^N \text{ is } \Delta x_k^N.
$$

ここで *G<sup>k</sup>* は元の問題のラグランジュ関数のヘッセ行列です.この問題の解 ∆*x<sup>N</sup>* は,反復点が元の問 題の解に近づいたときに速い収束をするための方向になっています.また,この問題の KKT 条件は,

<sup>5</sup>内点法の説明の箇所でも説明しましたが,ここに挙げた数理最適化問題の定式化はアルゴリズム説明のために挙げた一例であ り, Nuorium Optimizer は変数の上下限制約などを含んだより一般的な問題を扱うことができます.

次のように線形方程式系として表すことができます.

$$
\begin{pmatrix}\nG_k & -\nabla g_{J_A^k}(x_k) \\
\nabla g_{J_A^k}(x_k)^T & 0\n\end{pmatrix}\n\begin{pmatrix}\n\Delta x_k^N \\
y_{k+1,J_A^k}^N\n\end{pmatrix} = \begin{pmatrix}\n-\nabla f(x_k) \\
-g_{J_A^k}(x_k)\n\end{pmatrix}
$$

ここで,*y N k*+1,*J k* はこの問題の制約条件に対するラグランジュ乗数とします.一般に,問題規模が同 *A* 程度であれば,線形方程式系は二次計画問題に比べ速く解くことができるので,この問題に対する計 算コストは、先程の △xsp を求める問題と比べて小さいものと考えることができます.

本手法では, Δx<sub>S</sub><sub>D</sub> と Δx<sub>N</sub> の凸結合

$$
\Delta x_k(\nu_k) = \nu_k \Delta x_k^{SD} + (1 - \nu_k) \Delta x_k^N
$$

を探索方向とし,定められた信頼領域の中を探索し,次の反復点を生成します.

#### B.4 **制約充足問題ソルバ** wcsp

このアルゴリズムは離散変数、0-1 整数変数を変数とした制約充足問題:

$$
\begin{aligned}\n\text{Lip} & \quad x_j \in X_j, & j &= 1, \cdots, n \\
\text{Lip} & \quad c_i^U \geq g_i(x_1, \cdots, x_j, \cdots, x_n) \geq c_i^L, & i &= 1, \cdots, m\n\end{aligned}
$$

をメタヒューリスティクスの解法の一つであるタブー・サーチを用いて解くものです. ここで, X<sub>i</sub> は 各変数の定義域に対応する有限集合です.

本アルゴリズムは、各制約の違反量の合計を最小化する問題を解きます。近似解法であるため、制約 式をすべて満たす解が存在しない場合でもできるだけ制約を満たす解を得ることができます. 各制約 の違反量の合計を計算する際,各制約の違反量には「重み」と呼ばれる正の定数を掛けて合算します.

この際,重みの大きな制約式は優先的に満たされるように解の探索が行われます.

重要度の高い制約式の重みを大きくすることで,より有用な解が期待できます.

制約には重みを ∞ として設定することもできます. このように設定された制約は, 何よりも優先し て満たすべき制約として扱われます. 重みが ∞ に設定されたものをハード制約,正の有限の値に設定 されたものをソフト制約と呼びます.

制約の他に最大化,最小化すべき目的関数  $f(x_1, \cdots, x_j, \cdots, x_n)$  を定義することもできますが,その 際には目標値 $\mu$ を定めて

• 最小化問題であれば µ − *f*(*x*) ≥ 0

• 最大化問題であれば *f*(*x*) − µ ≥ 0

というソフト制約を定義して目的関数を扱います.つまり,目的関数自身も,あくまで満たすべき制 約式のひとつとして扱われるため,目的関数に対しても重みを設定する必要があります.

制約充足問題ソルバは,以下のいずれかの条件を満たせば停止します.

- 1. すべてのハード制約およびソフト制約を満たす解が求まった(目的関数に関しては目標値を満た す解が求まった)
- 2. 反復回数が指定の上限を超えた
- 3. 計算時間が指定の上限を超えた

<span id="page-124-0"></span>4. ユーザが停止を命じた

本アルゴリズムは「各制約は,それ単体でみれば容易に満たすことができる(greedy な方法でペナ ルティを 0 にできる)」ことを前提としています. 例えば等式制約よりも不等式制約の方で記述したほ うが,単体で満たしやすいため有利になる場合があります.

本アルゴリズムは、京都大学「問題解決エンジン」グループの開発によるものです. 詳細について は [9], [10] をご参照ください.

#### [B.](#page-130-1)[5](#page-130-2) **タブー・サーチによる資源制約スケジューリング問題解法**

このアルゴリズムは以下の資源制約付きスケジューリング問題:

• 限られた資源の下,仕事の処理に用いる資源の分配,作業の開始時刻を決定する

をタブー・サーチを用いたリストの探索を用いて解くものです.

アルゴリズムは wcsp と同じ京都大学「問題解決エンジン」グループによるものです. 詳細について は [16] をご覧ください.

#### **[B.6](#page-131-1) ■ 重み付き局所探索法 WLS**

このアルゴリズムは最適化問題を局所探索により近似的に解くものです.問題が二次式を含む場合 は整数変数のみを扱うことができ、すべて線形式の場合は連続変数も扱うことができます. 近似解法 のため得られた解の最適性の保証はありません.

本アルゴリズムは各制約式に疑似的に「重み」をもたせ,制約違反量の合計を目的関数と合わせて 最小化します.

WLS の対象となる問題を以下のように定義します.

minimize 
$$
c^{\top} x + \frac{1}{2} x^{\top} Q x
$$
  
\nsubject to  $f_i(x) \leq b_i$ ,  $i \in M_L$ ,  
\n $f_i(x) \geq b_i$ ,  $i \in M_G$ ,  
\n $f_i(x) = b_i$ ,  $i \in M_E$ ,  
\n $l_j \leq x_j \leq u_j$ ,  $x_j \in N_I \cup N_C$ ,  
\n $x_j \in \mathbb{Z}$ ,  $j \in N_I$ ,  
\n $x_j \in \mathbb{R}$ ,  $j \in N_C$ .

ここで,*fi*(*x*) は線形式あるいは二次式を表します.

**上の問題に対して重み w<sup>+</sup>,w<sup>−</sup> を導入し, 以下のような緩和問題を考えます.** 

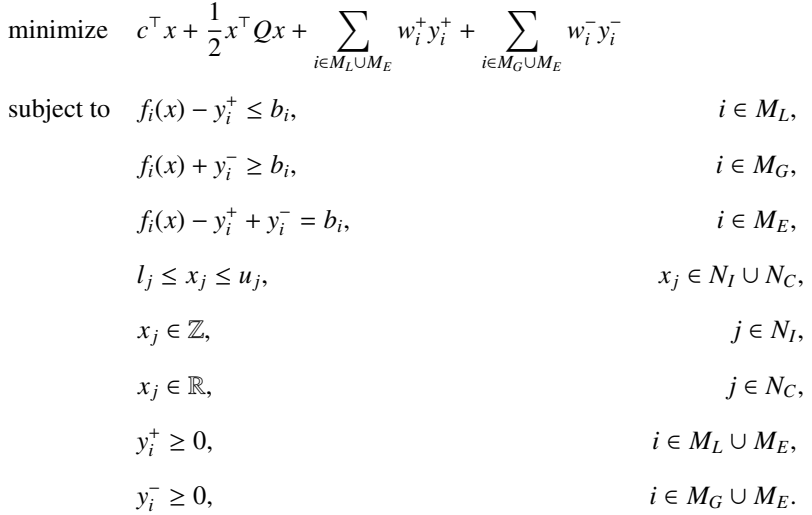

アルゴリズムの各反復では, 重み w<sup>+</sup>,w<sup>−</sup> を当該制約式の違反量が大きいものほど大きくなるよう内 部で自動調整します. 探索時は自動調整された重み w<sup>+</sup>, w<sup>-</sup> に基づき, 上記緩和問題において目的関数 が減少する方向へ解が遷移します.これにより制約条件に違反している解から違反を解消する方向や 目的関数値が減少する方向へ解が遷移し,より良い解が得られます.

本アルゴリズムは緩和問題に対して局所探索を行うため,制約式をすべて満たす解が存在しない場 合においてもできるだけ制約を満たす解が得られます.

本アルゴリズムはソフト制約付きの最適化問題を扱えます.ここでソフト制約とは,制約違反に対 して所与の重みに比例したペナルティがかかる制約のことです.ソフト制約に違反した解も実行可能 解となります.したがってソフト制約は通常の制約に比べ満たすべき優先度が低く,ソフト制約同士 であれば所与の重みが大きいほど優先度が高いと解釈できます.本アルゴリズムでは所与の重みを重 み *w* + ,*w* <sup>−</sup> の自動調整の際の上限値として扱うことで,上記の優先度に合わせた制約違反の解消を実現 します.

類似アルゴリズムである制約充足問題ソルバ wcsp との関連に触れながら,技術的な詳細を簡単に 説明します.WLS と wcsp はいずれも局所探索の性能向上のための工夫をもつ手法です.wcsp はタ ブー・サーチと呼ばれるアルゴリズムを用いることで得られる局所最適解の質の向上を狙います.一 方で WLS は近傍操作の種類を増やすことで同様の効果を狙います. 各近傍操作において wcsp は1つ の離散変数の値しか変化させないのに対し,WLS は最大 4 つの整数変数の値を変化させます.wcsp が 複数回の近傍操作をしないと得られないような解も WLS は一回の近傍操作で得られます.

WLS は近傍操作の計算時間の削減を「隣接リスト」というデータ構造を用いて実現します. ここで 隣接リストとは,変数同士の関連度の推定値に基づき,強く関連する変数の組を保持するリストです. 2 つ以上の整数変数の値を変化させる際にはこの隣接リストを用い,改善解を得る見込みが薄い近傍 操作をスキップします.

本アルゴリズムは、係数が1である線形な制約式に対する高速化手法を取り入れています. したがっ てそのような制約式が多い最適化問題,特に大規模な集合被覆問題や集合分割問題に対して高い性能 を発揮します.

本アルゴリズムの詳細については [19] をご参照ください.

高度な機能として、変数に対し「割当ラベル」が設定された場合, WLS は設定から二部グラフ(頂

点が 2 つのグループに分けられ、異なるグループの頂点同士だけが辺で結ばれるグラフ)を構築する ことによって,探索範囲を拡大します.4 つの整数変数の値を変化させる近傍操作において割当ラベ ルの情報が考慮され,割当の交換などの有望な近傍操作に基づき,より深く探索を行います.

**付録** C **使い方に関するサポート**

#### C.1 **ユーザーサポートのページ**

ユーザーサポートのページ(https://www.msi.co.jp/solution/nuopt/support.html)にお客様か らよく寄せられるご質問をまとめました.お問い合わせの前に、是非一度ご確認ください.

#### C.2 **使い方サポー[トサービス](https://www.msi.co.jp/solution/nuopt/support.html)**

年間保守にご加入の方は、使い方サポートサービスをご利用いただけます. 以下のページの「製品 サポート」フォームからお問い合わせください.

https://reg34.smp.ne.jp/regist/is?SMPFORM=mgsb-ljphkb-3eef50a2634d8efa390fa8e8a0af99c3

なお,データおよびプロジェクトファイルをお送りいただく場合には,いったんお送りいただく旨 [をフォームの通信欄にてお知らせいただければこちらよりセキュアなデータ転送サービスご利用につ](https://reg34.smp.ne.jp/regist/is?SMPFORM=mgsb-ljphkb-3eef50a2634d8efa390fa8e8a0af99c3) いてご案内をいたします.

「製品サポート」フォームをご利用いただけない場合,下記アドレスに E-Mail でお問い合わせくだ さい.

#### nuopt-support@ml.msi.co.jp

E-Mail でのお問い合わせの際には下記を明記してください.

- ご利用の製品名
- バージョン
- シリアル ID
- ご登録者様のお名前
- ご質問事項

ご質問に関わるデータやプロジェクトファイルなどは,直接メール添付をしないようお願いいたし ます.(容量により,エラーとなる場合がございます.)

データおよびプロジェクトファイルをお送りいただく場合には,いったんお送りいただく旨を E-Mail にてお知らせいただければこちらよりセキュアなデータ転送サービスご利用についてご案内をいたし ます.

フォームおよび E-Mail でのお問い合わせについては、回答は一営業日以内に行います. もし回答が ない場合、送信いただいた E-Mail がエラーとなっている等の場合があります. お手数ではございます が,今一度,宛先のメールアドレス等をご確認ください.どうしても原因が分からない場合は,下記 までお電話にてご連絡下さい.(使い方のご質問そのものは,お電話ではお受けしておりませんので, ご注意ください.)

(株)NTT データ数理システム 営業部 03-3358-6681

**参考文献**

- [1] J. E. Beasley(ed.), Advances in Linear and Integer Programming, Oxford University Press, 1996.
- [2] I. Bongartz, A. Conn, N. Gould and Ph. L. Toint, CUTE: Constrained and Unconstrained Testing Environment, Research Report RC 18860, IBM, T. J. Watson Research Center, Yorktown, U.S.A., 1993.
- [3] V・フバータル著/阪田省二朗・藤野和建訳,線形計画法(上/下),啓学出版,1983.
- [4] I. S. Duff and J. K. Reid, The Multifrontal solution of indefinite sparse symmetric linear systems, ACM Transaction on Mathematical Software, Vol.9,No.3 ,302-325,1983.
- [5] P. E. Gill, W. Murray, M.A.Saunders and M.H.Wright, A practical anti-cycling procedure for linearly constrained optimization, Mathematical Programming, 45:437-474, 1989.
- [6] P. E. Gill, W. Murray, M. A. Saunders and M. H. Wright, Inertia-controlling methods for general quadratic programming, SIAM Review, 33:1-36, 1991.
- [7] W. Hock and K. Shittkowski, Test examples for nonlinear programming codes, Springer Verlag, 1981.
- [8] 田辺隆人,山下浩,主双対外点法とそのパラメトリック最適化への応用,2005 年日本オペレー ションズ・リサーチ学会秋季研究発表会アブストラクト集 50-51.
- <span id="page-130-1"></span>[9] K. Nonobe and T. Ibaraki, A tabu search approach for the constraint satisfaction problem as a general problem solver, European Journal of Operational Research 106, 599-623, 1998.
- <span id="page-130-2"></span>[10] K. Nonobe and T. Ibaraki, An improved tabu search method for the weighted constraint satisfaction problem, INFOR 39, 131-151, 2001.
- [11] 伊理正夫,今野浩,刀根薫監訳,最適化ハンドブック,朝倉書店,1995.
- <span id="page-130-0"></span>[12] 矢部博,八巻直一,非線形計画法,朝倉書店,1999.
- [13] H. Yamashita, A globally convergent primal-dual interior point method for constrained optimization, Optimization Methods and Software, Vol. 10, 443-469, 1998.
- [14] H. Yamashita, H. Yabe and T. Tanabe, A globally and superlinearly convergent primal-dual interior point trust region method for large scale constrained optimization, Mathematical Programming vol. 102, 111-151 2005.
- [15] H. Yamashita and H. Yabe, Superlinear and quadratic convergence of some primal-dual interior point methods for constrained optimization, Mathematical Programming vol. 75, 377-397 1996.
- <span id="page-131-1"></span>[16] K. Nonobe and T. Ibaraki, Formulation and tabu search algorithm for the resource constrained project scheduling problem, in: C.C. Ribeiro and P. Hansen (eds.): Essays and Surveys in Metaheuristics, Kluwer Academic Publishers, pp.557-588, 2002.
- [17] T. Ralphs, et al., Parallel solvers for mixed integer linear optimization, In Handbook of parallel constraint reasoning, Springer, 2018, pp. 283-336.
- <span id="page-131-0"></span>[18] Y. Shinano, et al., Solving open MIP instances with ParaSCIP on supercomputers using up to 80,000 cores. In: Parallel and Distributed Processing Symposium, 2016 IEEE International. IEEE. 2016, pp. 770-779.
- [19] S. Umetani, Exploiting variable associations to configure efficient local search in large-scale set partitioning problems, Twenty-Ninth AAAI Conference on Artificial Intelligence, February 2015.
- [20] Maros, István. Computational techniques of the simplex method. Vol. 61. Springer Science & Business Media, 2002.
- [21] Munguía, LM., Ahmed, S., Bader, D.A. et al. Alternating criteria search: a parallel large neighborhood search algorithm for mixed integer programs. Comput Optim Appl 69, 1 – 24 (2018).

# 索 引

# 記号·数字

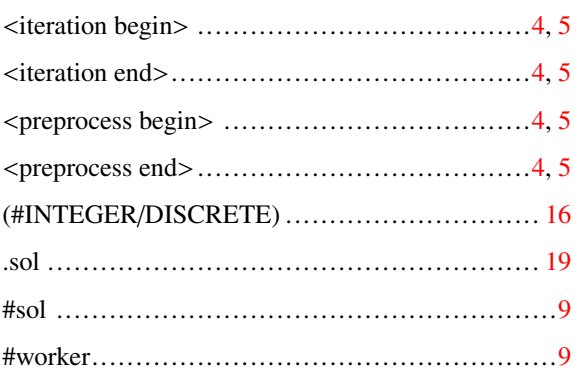

# $\mathbf A$

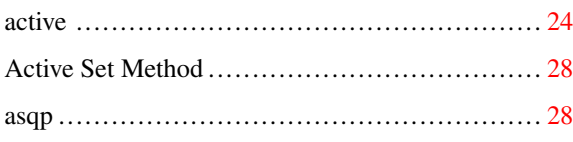

# $\bf{B}$

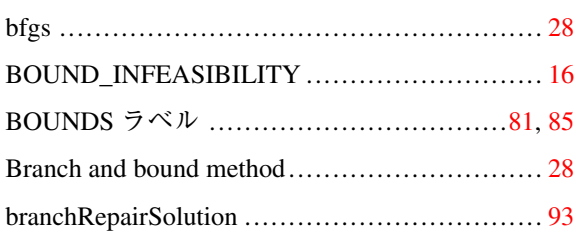

# $\mathbf C$

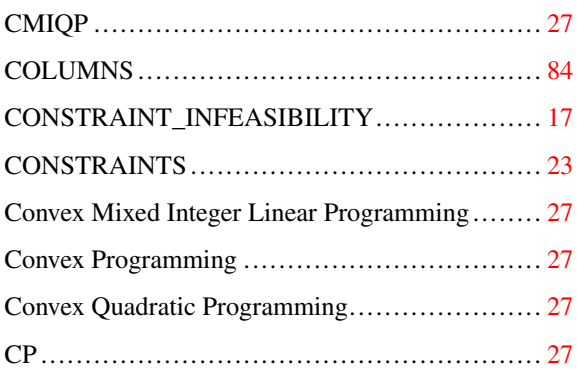

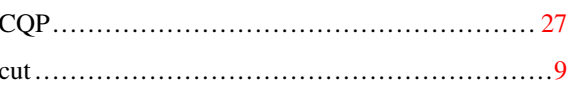

# $\mathbf{D}$

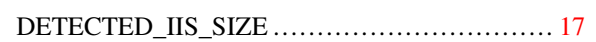

### ${\bf E}$

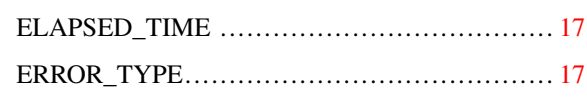

# $\mathbf{F}$

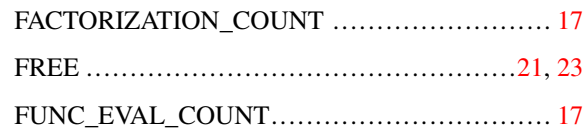

### $\mathbf G$

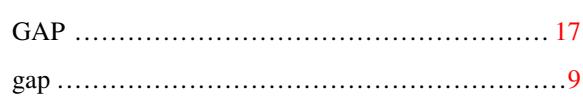

# $\mathbf H$

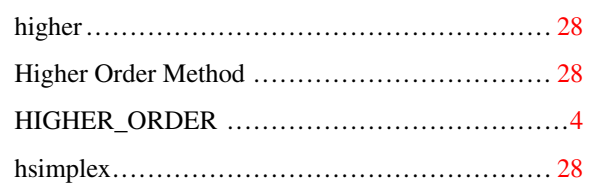

# $\overline{I}$

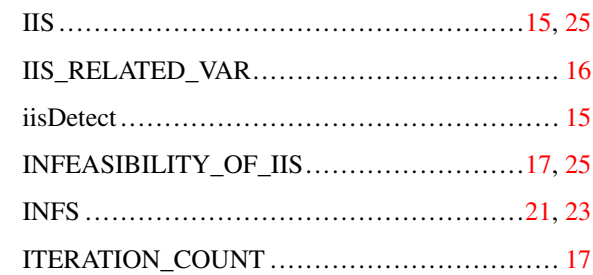

### $\mathbf K$

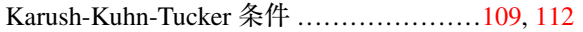

### $\mathbf L$

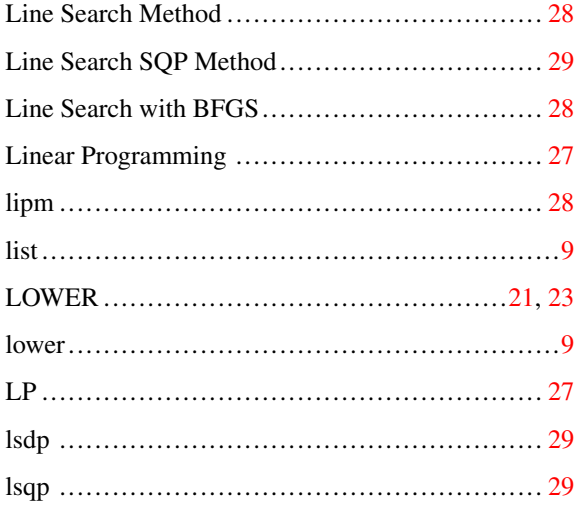

# $\mathbf{M}$

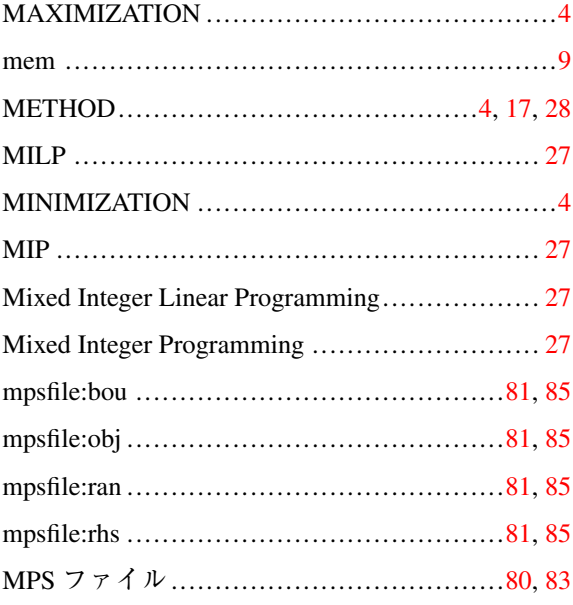

# $\overline{\mathbf{N}}$

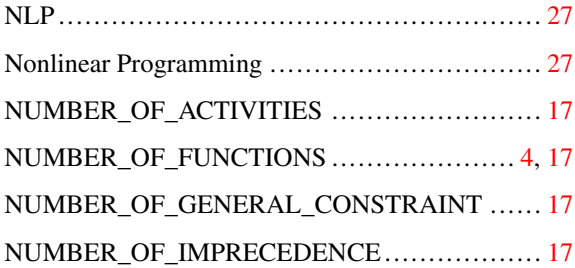

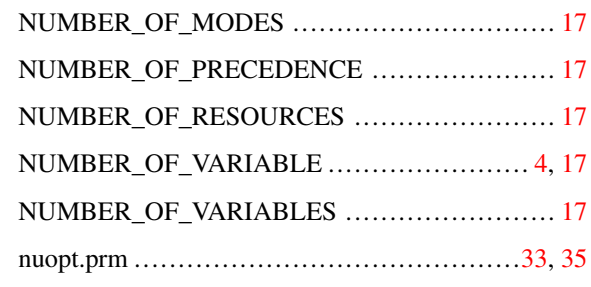

# $\mathbf 0$

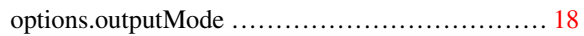

# $\mathbf{P}$

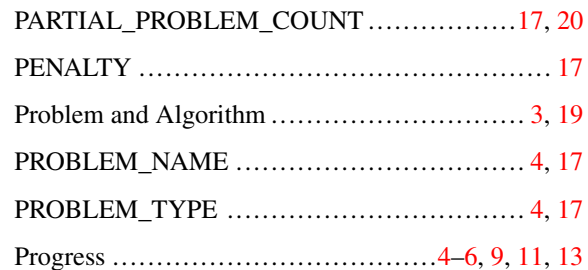

# $\mathbf R$

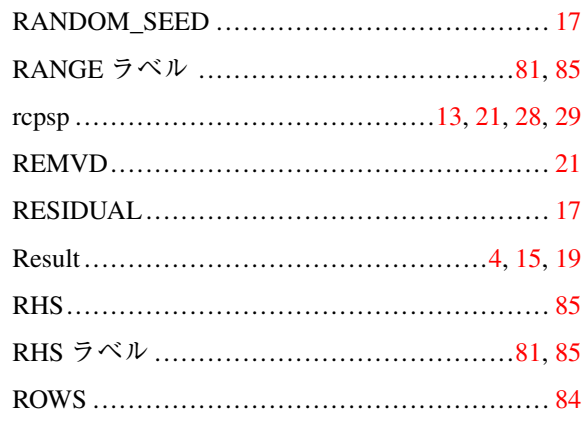

### $\mathbf S$

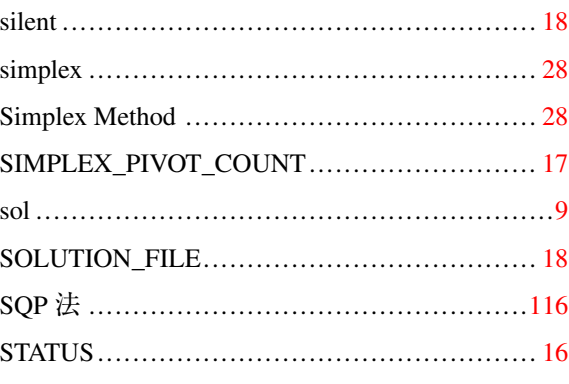

### $\mathbf T$

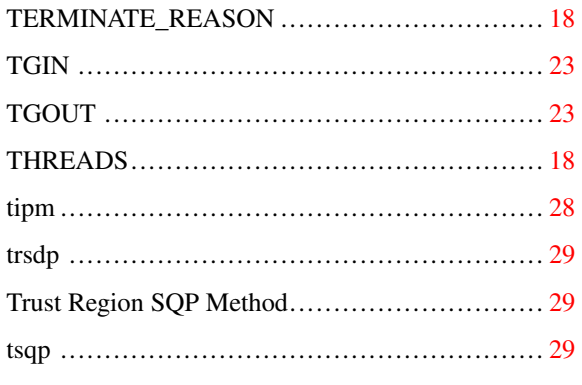

# $\mathbf{U}$

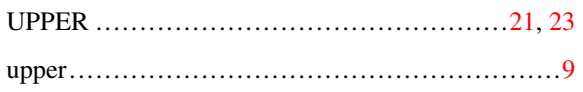

### $\overline{\mathbf{V}}$

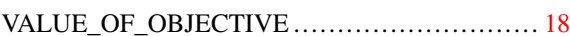

### W

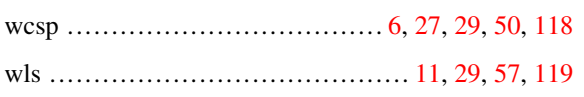

# あ

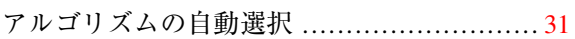

### お

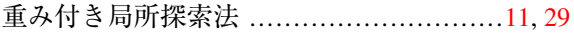

### か

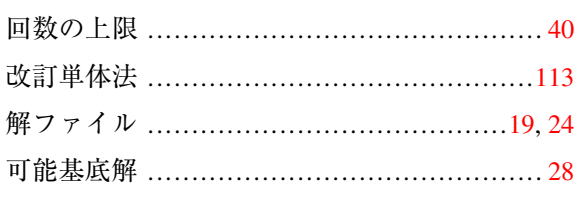

# $\tilde{z}$

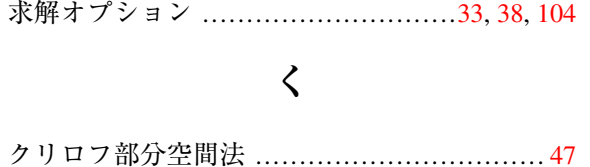

### 

### $\mathbf{\tilde{c}}$

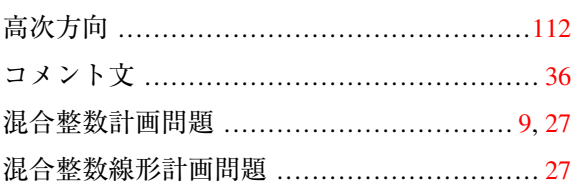

# $\breve{\mathbf{c}}$

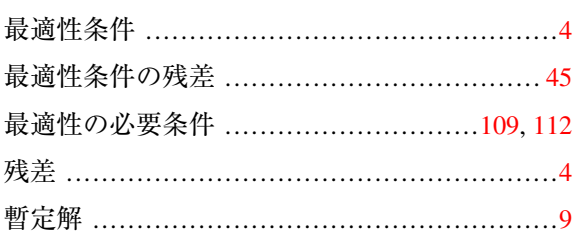

### $\overline{L}$

資源制約付きスケジューリング問題ソルバ .. 13,

#### $27 - 29$

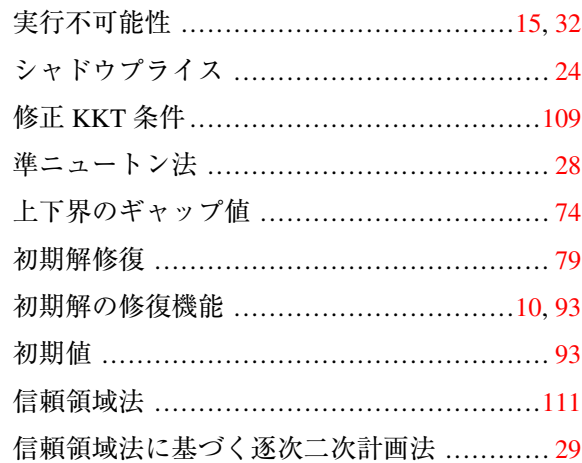

### せ

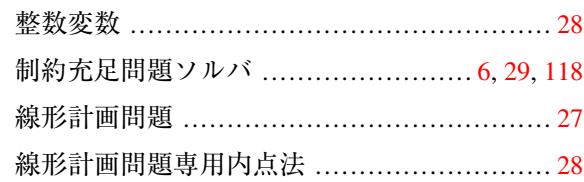

# $z$

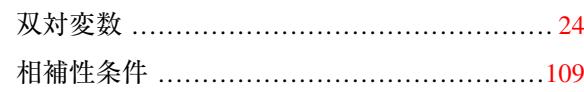

#### 株式会社 NTT データ数理システム

# た

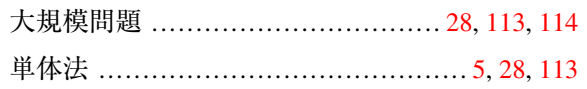

# ち

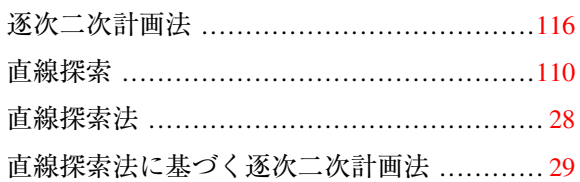

# $\mathcal{L}$

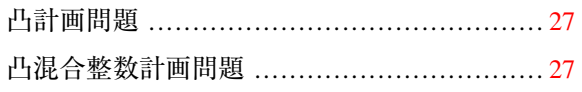

### に

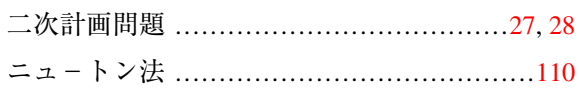

### は

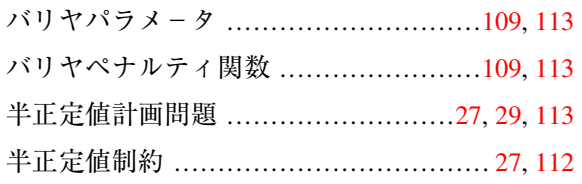

# ひ

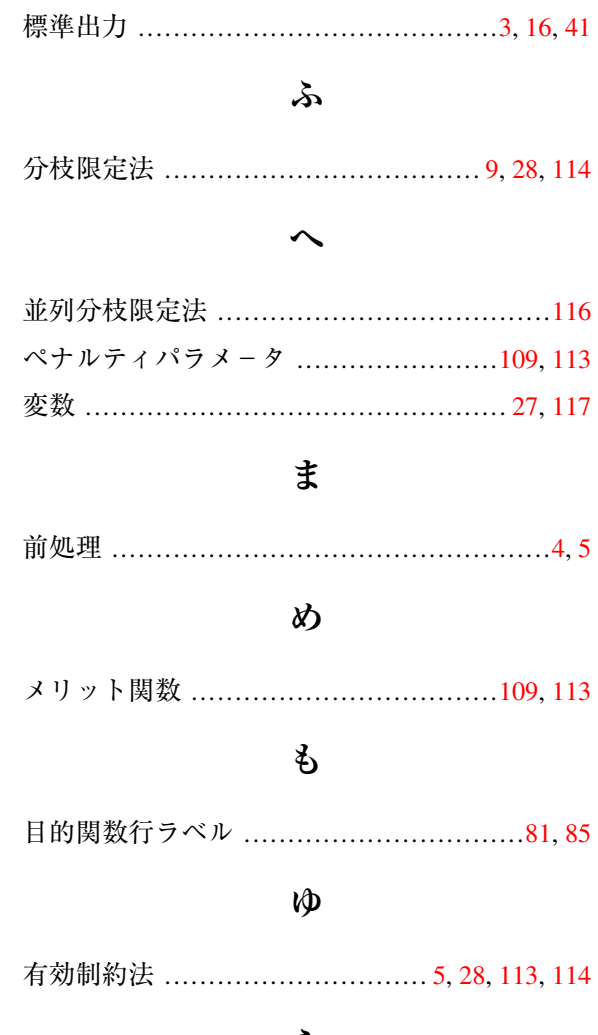

### ら

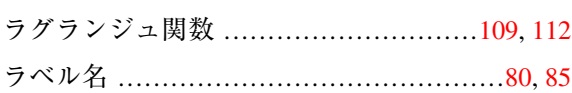